# Notizen zum Kurs Unix-Tools

# WS 01/02

2001, <sup>2002</sup> Jan Bredereke

Stand: 7. Februar <sup>2002</sup>

(Zur Notation: Text in schattierten Kästen wird an die Tafel geschrieben, und Text in \_\_ (ovalen Kästen) ist ein Dateiinhalt, der am Rechner vorgeführt wird.)

# 1 Uberbli k uber die Veranstaltung Unix-Tools

#### Vorstellung des Veranstalters  $1.1$

- Jan Bredereke
- Assistent in AG Betriebssysteme/Verteilte Systeme

#### $1.2$ Ziele

Unter Unix stehen leistungsfahige Tools zur Verfugung,

- um Daten zu analysieren und zu manipulieren,
- insbesondere im Zusammenspiel mit weiteren Programmen.

Erganzung zur Vorlesung Betriebssysteme von Jan Peleska.

Ziel dieses Kurses ist es,

- sich mit einigen oft gebrauchten Werkzeugen vertraut zu machen und
- zu wissen, wie und wann man sie nutzbringend anwenden kann.

# 1.3 Geplante Inhalte

Auswahl von Werkzeugen:

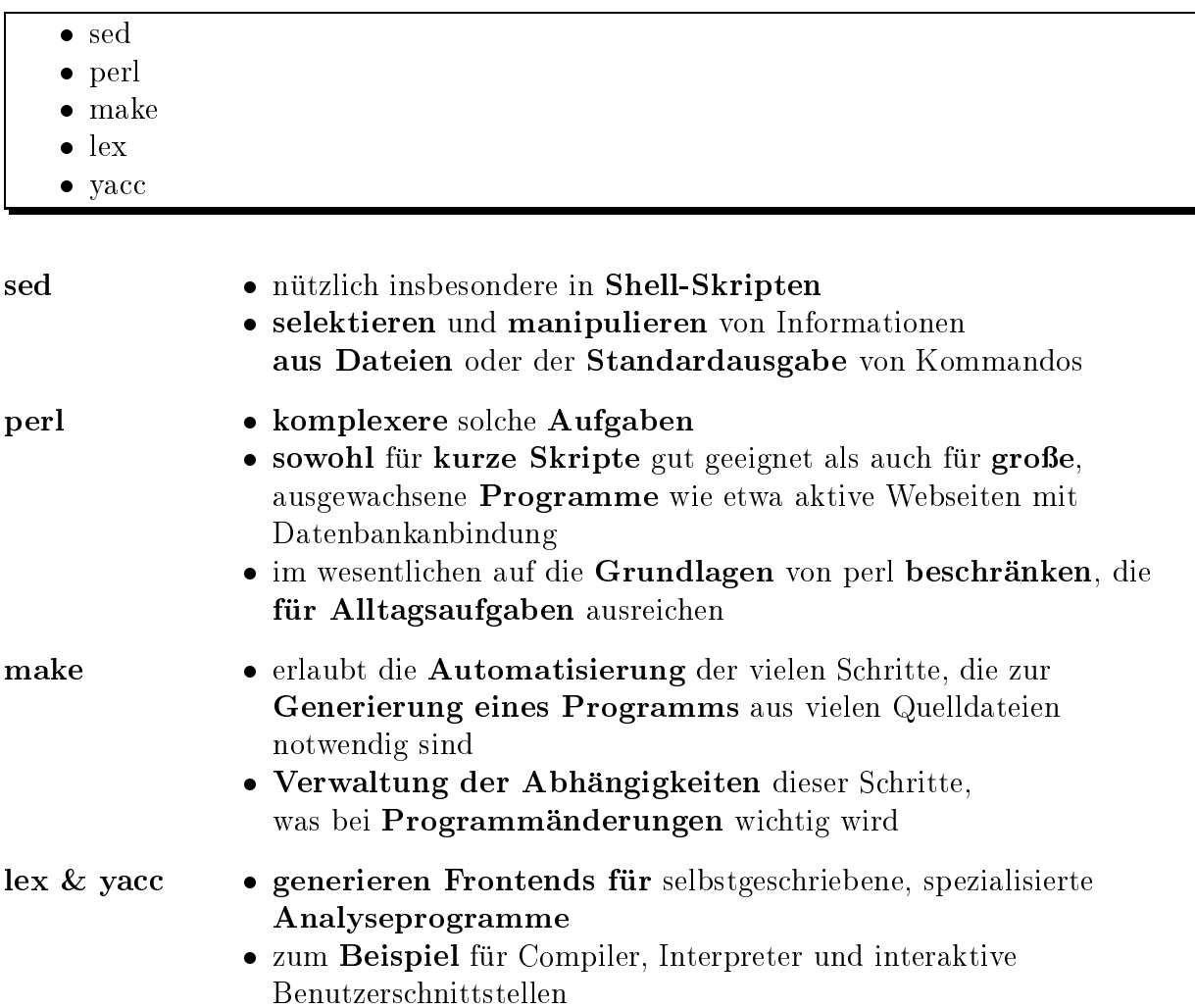

### 1.4 Verfugbark is der Werkzeuge der Werkzeuge der Werkzeuge der Werkzeuge der Werkzeuge der Werkzeuge der Werk

Sind auf allen Unix-Plattformen verfugbar. Sollten an der Uni uberall installiert sein. Statt lex und yacc werden wir im wesentlichen die Gnu-Versionen flex und bison nehmen.

Die Gnu-Versionen aller Tools sollten au
h auf Mi
rosoft-Plattformen verfugbar sein. Auf Mi
rosoft-Plattformen wird allerdings oft nmake statt make verwendet.

#### $1.5$ Vorgehensweise

Vortrag und Online-Übungen im Kurs.

Kleine Hausaufgaben mit wenig Zeitaufwand. Freiwillig, aber empfehlenswert zum ri
htigen Verstehen.

Geschwindigkeit hängt stark von den Vorkenntnissen ab. Bitte Rückmeldungen!

Gere gerne auf Wunstelle auf Wunstelle auf Wunstelle auf der Entwicklung und Deutschen und der Entwicklung und

Bücher zum Kurs stehen auf der Web-Seite. Dort auch einige Manuals zum Runterladen.

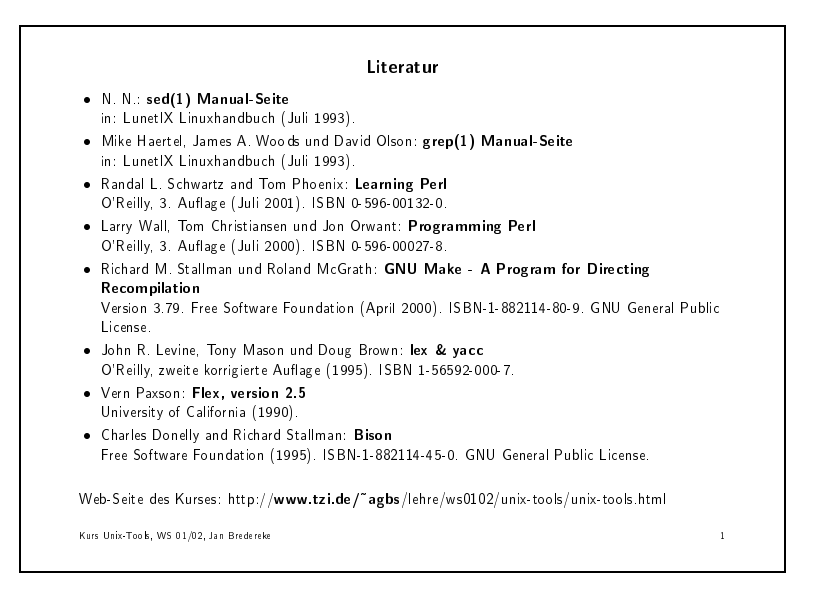

Die Perl-Bücher gibt es auch in deutscher Ausgabe, allerdings das erste noch nicht in der dritten Au
age.

U.a. im Addison-Wesley-Verlag gibt es ähnliche Bücher, insbesondere vom Autoren Helmut Herold.

Prufungen: Da der Kurs nur <sup>2</sup> SWS hat, kann man si
h ni
ht daruber prufen lassen. Er ist als freiwillige Erganzung zur Betriebssysteme-Vorlesung geda
ht.

#### $\overline{2}$ Der batchorientierte Zeilen-Editor sed

# 2.1 Einfa
he Textersetzungen

Einige Beispiele fur typis
he Problemstellungen aus dem Unix-Alltag.

- kleine Textmodifikation
- Formatierung einer Liste etwas andern

#### $2.1.1$ Problem: Betreff in Vacation-Text einsetzen

Teilaufgabe in einem procmail-Skript. (procmail wird in dieser Vorlesung nicht behandelt.)

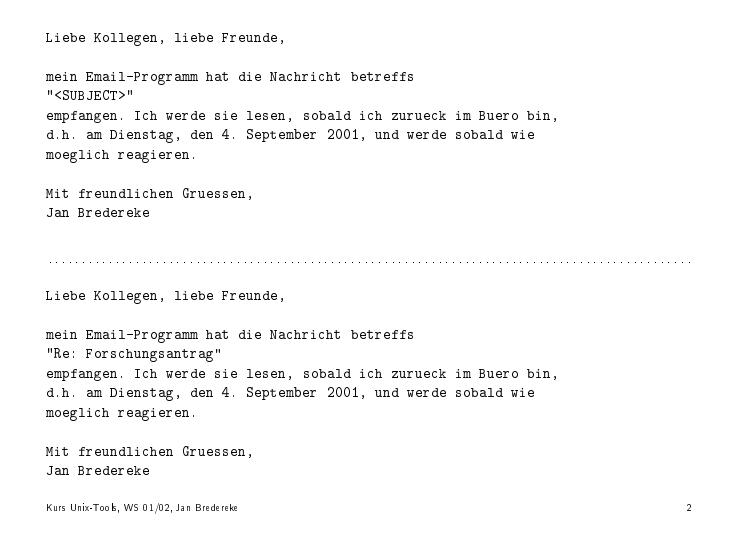

#### 2.1.2 Problem: Festen Präfix in einer Dateiliste entfernen

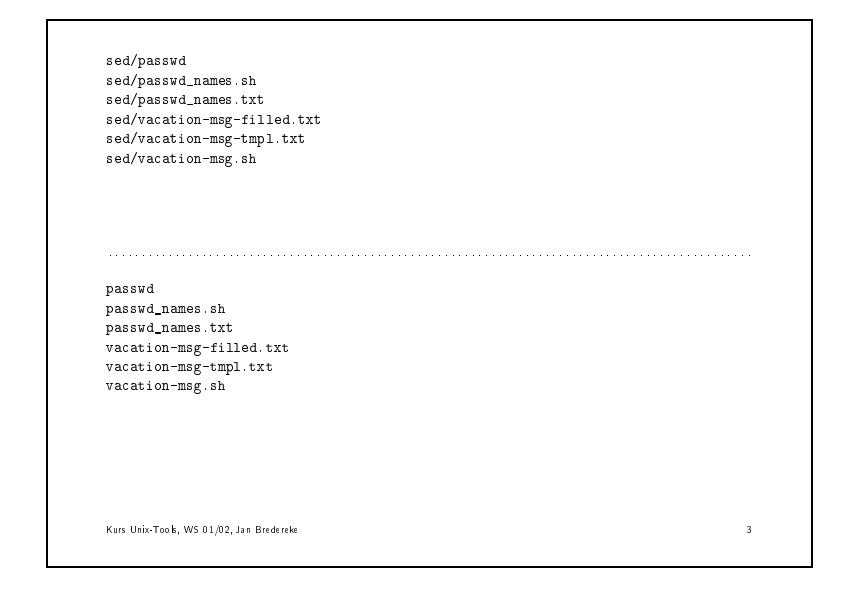

#### 2.1.3 Lösung: Betreff in Vacation-Text einsetzen

```
subje
t='Re: Fors
hungsantrag'
sed "s/<SUBJECT>/${subject}/g" \
    < va
ation-msg-tmpl.txt > va
ation-msg-filled.txt
```
Die Variable sub je
t\ wird in Wirkli
hkeit von pro
mail bestimmt.

#### 2.1.4 Lösung: Festen Präfix in einer Dateiliste entfernen

```
sed -e 's!sed/!!' \
    < prefixfiles.txt > noprefixfiles.txt
```
 $\mathcal{A}$ nmerkung: Wir muten in der vorkommt. Weil  $\mathcal{A}$ 

# 2.2 Die Grundkommandos von sed

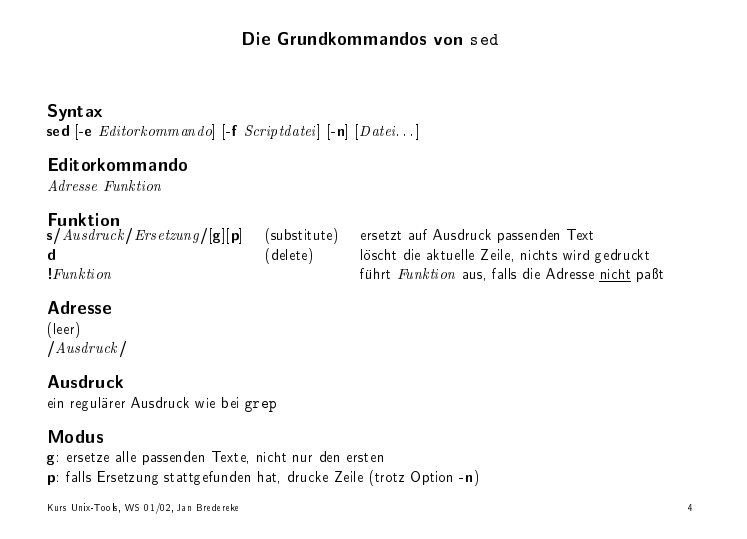

Wenn die s-Funktion Slashes in Ausdru
k oder Ersetzung enthalt, kann man statt der drei Slashes drei beliebige andere Zeichen verwenden: |s!foo!bar!|

Wenn der Ausdruck der Adresse Slashes enthält, kann man stattdessen folgendes verwenden:  $\setminus c$  Ausdruck c

Weitere Funktionen, Adressen und Optionen finden sich in der Manualseite von sed. Man braucht sie fast nie, weil sich die gleichen Ergebnisse leichter mit perl erreichen lassen.

# 2.3 Warum Reguläre Ausdrücke

- variable Textanteile erkennen
- interessante Textanteile extrahieren

2.3.1 Problem: Einen variablen Präfix in einer Dateiliste entfernen

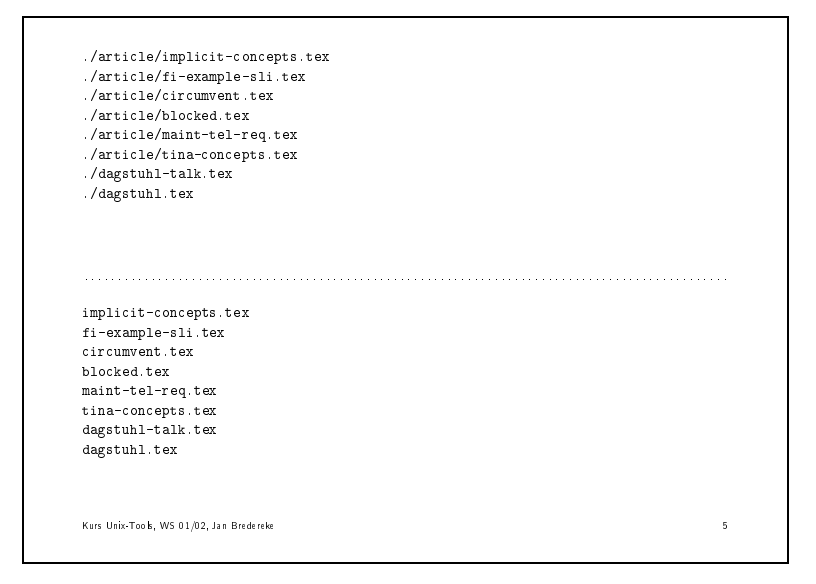

#### 2.3.2 Lösung: Einen variablen Präfix in einer Dateiliste entfernen

```
sed -e 's!\hat{ }.*/!!' \
    < varprefixfiles.txt > novarprefixfiles.txt
```
#### 2.3.3 Problem: Liste aller Benutzer aus /et
/passwd extrahieren

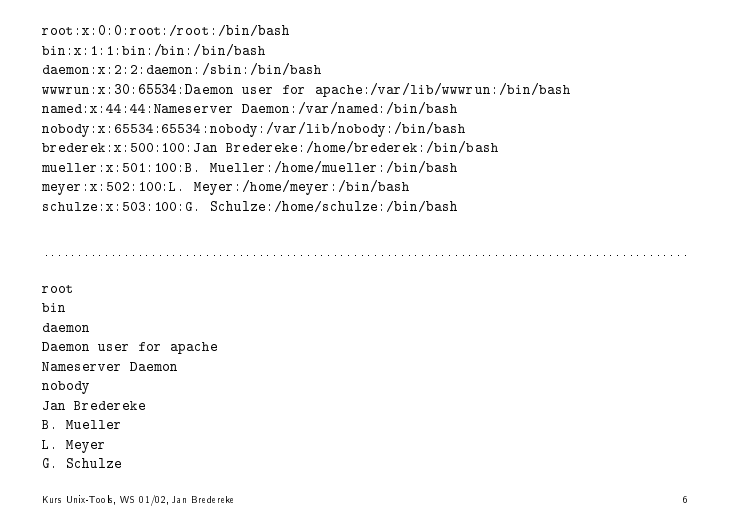

#### 2.3.4 Lösung: Liste aller Benutzer aus /etc/passwd extrahieren

```
sed \
- - - --e 's/^\([^:]*:\)\{4\}\([^:]*\):.*/\2/' \
    < passwd > passwd_names.txt
```
#### 2.3.5 Problem: Liste aller e
hten\ Benutzer aus /et
/passwd extrahieren

Erweiterung des vorigen Problems.

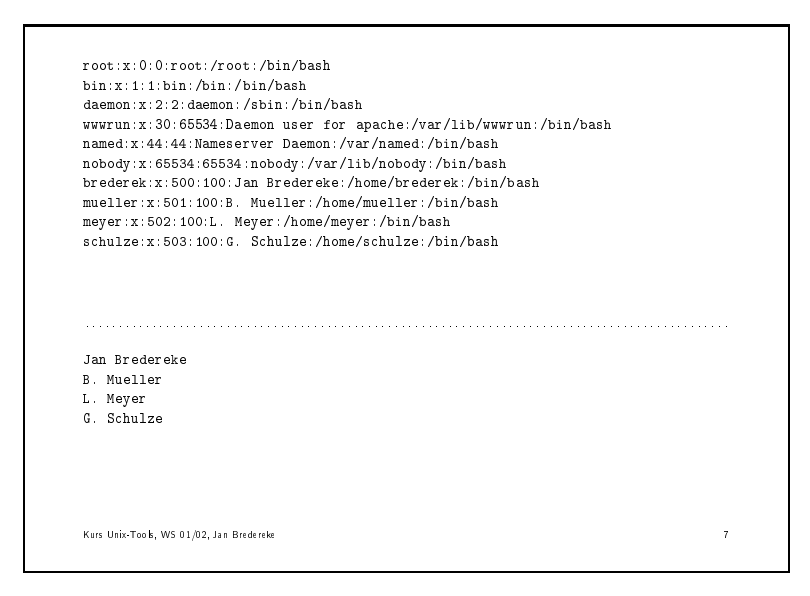

#### 2.3.6 Losung: Liste aller e
hten\ Benutzer aus /et
/passwd extrahieren

Ein weiteres sed-Kommando vorweg, der Rest bleibt glei
h:

sed -e '/^\([^:\til\)\{2\}5[0-9][0-9]:.\*/!d' \  $-e$  's/^\([^:]\*:\)\{4\}\([^:]\*\):.\*/\2/' \ < passwd > passwd\_realnames.txt

# 2.4 Aufbau der Reguläre Ausdrücke von sed (und grep)

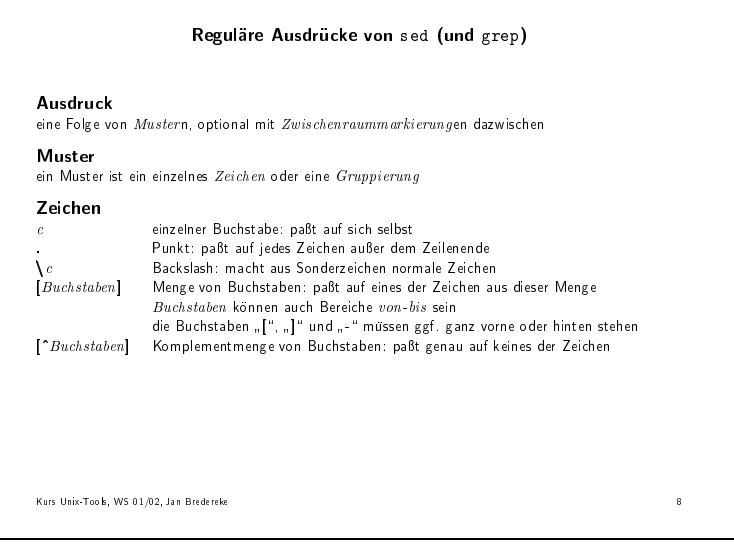

# Reguläre Ausdrücke (Fortsetzung) Gruppierung<br>
Muster\*<br>
Muster? Muster eine Folge von 0 oder mehr Mustern Muster ? 0 oder einmal das Muster Mustern+ eine Folge von 1 oder mehr Mustern Musternfnng eine Folge von <sup>n</sup> Mustern (fehlt in man-Pages) Musternfn,mng eine Folge von <sup>n</sup> bis <sup>m</sup> Mustern (fehlt in man-Pages) n(Ausdru
kn) fat Ausdru
k zusammen; markiert Text fur nN nN das N -te mit Klammern einges
hlossene Muster  $Muster$  Muster entweder das erste oder das zweite Muster Zwis
henraummarkierung ^ Zeilenanfang \$ Zeilenende \<<br>\> Wortanfang<br>\> Wortende Wort en de Kurs Unix-Tools, WS 01/02, Jan Bredereke

# 2.5 Online-Aufgaben

Finden einer Lösung interaktiv mit den Teilnehmern, am besten mit Laptop/Beamer.

#### 2.5.1 Aufgabe: Erkennen von Email-Adressen

Es soll ein regulärer Ausdruck geschrieben werden, der möglichst genau auf die folgenden Email-Adressen paßt:

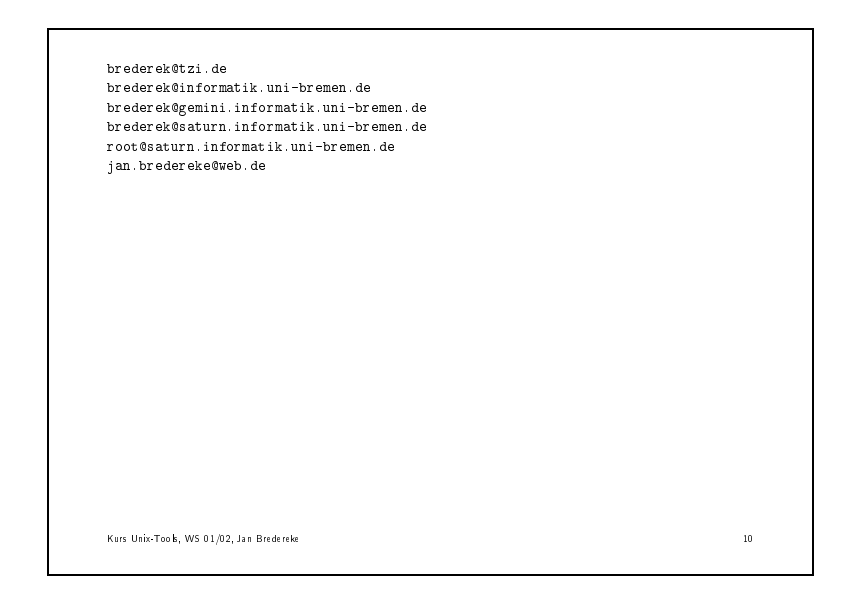

Es sollen aus einer Datei genau diese Email-Adressen ausgegeben werden.

#### 2.5.2 Aufgabe: Extraktion von in
lude-Dateinamen aus einer LaTeX-Quelle

Eine LaTeX-Quelldatei enthalt Zeilen der Art

\verbatimtabinput{sed/passwd\_names.sh}

Es soll eine Liste der Dateinamen in diesen Kommandos ausgegeben werden.

Mit %\ auskommentierte LaTeX-Befehle sollen dabei ignoriert werden.

### 2.5.3 Aufgabe: Extraktion aller derzeit aktiven Benutzer aus "w"-Ausgabe

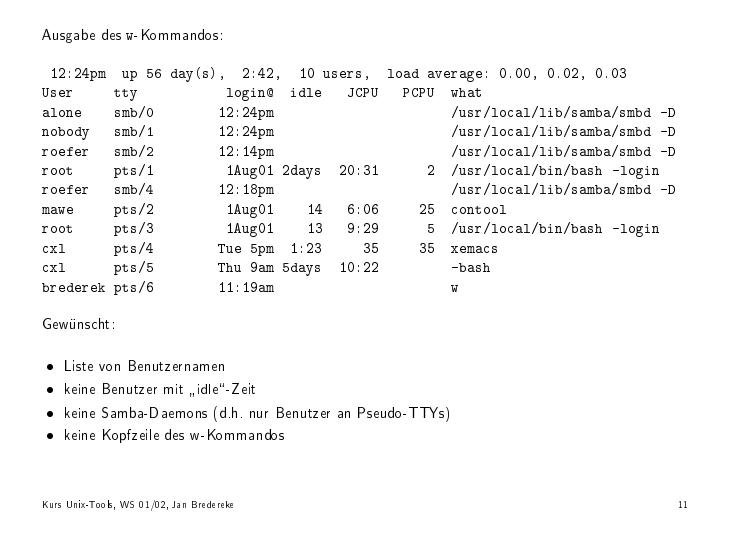

#### $2.6$ **Hausaufgaben**

#### 2.6.1 S
hutzen von Sonderzei
hen in der Va
ation-Text-Ersetzung

Problem: Wenn der Betreff selbst Schrägstriche enthält, dann wird das sed-Kommando falsch interpretiert. Lösungsidee: Füge vor alle Schrägstriche (und vor alle Backslashes) im Betreff Backslashes ein.

Aufgabe: Schreibe ein sed-Kommando, das seine Standard-Eingabe entsprechend transformiert. Nimm ggf. die man-Pages zu sed zu Hilfe.

# 2.7 Kombinieren von Tools: Bearbeiten von ganzen Dateibäumen mit find

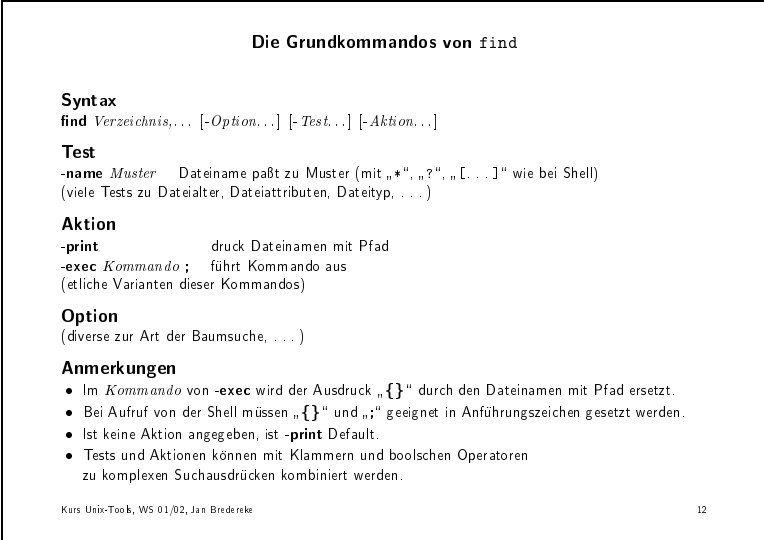

### 2.7.1 Aufgabe: Liste aller Dateien unter CVS

Man kann Dateien mit dem Versionsverwaltungssystem CVS verwalten, sogar ganze Bäume von Dateien. Aber nicht alle Dateien werden dabei unter CVS verwaltet. Zum Beispiel Objektdateien werden ausgelassen.

CVS legt in jedem verwalteten Verzeichnis ein Unterverzeichnis CVS an, und darin u.a. eine Datei CVS/Entries, in der alle verwalteten Dateien zusammen mit Zusatzinformationen aufgefuhrt sind.

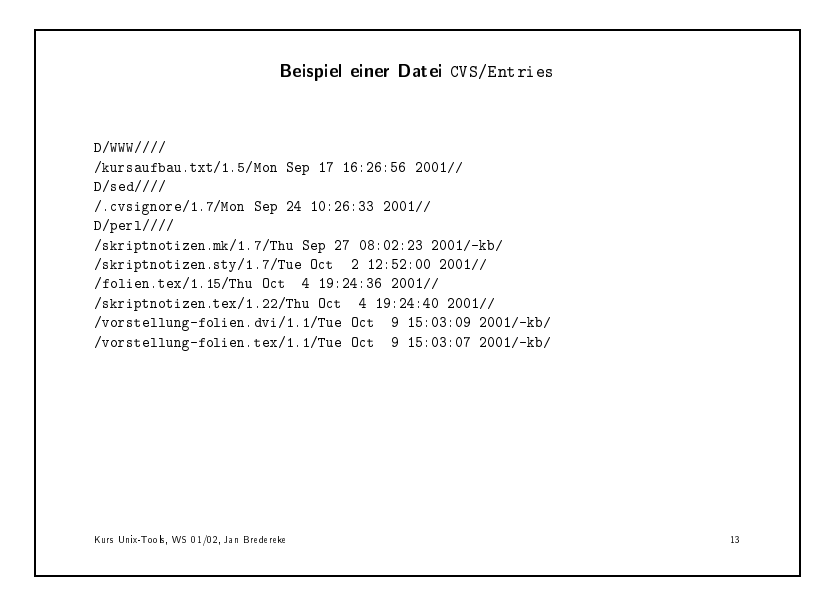

Es soll eine Liste aller Dateinamen ausgegeben werden, die mit CVS verwaltet werden. hnisses gestellt fur der Einfalle Unterverzeit in der Einfalle unterverzeit in der Einfalle der Einfalle unter halber soll nur der Dateiname ohne den ganzen Pfad ausgegeben werden.

# 3 Die Skriptspra
he perl

Grundlage: Das Buch "Learning Perl", 3. Auflage, von O'Reilly.

# $\mathbf{u}$ . The position of the permitted in the permitted in the permitted in the permitted in the permitted in the permitted in the permitted in the permitted in the permitted in the permitted in the permitted in the perm

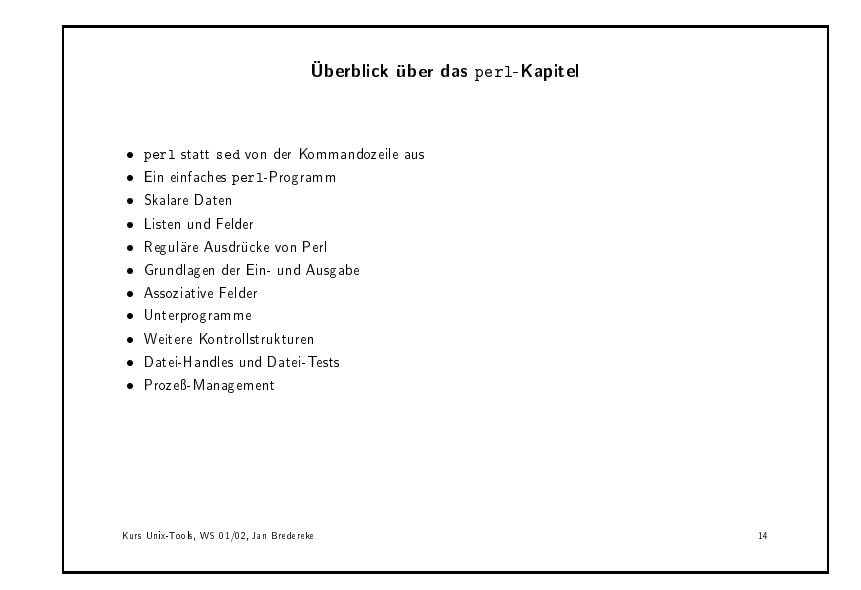

# 3.2 perl statt sed von der Kommandozeile aus

There is more than  $\mathcal{M}$  is more way to do it. The set of  $\mathcal{M}$ 

Beispiel eines der vorigen sed-Skripts jetzt mit perl:

perl -p -e 's!^.\*/!!' \ < ../sed/varprefixfiles.txt

#### II Kommando vorfuhren .

Das s///-Kommando und die -e-Option sind gleich.

Die -p-Option läßt perl sich ähnlich zeilenorientiert verhalten wie sed.

Achtung: Im allgemeinen ist die Syntax der regulären Ausdrücke von sed und perl leider leicht verschieden!

#### 3.3 Ein einfa
hes perl-Programm

 $\mathcal{L}$  and  $\mathcal{L}$  are  $\mathcal{L}$   $\mathcal{L}$  and  $\mathcal{L}$   $\mathcal{L}$   $\$ 

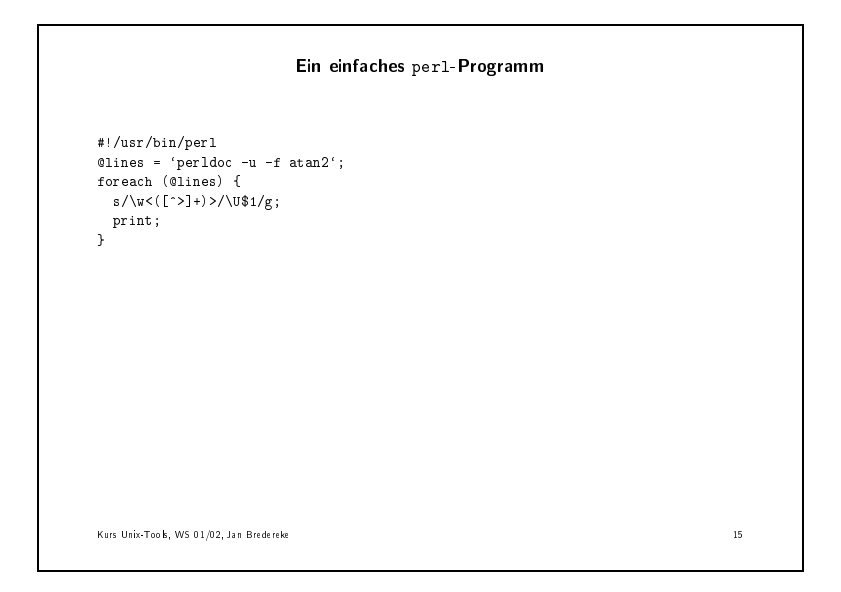

#### erste Zeile mit #!

sagt dem Unix-Kernel, das folgende Skript mit perl auszufuhren

#### Ba
kquotes

fuhrt externes Kommando aus (analog zu Shell)

#### Kommando perldo . . .

zeigt Dokumentation zu perl an II Kommando von der Shell aus ausfuhren

#### **@lines**

Array-Variable, die die Ausgabe aufnimmt

#### foreach ...

#### s///-Kommando

ähnlich wie bei sed

syntaxie fur fugurante affine anders, fundamentely file and

- + ohne Backslash
- $\bullet$  \$1 statt \1

#### man htigere Operatoren: z.B.  $\mathbf{r}$  and  $\mathbf{r}$  and  $\mathbf{r}$  and  $\mathbf{r}$  and  $\mathbf{r}$  and  $\mathbf{r}$  and  $\mathbf{r}$  and  $\mathbf{r}$  and  $\mathbf{r}$  and  $\mathbf{r}$  and  $\mathbf{r}$  and  $\mathbf{r}$  and  $\mathbf{r}$  and  $\mathbf{r}$  and  $\mathbf{r}$  an

#### print-Kommando

(klar)

#### II Programm und seine Wirkung vorfuhren .

#### **Skalare Daten** 3.4

"Skalar": Variable enhält einen einzigen Wert.

#### 3.4.1 Zahlen, Strings

Es gibt intern keine Integer-Zahlen, nur Fliekommazahlen.

Fliekommaliterale: 1.25 255.000 -6.5e24 -12E-24

Man darf aber au
h Integer-Zahlen s
hreiben.

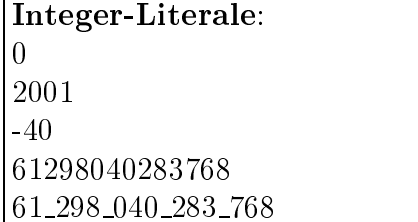

unterstrikt fur den gleichstrikt eine der Wert. Der Werten gestigt der Werten gestigt der Wert. Der Werten ges

Ni
ht-Dezimale Literale: 0377 0b11111111

Oktal – hexadezimal – binär. Immer gleich 255 dezimal.

Anmerkung: binäre Zahlen sind erst ab Perl 5.6 verfügbar.

Unterstriche auch in nicht-dezimalen Literalen erlaubt, ab Perl 5.6:

0x1377 0b77

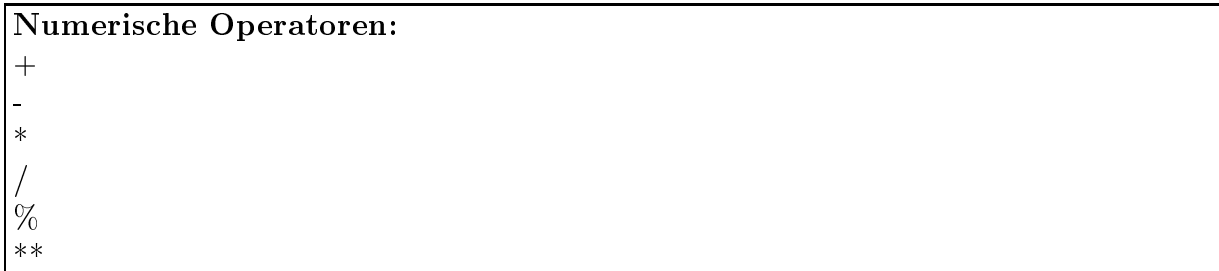

Der Modulo-Operator % wandelt seine Argumente erst in Integer-Zahlen um.  $10.5\%3.2 = 10\%3 = 1$ 

Vorsicht: Modulo von negativen Zahlen ist implementationsabhängig.

#### \*\*: Exponentiation

Strings:

- Folgen von Zei
hen
- Länge nur von Rechner-Speicher begrenzt
- anders als in C kein besonderes Terminationszei
hen
- können ggf. auch ganze Binärdateien enthalten

Einfa
h-Quote String-Literale:

```
'Hugo'
'Zwei
Zeilen'
'Wie geht\'s'
'\'\\'
```
Doppel-Quote String-Literale:

```
"Hugo"
"Hallo Welt\n"
"Er heisst \"Hugo\""
"Hugo\tErna"
```
Ba
kslash-Es
apes in Doppel-Quote Strings:

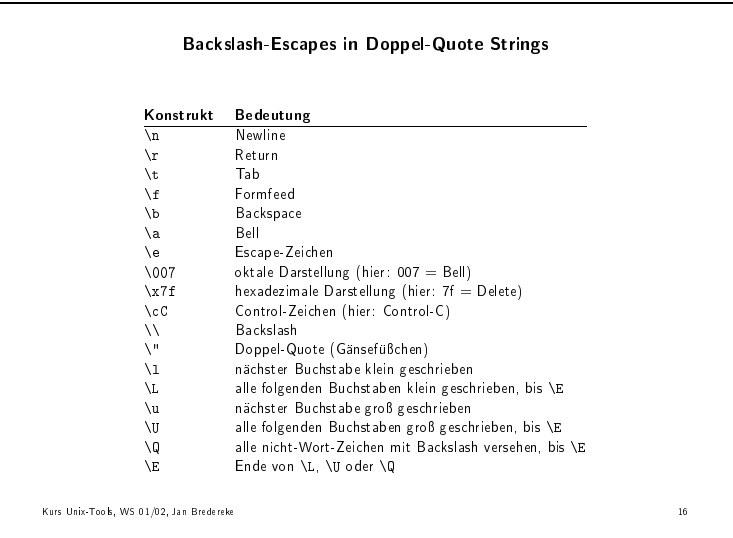

Außerdem werden Variablen durch ihren Wert ersetzt, ähnlich wie in Shell-Skripten au
h.

```
String-Operatoren:
```

```
"Hallo" . "Welt"
"Hallo" . ' ' . "Welt"
'Hallo Welt' . "\n"
"Hugo" x 3 "HugoHugoHugo"
"Hugo" x (4+1)
```
Automatische Konvertierung Zahlen  $\leftrightarrow$  Strings:

```
5.5 < \pm 0.5 \pm 0.5 \pm 0.5 \pm 0.5 \pm 0.5 \pm 0.5 \pm 0.5 \pm 0.5 \pm 0.5 \pm 0.5 \pm 0.5 \pm 0.5 \pm 0.5 \pm 0.5 \pm 0.5 \pm 0.5 \pm 0.5 \pm 0.5 \pm 0.5 \pm 0.5 \pm 0.5 \pm 0.5 \pm 0.5 \pm 0.5 1121 + 13136
"12" * "3" 12 * 3 36
" 12Hugo34" * "3"
                                     12 * 336
"Hugo" * "3" | 0 * 3
                                                       \Omega"Z" . 5 * 7 "Z" . 35 "Z35"
```
Die Konversion erfolgt automatis
h, wenn der Operator es erfordert

### 3.4.2 Einschub: Zugang zur perl-Dokumentation

#### Beispiel: Nachschlagen der skalaren Literale

#### $\blacktriangleright$  man perl

Liefert Liste der man-Pages zu perl. Wir brau
hen perldata.

#### $\blacktriangleright$  man perldata

wir den Abstracts States and the Abstracts of the States of the States and the States of the States of the States of the States and the States of the States of the States of the States of the States of the States of the St

Dort finden wir die Beschreibung der Zahlen-Literale und einen Teil der Beschreibung der String-Literale.

Auerdem nden wir einen Hinweis auf weitere Ba
kslash-Regeln im Abs
hnitt Quote and Quotelike Operators" in man perlop.

### $\blacktriangleright$  man perlop

 $\sim$  1. The contract of  $\sim$  1. The contract of  $\sim$  1. The contract of  $\sim$  1. The contract of  $\sim$ 

Eine Seite weiter unten kommt die gesu
hte Tabelle.

Eingebaute Funktionen finden sich in der perlfunc man-Page.

```
\blacktriangleright man perlfunc
Beispiel atan2
```
Schneller geht die Suche hier mit perldoc: ▶ perldoc perldoc

▶ perldoc -f atan2

Man kann auch in einer FAQ-Liste suchen:

 $\blacktriangleright$  perldoc -q books

#### 3.4.3 Eins
hub: Eingebaute Warnungen

Wenn ein String als Zahl interpretiert wird, werden Buchstaben im String still ignoriert. Gefährlich!

perl kann Warnungen uber gefahrli
he Konstrukte ausgeben:

\$ perl -w progname

#!/usr/bin/perl -w

Sollte man immer einschalten! - Keine Laufzeitkosten.

Erklarungen zu den Warnungen in der perldiag man-Page.

 $\blacktriangleright$  man perldiag

#### 3.4.4 Skalare Variablen

\$ergebnis \$var1 \$Var1 \$x\_to\_y

Ziffern erlaubt, außer an erster Stelle.

Großschreibung ist signifikant.

Underscores erlaubt.

Beliebige Lange.

Zuweisung:

 $a = 42;$  $$b = $a;$ 

Das Dollar-Zeichen wird immer geschrieben, auch auf der linken Seite einer Zuweisung.

Binare Zuweisungsoperatoren:

 $a = a + 5$ ;  $a + = 5;$ 

Kurzform geht fur fast alle binaren Operatoren.

Au
h z.B. fur String-Verkettung:

 $$str : = " " ;$ 

#### 3.4.5 Ausgaben mit print

print "Hallo Welt!\n";

Auch Liste von Ausdrücken erlaubt. (Listen werden später erklärt.)

print "Hallo ", "Welt!\n";

#### 3.4.6 Interpolation von Variablen in Doppel-Quote Strings

 $$w = "Welt";$ print "Hallo \$w!\n";

print "Hallo \${w}all!\n";

#### 3.4.7 Eins
hub: Erlauterungen zu Warnungen

Man kann die Erläuterungen aus der perldiag-man-Page gleich mit ausgeben lassen dur
h:

#!/usr/bin/perl -w use diagnostics;

#### $\blacktriangleright$  perldoc diagnostics

Fur den Anfang auf jeden Fall zu empfehlen! Spater immer no
h!

Beispiel:

. . . <u>. . . .</u> . . . . . . . . #!/usr/bin/perl  $$xyz = 42;$ print "\nDer Wert ist '\$xy'.\n";

 $\rightarrow$  ./diagdemo.pl

- $\rightarrow$  dasselbe mit  $\frac{\text{#}}{\text{user}}$ /bin/perl -w!
- $\rightarrow$  dasselbe mit use diagnostics; am Anfang

### 3.4.8 Verglei
hsoperatoren

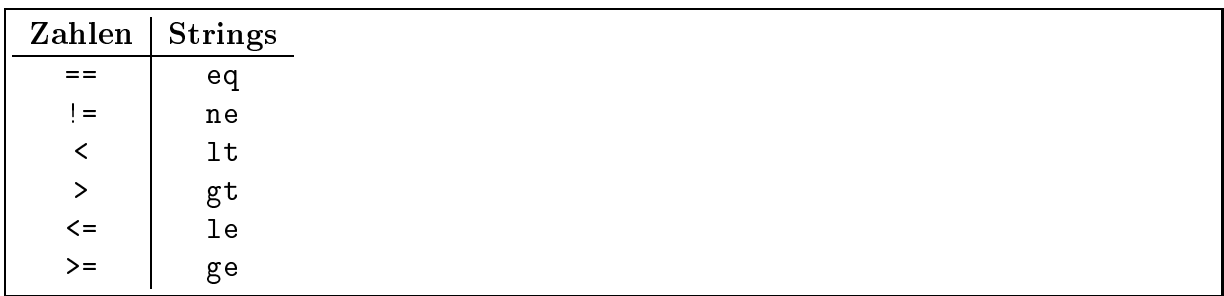

nie https://www.com/distribute.com/distribute.com/distribute.com/distribute.com/distribute.com/distribute.com/

### 3.4.9 Die if-Kontrollstruktur

if (\$name lt "hugo") { print "'\$name' kommt vor 'hugo'.\n"; } if (\$name lt "hugo") { print "'\$name' kommt vor 'hugo'.\n"; } else { print "'\$name' kommt nach 'hugo'.\n";  $\mathcal{F}$ }

Die ges
hweiften Klammern sind immer notwendig.

### 3.4.10 Bools
he Werte

\$ist\_kleiner = \$name lt "hugo";

Kein separater Datentyp, ist eine Zahl.

false ist: 0, '', '0', undef Alles andere: true

Negation: ! \$ist\_kleiner

### 3.4.11 Benutzer eingaben

Lesen von der Standard-Eingabe:

```
\rightarrow view stdin-simple.pl :
```

```
'
#!/usr/bin/perl -w
use diagnostics;
$zeile = <STDIN>;
if ($zeile eq "\n") {
  print "Das war nur eine leere Zeile!\n";
\} else \{} else {
  print "Die Eingabezeile war: $zeile";
```
 $\rightarrow$  ./stdin-simple.pl mit Text

*<u>All Community Community Community Community Community Community Community Community Community Community Community*</u>

}

II ./stdin-simple.pl nur mit Return

3.4.12 Der chomp Operator

Zum Entfernen des Newlines.

<sup>I</sup> <sup>I</sup> view stdinhomp.pl :

```
'
#!/usr/bin/perl -w
use diagnostics;
chomp($zeile = <STDIN>);
if ($zeile eq "") {
 print "Das war nur eine leere Zeile!\n";
} else {
  print "Die Eingabezeile war: '$zeile' (ohne Newline).\n";
-
```

```
\rightarrow ./stdin-chomp.pl
```
*<u>All Community Community Community Community Community Community Community Community Community Community Community*</u>

Man darf eine Zuweisung verwenden, wo eine Variable erwartet wird.

chomp ist eine Funktion und gibt die Anzahl der entfernten Zeichen zurück.

Man darf die Klammern um die Funktionsargumente au
h weglassen, wenn es eindeutig ist. Allgemeine perl-Regel.

#### 3.4.13 | Schleifen

Einige von mehreren S
hleifenkonstrukten.

```
\blacktriangleright view loops-simple.pl :
```

```
'
#!/usr/bin/perl -w
use diagnosti
s;
% count = 1;
while (\$count < 10) {
  print "count ist jetzt $count\n";
  $count += 1;}
print "------------------\n";
for (\text{\$count} = 0; \text{\$count} < 10; \text{\$count++}) {
  print "count ist jetzt $count\n";
}
```

```
\rightarrow ./loops-simple.pl
```
*<u>All Community Community Community Community Community Community Community Community Community Community Community*</u>

Mehr Schleifenkonstrukte sind in der perlsyn-man-Page beschrieben.

#### 3.4.14 Der undef  $\blacksquare$  Wert und die defined-Funktion

undef ist der Wert nichtinitialisierter Variablen, wenn nicht mit -w verhindert.

Auch viele Operatoren geben undef zurück, wenn sie keinen Sinn machen.

Beispiel ist das Lesen von der Standardeingabe am Dateiende:

```
I
I view stdin-while.pl :
```

```
'
#!/usr/bin/perl -w
use diagnostics;
while (defined($zeile = <STDIN>)) {

homp $zeile;
  print "Die Eingabezeile war: '$zeile'.\n";
-
```

```
\rightarrow ./stdin-while.pl
```
Die Funktion defined pruft defined pruft defined pruft defined pruft auf under defined pruft auf under defined

Anmerkung: Hier darf chomp nicht direkt auf die Zuweisung angewandt werden, weil es dann au
h auf einen undef-Wert angewandt wurde.

### 3.5 Online-Aufgaben

Finden einer Lösung interaktiv mit den Teilnehmern, am besten mit Laptop/Beamer.

#### $3.5.1$ 3.5.1 Aufgabe: Interaktive Multiplikation

S
hreibe ein perl-Programm, das na
heinander na
h zwei Zahlen fragt (mit Prompt) und dann deren Produkt ausgibt.

### 3.6 Hausaufgaben

#### 3.6.1 Aufgabe: Doppelte Zeilen entfernen

S
hreibe ein perl-Programm, das Zeilen von der Standardeingabe liest und wieder ausdruckt. Ausnahme: Wenn eine Zeile der vorigen gleicht, soll sie nicht gedruckt werden.

Benutze ggf. die Dokumentation zu perl, um Befehle oder Operatoren nachzuschlagen.

Hinweis: Der defined-Operator ist nutzli h, um den Sonderfall der ersten Zeile handzuhaben.

Abgabe: Bitte per Email an brederek@tzi.de (freiwillig, aber empfehlenswert).

#### 3.7 Listen und Felder

Liste: geordnete Menge von Skalaren.

Array/Feld: Eine Variable, die eine Liste enthalt.

Die Typen der Skalare einer Liste können verschieden sein.

Indexmenge beginnt bei Null.

Die Länge einer Liste ist dynamisch. Die Grenze ist der Hauptspeicherplatz.

#### 3.7.1 Zugriff auf Feldelemente

```
$hugo[0] = "Hurtig";$hugo[1] = 42;$hugo[2] = 17.5;
```
Der Namensraum von Feldern und Skalaren ist getrennt.

Elemente oberhalb des Listenendes haben einfa
h den Wert undef.

#### 3.7.2 Besondere Feldindizes

Der letzte benutzte Index eines Feldes hugo ist \$#hugo.

Eine Zuweisung auf \$#hugo macht das Feld größer oder kleiner.

Negative Indizes zählen vom Feldende an, -1 ist das letzte Element.

#### 3.7.3 Listen-Literale

 $(1, 2, 3)$ ("karl", 4.5) () (1..100, 102, 104)

Berei
hsoperator ..\ .

Die qw-Abkurzung :

("Adam" "Bert" "Clara" "Dieter") qw/ Adam Bert Clara Dieter /

Beliebiger Whitespa
e als Trenner erlaubt, au
h Newline.

Au
h andere Begrenzungszei
hen erlaubt:

qw/ / qw! !  $qw( )$ qw{ } qw $[ ]$  $qw$ < >

#### 3.7.4 Listen-Zuweisung

Zuweisung an mehrere Variablen gleichzeitig:

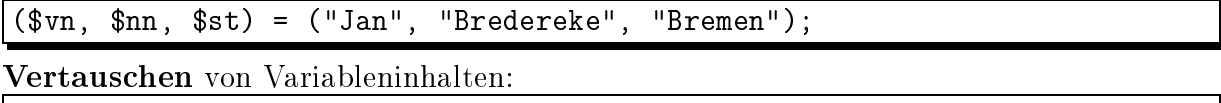

 $(3a, 3b) = (3b, 3a);$ 

Die Liste wird vor der Zuweisung aufgebaut.

Was ist, wenn die Zahl der Variablen und Werte nicht gleich ist?

Weniger Variablen:

(\$vn, \$nn) = ("Jan", "Bredereke", "Bremen");

Uberzahliger wert wird ignoriert.

Weniger Werte:

 $(\text{$\frac{1}{2}$} v_n, \text{$\frac{1}{2}$} n_n, \text{$\frac{1}{2}$} s_t) = (\text{$\frac{1}{2}$} u_n, \text{$\frac{1}{2}$} B^{-1} s_t)$ 

Uberzanlige variable wird under.

Zuweisung an ganze Liste:

person = qw/ Jan Bredereke Bremen /;

Klammerae heit: Ganze Liste\ .

Merkhilfe:

 $\mathbf{\hat{s}}$  $=$  \$calar O.  $=$ **Qrray** 

Listen verketten:

 $O$ raum = qw/ MZH 8050 /;  $@person2 = (@person, @raum);$ ergibt person2 = qw/ Jan Bredereke Bremen MZH 8050 /;

Anwendung: Liste als Sta
k.

Wie vermeide i
h es, mit Indizes zu jonglieren?

```
0 \arctan y = ();
push(@array, 5); # @array wird (5)push Carray, 6; # Carray wird (5, 6)push @array, 7.9; # @array wird (5.9)$hugo = pop(Qarray); # $hugo with 9, Qarray with (5..8)% x1 = pop @array; # % x1 = 8, @array wird (5..7)
pop Carray; # Carray wird (5..6)
```
Die Klammern sind optional, wenn es eindeutig ist.

pop auf einem leeren Array tut ni
hts und liefert undef.

Zugriff auf das linke Ende einer Liste:

```
person = qw/ Jan Bredereke Bremen /;
$vn = shift(person); # $vn wird "Jan",
                      # @person wird ("Bredereke" "Bremen")
unshift(@person, $vn); # @person wieder wie vorher
```
Ganz analog zu push und pop.

3.7.5 Felder in Strings interpolieren

print "Den Kurs haelt @person.\n";

ergibt

Den Kurs haelt Jan Bredereke Bremen.

Die Listenelemente werden, dur
h Blanks getrennt, eingefugt.

Vorsi
ht mit Email-Adressen in Strings!

print "brederek@tzi.de";

Das ist ein Compile-Zeit-Fehler.

Lösungen:

}

}

}

print "brederek\@tzi.de"; print 'brederek@tzi.de';

#### $3.7.6$  Die foreach  $\blacksquare$ Anweisung

```
0array = (1..100);forea
h $elem (array) {
  print "$elem\n";
J.
```
Man kann die Liste auf diese Weise auch verändern:

 $\text{0array} = (1..100);$ forea
h \$elem (array) { \$elem++; }

setzt  $Qarrow$ array auf  $(2..101)$ .

Falls die Schleifenvariable vorher einen Wert hatte, wird er hinterher wieder restau-

3.7.7 Die Default-Variable  $|\$ 

Index-Variable bei forea
h weglassen:

```
forea
h (1..100) {
  print "$_\n";
}
```
Au
h sehr viele andere Befehle benutzen \$\_ als Default:

```
while(<STDIN>) {
 print;
```
#### 3.7.8 Skalarer und Listen-Kontext

Der sort-Operator als Beispiel fur einen Operator auf Listen:

 $\mathbb{S}$  = sort( qw/ solaris linux windows /);

sortiert die Worte alphabetis
h.

5 + ? # ? muss skalar sein sort ? # ? muss Liste sein

Ein Ausdru
k steht immer entweder in einem skalaren oder einem Listen-Kontext.

Der Wert des Ausdrucks hängt davon ab. Beispiel:

 $@a = aw/b c a$  /:  $\mathbb{Q}_S$  = sort  $\mathbb{Q}_G$ ; # Liste, liefert qw/ a b c /  $$n = 5 + @a;$  # skalar, liefert  $5 + 3$  gleich 8

Eine Listenvariable in skalarem Kontext ergibt die Anzahl ihrer Elemente.

No
h ein Beispiel: Der reverse-Operator:

r = reverse qw/ yabba dabba doo /; # liefert qw/ doo dabba yabba /  $\text{fr}$  = reverse qw/ yabba dabba doo /; # liefert "oodabbadabbay"

Ubungsfragen: Wel
her Kontext ist es?

```
$hugo = ?;@kar1 = ?:
(\text{hugo}, \text{$helmut}) = ?;$hugo) = ?;if( ? ) {...}
$hugo[ ? ] = ?;push $hugo, ?;
print ?;
```
(Antworten: Skalar, Liste, Liste, Liste, skalar, skalar+skalar, Liste, Liste)

Skalar-liefernde Ausdücke im Listen-Kontext: Immer Konversion zu ein-elementiger Liste:

 $@hugo = 6 * 7; # liefert (42)$ 

#### Der sort-Operator im skalaren Kontext:

Liefert undef. In diesem Falle keine sinnvolle Rückgabe möglich. Bei Variablennamen aber s
hon, siehe oben.

#### 3.7.9 <STDIN> im Listen-Kontext

#### zeilen = <STDIN>;

Alle Zeilen bis zum Dateiende werden eingelesen, jede Zeile wird ein Listenelement.

Abs
hneiden aller Newlines auf einmal (
homp im Listen-Kontext):

 $@zeilen = ;$ chomp(@zeilen);

 $chomp(Qzeilen = )$ ;

#### 3.8 Online-Aufgaben 3.8

Finden einer Lösung interaktiv mit den Teilnehmern, am besten mit Laptop/Beamer.

Die folgenden Aufgaben mussen ni
ht unbedingt in dieser Reihenfolge gestellt werden, vielende sig varianten die varianten ganze matematike eraturlieden.

Wenn nicht alle Varianten im Kurs bearbeitet werden, können einige übrige als Hausaufgaben gestellt werden.

#### 3.8.1 Aufgabe: Liste invertieren

S
hreibe ein Programm, das eine Liste von Strings einliest, einen pro Zeile, bis zum Dateiende, und die Liste in umgekehrter Reihenfolge wieder ausgibt.

(event):  $\mathbf{H}$  ,  $\mathbf{H}$  ,  $\math$ 

#### 3.8.2 Aufgabe: Liste invertieren mit push und pop

S
hreibe ein Programm, das dasselbe tut, aber den reverse-Operator ni
ht benutzt, sondern die push- und pop-Operatoren.

#### 3.8.3 3.8.3 Aufgabe: Liste invertieren nur mit pop

Variiere die Lösung, indem Du den push-Operator nicht benutzt, sondern die Liste in einem

#### 3.8.4 Aufgabe: Liste invertieren mit unshift

S
hreibe ein Programm, das dasselbe tut, aber die push- und pop-Operatoren ni
ht benutzt, sondern den unshift-Operator.

#### 3.8.5 3.8.5 Aufgabe: Liste invertieren mit Indizes

S
hreibe ein Programm, das dasselbe tut, aber die obigen Operatoren gar ni
ht benutzt, sondern Feldindizes.

#### 3.8.6 Aufgabe: Liste invertieren mit Zuweisungen

S
hreibe ein Programm, das dasselbe tut, aber Zuweisungen zum Konstruieren einer invertierten Liste benutzt, d.h. Zuweisungen mit einer Liste auf der re
hten Seite.

#### 3.8.7 Aufgabe: Liste invertieren mit Zerlegung dur
h Listenzuweisung

Variiere die vorige Lösung, indem Du die invertierte Liste nicht auf einmal ausdruckst, sondern Zeile fur Zeile, und dabei jeweils die erste Zeile mit einer Listenzuweisung extrahierst, d.h. mit einer Liste von Variablen auf der linken Seite der Zuweisung.

#### 3.8.8 Aufgabe: Liste invertieren mit negativen Indizes

Variiere die Lösung mit Indizes, indem Du die Liste in einem Stück einliest und dann mit Hilfe eines S
hleifenindexes und von negativen Indizes von hinten na
h vorn die Liste durch zeiten der Zeiten der Zeiten der Anten zu

# 3.9 Hausaufgaben

Eine oder mehrere der obigen Aufgaben, die im Kurs ni
ht mehr behandelt wurden.

# 3.10 Reguläre Ausdrücke von Perl

#### 3.10.1 Ersetzungen mit  $|s//|$

Der Ersetzungsoperator s/// arbeitet ganz ähnlich wie sein Gegenstück bei sed.

Der Ersetzungsoperator ist eine normale Anweisung:

<sup>I</sup> <sup>I</sup> view subst-statement.pl :

```
'
#!/usr/bin/perl -w
use diagnosti
s;
while(<STDIN>) {
  s/x/u;
  print;
```
-

 $\overline{\phantom{0}}$ 

"

}

 $\rightarrow$  ./subst-statement.pl

(Eingabezeilen u.a. mit Haxe\ , Taxe\ .)

Der Ersetzungsoperator arbeitet per Default auf der Default-Variablen \$\_, genau wie while(<STDIN>) und print.

Fur die Wahl anderer Begrenzungszei
hen bietet perl mehr Mogli
hkeiten als sed:

s#^https://#http://#; s{hugo}{karl};  $s[$ hugo $]$  $(kar1);$ 

Paarweise vorkommende Begrenzungzeichen werden anders behandelt.

### 3.10.2 Eins
hub: Kurzform fur die while-print-S
hleife

Fur Programme wie das obige, die im wesentli
hen aus einer while-print-S
hleife bestehen, gibt es eine Kurzform:

```
\rightarrow view subst-statement2.pl :
```
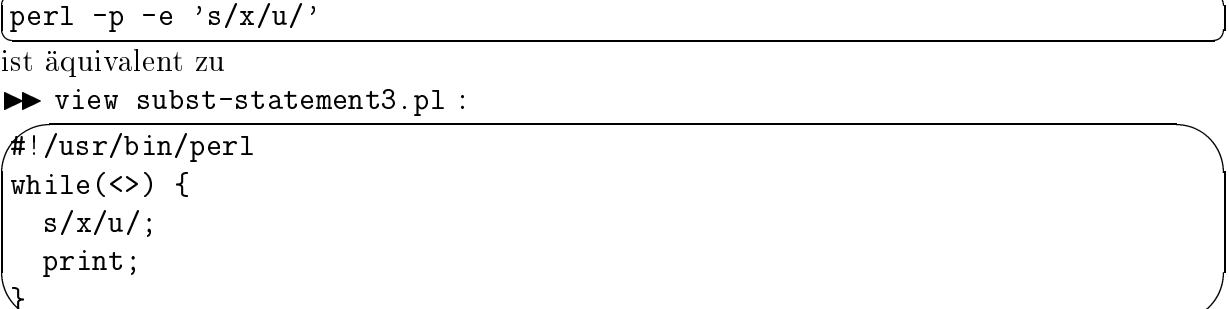

Diesen Tri
k hatten wir am Anfang des perl-Kapitels bereits verwendet, um sed-artige

Aufrufe von perl zu ma
hen.

Anmerkung: Der Diamant-Operator <> arbeitet hier ahnli
h wie der Operator <STDIN>. Näheres dazu kommt später.

Es gibt ebenfalls die -n\ -Option von sed. Sie ergibt die glei
he S
hleife, aber ohne das implizite print:

```
\blacktriangleright view subst-statement4.pl :
-
\sim\lceil \text{perl} \rceil - n \rceil - e 'if(s/x/u/){print "ergibt: $_";}'
ist aquivalent zu
I view subst-statement for the statement of the statement of the statement of the statement of the statement of the statement of the statement of the statement of the statement of the statement of the statement of the stat
'
#!/usr/bin/perl
 while(\langle \rangle) {
      if(s/x/u/) {
           print "ergibt: $_";
      }
 }
```
#### $\rightarrow$  ./subst-statement4.pl

*<u>A</u>* 

Anmerkung: der Ersetzungsoperator s/// gibt die Anzahl der Ersetzungen zurück (und den leeren String sonst).

#### 3.10.3 Unters
hiede zu sed und grep

Reguläre Ausdrücke von per1: etwas andere Syntax; mehr Möglichkeiten.

Die alten Folien zu sed erweitert:

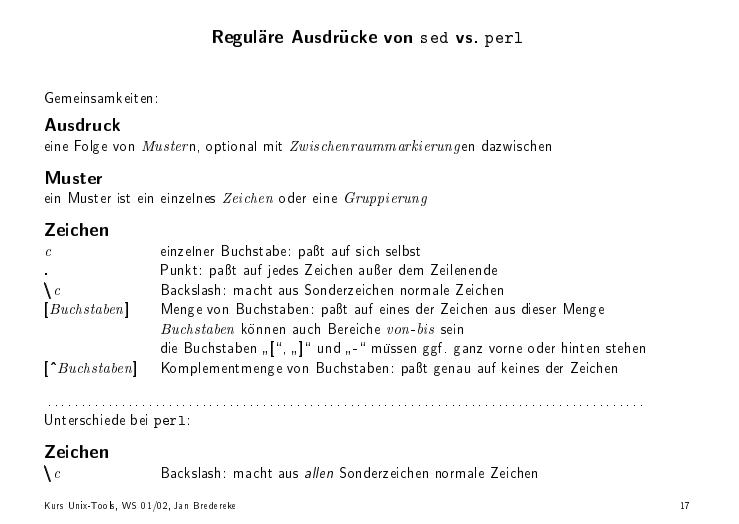

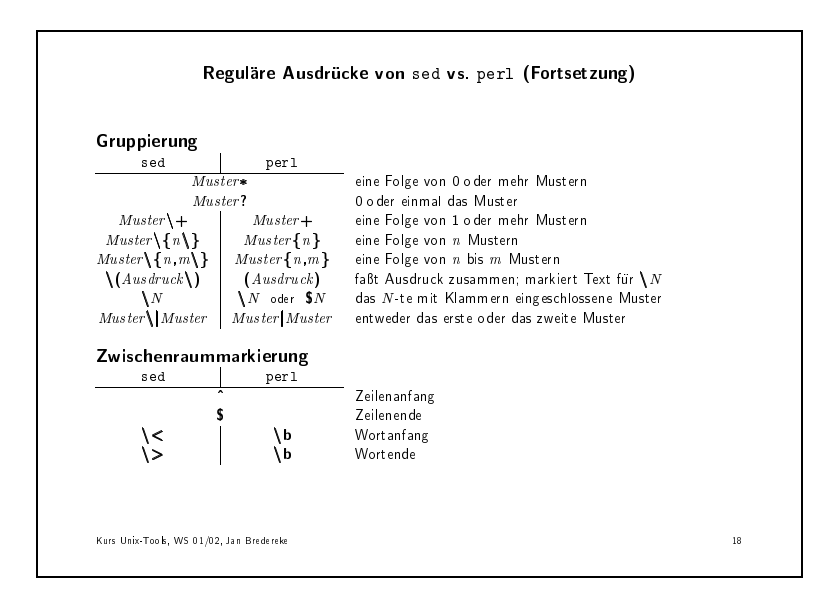

Die Ba
kslash-Regeln mussen bei perl anders sein, damit die Regel eingehalten werden kann, daß ein Backslash jedes Zeichen zu einem normalen Zeichen macht.

Man kann sowohl \1 als auch \$1 benutzen, aber letzteres paßt besser zur sonstigen Variablensyntax. Man darf diese Referenzen auch außerhalb der regulären Ausdrücke als Variablen benutzen, aber dabei ist nur die zweite Form erlaubt.

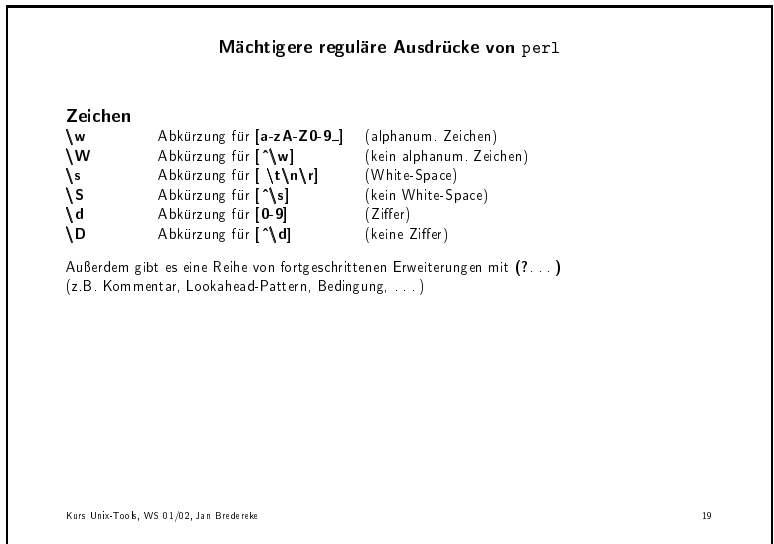

Dokumentation dazu: auf der perlre-Manpage.

Kommentare in regulären Ausdrücken von perl:

perl/latex-in
lude1.pl:

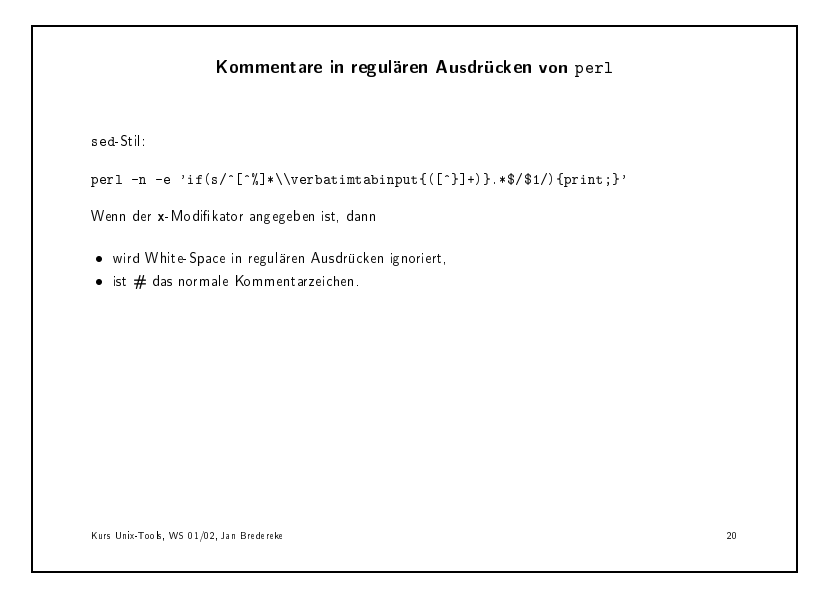

perl/latex-in
lude2.pl:

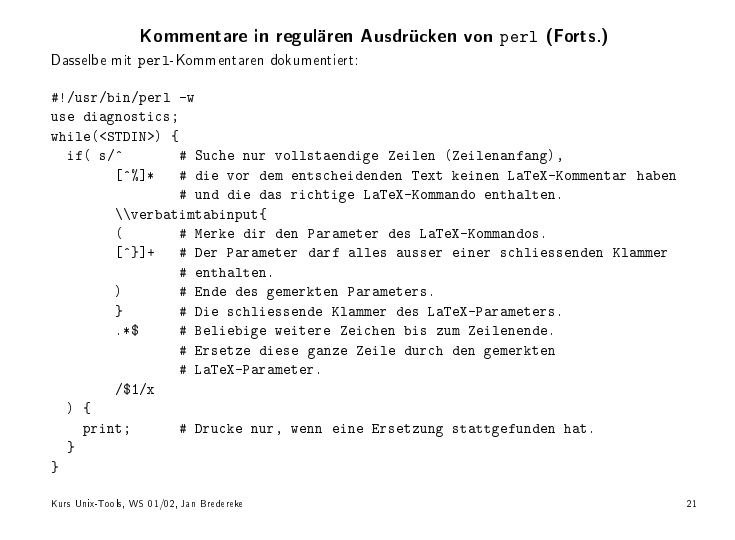

Die eigentli
hen Operatoren bleiben zwar kryptis
h, aber man kann sie erhebli
h besser dokumentieren und daher auch später noch lesen.

Anmerkung: Wir haben auerdem bessere Warnmeldungen hinzugefugt und den (no
h ht eingeführten) ist ein der durch durch durch durch durch durch durch durch durch durch durch durch durch durch

# 3.10.4 Der Bindungsoperator  $=$

Die Textersetzung arbeitet bisher immer auf der Default-Variablen \$\_. Deswegen arbeitete sie eben mit dem Lesen von STDIN und der Ausgabe mit print zusammen.

Der Bindungsoperator kann das ändern:

```
I
I view perl/bind-subst.pl :
#
#!/usr/bin/per1 - wuse diagnostics;
$zeile = "Fahrt ins Gruene\n";
$zeile =^* s/Gruene/Blaue';print $zeile;
```
 $\blacktriangleright$  ./bind-subst.pl

"

### 3.10.5 Matchen mit  $|m|/|$

sed konnte dem Kommando ein Suchmuster voranstellen, so daß das Kommando nur auf den passenden Zeilen ausgeführt der Das Muster stand zwischen zwischen Zeilen ausgeführt der Slashes. Das Must

Das kann perl auch. Hier ist es ein boolscher Ausdruck.

```
I
I view perl/mat
h-
md.pl :
```

```
'
#!/usr/bin/perl -w
use diagnostics;
print "Magst Du Perl? ";
$zeile = <STDIN>;
if ($zeile = \check{ } /ja/) {
  print "Fein!\n";
} else {
  print "Schade.\n";
```
#### $\blacktriangleright$  ./match-cmd.pl

-

Anmerkung: Man kann die Variable \$zeile au
h eliminieren.

Die Form mit den zwei Slashes ist nur die Kurzform des Mat
h-Operators. Langform:

```
\rightarrow view perl/match-cmd2.pl :
```

```
'
#!/usr/bin/perl -w
use diagnosti
s;
print "Magst Du Perl? ";
while (<STDIN>)
\simif ( m{ja/nein} ) {
    print "Dann entscheide Dich!\nMagst Du perl jetzt? ";
  } elsif ( m/ja/ ) {
    print "Fein!\n";
    exit;
  } else {
    print "Schade.\n";
    exit;
  \mathcal{L}}
}
```

```
\blacktriangleright ./match-cmd2.pl
```
*<u>All Community Community Community Community Community Community Community Community Community Community Community*</u>

Der zweite reguläre Ausdruck zeigt die normale Langform. Der erste zeigt, daß man bei der Langform auch andere Begrenzungszeichen nehmen darf, wenn Slashes ungunstig sind.

### 3.10.6 Modikatoren

```
\vdotsCase-insensitiv
s . umfat au
h Newline (
single line\ )
m \hat{\ } und $ matchen auch an Newline ("multiple lines")
    Kommentare erlaubt
g (nur s//) ersetze global alle Treffer
```
<sup>I</sup> <sup>I</sup> view perl/mat
h-mod.pl :

```
'
#!/usr/bin/perl -w
use diagnostics;
$text = 'Erste Zeile
zweite zeile
3. Zeile
____________________
';
print $text;
$text =~ s/zeil.*/Reihe/ ; # probiere Modifikatoren: i, ig, g
# $text =~ s/^Erste.*Zeile$/Erste Reihe/ ; # probiere Modifik.: m, ms, s
print $text;
```
 $\rightarrow$  ./match-mod.pl Varianten dur
hspielen.

### 3.10.7 Interpolieren in Mustern

Muster werden wie Doppelquote-Strings interpoliert. Man kann also Variablen und Es
ape-Zei
hen verwenden.

```
I
I view perl/mat
h-mod2.pl :
```

```
'
#!/usr/bin/perl -w
use diagnostics;
$text = 'Erste Zeile
zweite zeile
3. Zeile
___________________
';
\text{$\forall$ von = 'zeil.*'};$na
h = 'Reihe';
print $text;
$text =^* s/$von/$nach/ig ;print $text;
$text = s/(Erste)(.*)/$1\U$2/s ;print $text;
```
 $\blacktriangleright$  ./match-mod2.pl

*<u>A</u>* 

*<u>A</u>* 

### 3.10.8 Die Mat
h-Variablen

Die Variablen \$1, \$2, \$3, . . . enthalten die mit runden Klammern markierten Teile des letzten erfolge in den Materialen als den Materialen als als als als den Materialen als aus der Materialen fur den Ersetzungsoperator.

Man darf sie auch außerhalb des Operators verwenden:

```
I
I view perl/mat
h-var.pl :
'
#!/usr/bin/perl -w
use diagnosti
s;
$text = 'Ein Wort ist ein WORT ist ein Wort';
if( t = ^{\sim} /b([A-Z]+)b/ ) {
  print "Das grosse Wort ist '$1'.\n";
} else {
  print "Kein grosses Wort zu sehen.\n";
}
```
 $\rightarrow$  ./match-var.pl

Sie sind bis zum nächsten erfolgreichen Match gültig.

sed kannte nur \1, perl kennt sowohl \1 als auch \$1. \1 bezieht sich auf den gegenwärtig matchenden Text, während \$1 sich auf den letzten insgesamt erfolgreich matchenden Text bezieht.

Beispiel:

*<u>A</u>* 

<sup>I</sup> <sup>I</sup> view perl/mat
h-var2.pl :

```
'
#!/usr/bin/perl -w
use diagnostics;
$text = "Affe Affe Affe Baer Chamaeleon\n";
print $text;
$text =^s s/(\w+) \1/Zikade Zikade; # OK
print $text;
$text =~ s/(\w+) $1/Quagga Quagga/; # Wollen wir das wirkli
h???
print $text;
```
 $\blacktriangleright$  ./match-var2.pl

Bei der zweiten Ersetzung matcht das \$1 auf das gemerkte Muster aus der vorigen Ersetzung!

Anmerkung: Wenn man \1 auf der rechten Seite einer Ersetzung verwendet, darf man das zwar im Prinzip, aber man bekommt eine Warnung.

Es gibt no
h drei weitere, automatis
he\ Mat
h-Variablen.

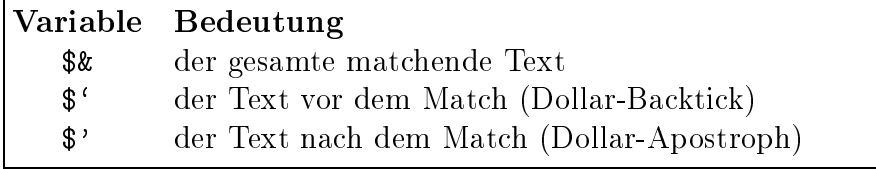

```
I
I view perl/mat
h-var3.pl :
```

```
'
#!/usr/bin/perl -w
use diagnostics;
$text = "Diese Zeile ist langweilig, oder doch nicht?\n";
print $text;
if ( $text =^{\sim}/\sqrt{w^+}, / ) {
  print "$'\U$&\E$'";
} else {
  print "Kein Wort mit Komma danach gefunden. \n";
-
```

```
\blacktriangleright ./match-var3.pl
```
*<u>A</u>* 

Anmerkung: M**erkhilfe** für \$ ' und \$': Backtick und Apostroph sind die **öffnenden und** s her in LaTeX, die folglich die folgen aus zur die folgen der die der anführungsbesonderen.
#### 3.10.9 Einschub: Langformen für kryptische Variablennamen

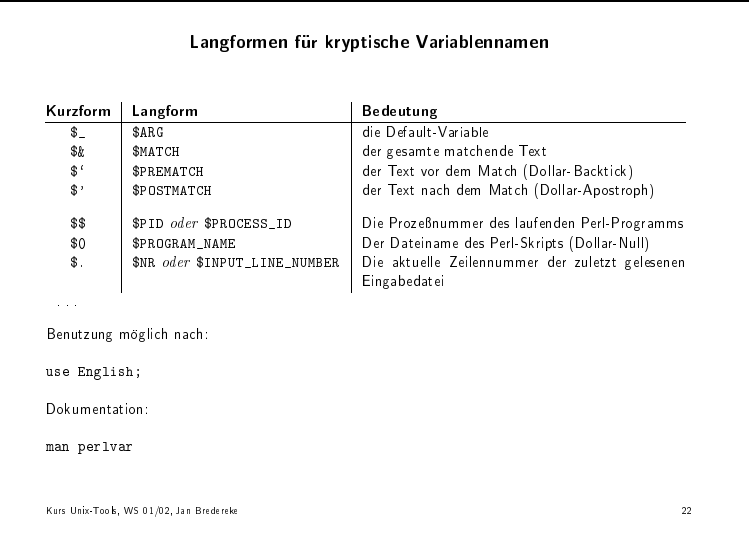

Das letzte Beispiel nochmal, aber mit Langformen (und mit kommentiertem regulärem Ausdruck).

 $\rightarrow$  view perl/match-var4.pl :

```
#!/usr/bin/perl -w
use diagnostics;
use English;
$text = "Diese Zeile ist langweilig, oder doch nicht?\n";
print $text;
if ($text = \sqrt{w+ # Suche ein Wort,
                    # das von einem Komma gefolgt wird.
               \mathbf{A}\{x \} {
  print "$PREMATCH\U$MATCH\E$POSTMATCH";
} else {
  print "Kein Wort mit Komma danach gefunden. \n";
```
Ein Nachteil: Alle Regulären Ausdrücke werden langsamer, wenn irgendwo use English; verwendet wird.

#### 3.10.10 Der split Operator

split: Teilt einen String in eine Liste von Teilstücken auf, an den Stellen, wo ein bestimmter Separator im String steht.

Beispiel: Die bekannte sed-Aufgabe, die Liste der "echten" Benutzer aus /etc/passwd zu extrahieren:

 $\rightarrow$  view perl/passwd\_realnames.pl :

```
\frac{1}{\#!} /usr/bin/perl -w -n
# The -n flag above loops over the input (= /etc/passwd) line by line.
use diagnostics;
# In order to avoid warnings about unused variables, we declare them
# explicitly. (The latter will be explained later.)
my ($login, $passwd, $uid, $gid, $realname, $rest);
($login, $passwd, $uid, $gid, $realname, $rest) = split /:/ ;
if($uid >= 500 and $uid <= 599) {
  print "$realname\n";
```

```
II ./passwd_realnames.pl < ../sed/passwd
```
Hier wird split implizit auf die Variable \$\_ angewandt. Man kann split auch auf andere Variablen anwenden, und man kann au
h andere Muster verwenden. Alle regulären Ausdrücke sind erlaubt.

Beispiel:

*<u>A</u>* 

-

```
I
I view perl/split-ws.pl :
```

```
'
#! /usr/bin/perl -w
use diagnosti
s;
$text = "Dies ist ein \t Test.\n";
@felder = split / \s+/, $text;
print "Die Felder sind: ";
foreach $feld (@felder) {
  print "'$feld' ";
\mathcal{L}}
\piint "\n\pi";
```
 $\blacktriangleright$  ./split-ws.pl

*<u>All Contracts and Contracts and Contracts and Contracts and Contracts and Contracts and Contracts and Contracts and Contracts and Contracts and Contracts and Contracts and Contracts and Contracts and Contracts and Contr*</u>

Was passiert, wenn wir das Muster \s\* verwenden?

<sup>I</sup> <sup>I</sup> view perl/split-ws-ast.pl :

```
'
#! /usr/bin/perl -w
use diagnostics;
$text = "Dies ist ein \t Test.\n";
@felder = split / \s*/, $text;print "Die Felder sind: ";
foreach $feld (@felder) {
  print "'$feld' ";
}
\piint "\ln";
```

```
\rightarrow ./split-ws-ast.pl
```
Wenn das Muster auch den leeren String matcht, wird nach jedem Buchstaben aufgeteilt.

```
Was passiert, wenn Felder leer sind?
I
I view perl/split-leer.pl :
```

```
'
#! /usr/bin/perl -w
use diagnosti
s;
$text = "::hallo:::":Ofelder = split /:/, $text;
print "Die Felder sind: ";
foreach $feld (@felder) {
  print "'$feld' ";
\mathbf{r}}
print "\n";
```
 $\blacktriangleright$  ./split-leer.pl

Es gibt vorne entspre
hend Leerstrings als Listenelemente.

Leere Felder hinten werden nicht in die Liste aufgenommen. Vorteil: Bei einer Zuweisung an eine Liste von skalaren Variablen ergibt das ggf. den Wert undef fur ni
ht belegbare Variablen.

Wenn man ni
ht weniger Felder bekommen will, kann man als dritten Parameter h die Anzahl der gewunstellt der gewunstellt bekommt man auf der gewunstellt der gewunstellt der gewunstellt d<br>Historie als die gewunste die gewunste kanzahl. Die gewunste die gewunste wurde die gewunste kanzahl von die gewunste w

Sonderfall: Anstelle eines Musters ein einzelnes Blank (ohne die Slashes). Fast wie , , aber funter function is a letter with the state were unteresting the state of  $\alpha$ 

Beispiel: <sup>I</sup> <sup>I</sup> view perl/split-blank.pl :

```
'
#! /usr/bin/perl -w
use diagnostics;
$text = " Dies ist ein \t Test.\n";
Ofelder = split ', $text;
print "Die Felder sind: ";
foreach $feld (@felder) {
  print "'$feld' ";
}
\piint "\n";
```
 $\rightarrow$  ./split-blank.pl Dies ist au
h das Default als Muster.

and the control of the control of the control of the control of the control of the control of the control of the control of the control of the control of the control of the control of the control of the control of the cont

# 3.10.11 Die join Funktion

join benutzt keine regulären Ausdrücke. Aber sie ist das Gegenstück zu split. join fugt eine Liste von Strings zu einem einzigen String zusammen und fugt an den Verbindungsstellen einen festen String ein.

Beispiel:

*<u>A</u>* 

<sup>I</sup> <sup>I</sup> view perl/join-date.pl :

' #! /usr/bin/perl -w use diagnostics;  $\text{date} = '13/11/2001';$ print "The British date is \$date\n";  $@felder = split / \sqrt{//}$ , \$date;  $\text{\$datum = join '.'}, \text{@felder};$ print "Das deuts
he Datum ist \$datum\n";

 $\rightarrow$  ./join-date.pl

# 3.11 Hausaufgabe

### 3.11.1 Aufgabe: Cross-Referen
e-Programm

Schreibe ein perl-Programm, das ein ein perl-Programm einliest und eine Liste aller skalaren Variablen ( $x_y$ ) sowie eine Liste aller Feldvariablen ( $(x_y)$  ausgibt. Es sollen nur die alphanumeris
hen Namen gesu
ht werden, ni
ht die kryptis
hen Kurzformen. perl-Kommentare sollen ignoriert werden, aber die besondere Behandlung von \$ und innerhalb von einfa
hen Anfuhrungsstri hen verna
hlassigen wir.

Hinweise: Verwende die zusätzlichen Konstrukte in regulären Ausdrücken, die perl fur alphanumeris
he Zei
hen bereitstellt. Verwende zum Zerlegen der Eingabe die split-Operation. Benutze nach Möglichkeit auch den Bindungsoperator.

#### Slices 3.12

Auf Seite 38 hatten wir eine Lösung mit perl vorgestellt, um die Liste der "echten" Benutzer aus /etc/passwd zu extrahieren:

>> view perl/passwd\_realnames.pl :

```
# /usr/bin/perl -w -n
# The -n flag above loops over the input (= /etc/passwd) line by line.
use diagnostics;
# In order to avoid warnings about unused variables, we declare them
# explicitly. (The latter will be explained later.)
my ($login, $passwd, $uid, $gid, $realname, $rest);
($login, $passwd, $uid, $gid, $realname, $rest) = split /:/ ;if (\text{fluid} > = 500 \text{ and } \text{fluid} \le 599) {
  print "$realname\n";
```
Nachteil: Vier Dummy-Variablen waren notwendig.

Man kann auch ohne die Dummy-Variablen auskommen. Wenn bei einer Listen-Zuweisung undef vorkommt, wird der entsprechende Wert einfach ignoriert:

```
De view perl/passwd_realnames2.pl :
```

```
#! /usr/bin/perl -w -n
# The -n flag above loops over the input (= /etc/passwd) line by line.
use diagnostics;
(undef, undef, $uid, undef, $realname, undef) = split / ;
if (\text{fluid} > = 500 \text{ and } \text{fluid} < = 599) {
  print "$realname\n";
```
>> ./passwd\_realnames2.pl < ../sed/passwd

Nachteil: Man muß ggf. viele undefs abzählen.

Besser: ein Listen-Slice (im skalaren Kontext): >> view perl/passwd\_realnames3.pl :

```
#! /usr/bin/perl -w -n
# The -n flag above loops over the input (= /etc/passwd) line by line.
use diagnostics;
$uid = (split /: /)[2];$realname = (split /: /)[4];if ($uid >= 500 and $uid <= 599) {
  print "$realname\n";
```
>> ./passwd\_realnames3.pl < ../sed/passwd

Die runden Klammern um den Listen-liefernden Ausdruck sind hier notwendig.

Die resultierende Liste wird beim Indizieren wie ein Array behandelt.

Nachteil dieser Lösung: Zwei Aufrufe von split.

No
h besser: ein Listen-Sli
e im Listen-Kontext:

<sup>I</sup> <sup>I</sup> view perl/passwd\_realnames4.pl :

```
'
#! /usr/bin/perl -w -n
# The -n flag above loops over the input (= /etc/passwd) line by line.
use diagnostics;
$realname) = (split /: /)[2, 4];if($uid >= 500 and $uid <= 599) {
  print "$realname\n";
}
```

```
II ./passwd_realnames4.pl < ../sed/passwd
```
Man darf bei der Indizierung alles verwenden, was sonst auch erlaubt ist:

```
#
#! /usr/bin/perl -wuse diagnostics;
namen = qw{ null eins zwei drei vier fuenf se
hs sieben a
ht neun MZH };
Qraum = ( Qnamen )[-1, 5, 3, 0, 0];
\gammaprint "Der Kurs findet statt in @raum.\n";
```
 $\rightarrow$  ./list-slice.pl

"

#

"

Wenn man Elemente nicht aus einer allgemeinen Liste, sondern speziell aus einem Array holt, gibt es eine einfachere Notation, das Array-Slice:

<sup>I</sup> <sup>I</sup> view perl/array-sli
e.pl :

<sup>I</sup> <sup>I</sup> view perl/list-sli
e.pl :

```
#! /usr/bin/perl -w
use diagnostics;
namen = qw{ null eins zwei drei vier fuenf se
hs sieben a
ht neun MZH };
Qraum = Qnamen[-1, 5, 3, 0, 0];
\print "Der Kurs findet statt in @raum.\n";
```
 $\rightarrow$  ./array-slice.pl

Die runden Klammern können weggelassen werden.

A
htung: Diese Indizierungs-Notation ist anders als die Notation Dollar-Name-Indexausdruck! Jetzt haben wir einen Klammeraffen statt eines Dollar-Zeichens.

Regel:

- $D = 1$
- $\mathcal{L}$  is the contract Lie fermion  $\mathbf{C}$

Man darf au
h auf Array-Sli
es s
hreiben:

<sup>I</sup> <sup>I</sup> view perl/passwd\_realnames5.pl :

```
\frac{1}{\#!} /usr/bin/perl -w -n
# The -n flag above loops over the input (= /etc/passwd) line by line.
use diagnostics;
chomp;
@zeile = split /:/;if (\$zeile[4] eq 'B. Mueller') {
  @zeile[4, -1] = ('B. Mueller-Luedenscheid', '/bin/tcsh');}
$zeile = join '::', @zeile;print "$zeile\n";
```
II ./passwd\_realnames5.pl < ../sed/passwd

Dieses Programm kopiert die Eingabe in die Ausgabe und ändert dabei den Nachnamen von B. Muller auf die Login-Shell. Die Login-Shell. Die Login-Shell. Die Login-Shell. Die Login-Shell. Die Log

# 3.13 Grundlagen der Ein- und Ausgabe

# 3.13.1 Der Diamant-Operator

Bisher hatten unsere Programme immer von STDIN gelesen. Die normalen Unix-Tools wie cat, sed, grep sind da flexibler: Wenn man nichts angibt, lesen sie auch von STDIN, aber wenn man einen Dateinamen angibt, lesen sie aus dieser Datei. Wenn man mehrere Dateinamen angibt, lesen sie alle diese Dateien na
heinander.

Beispiele:

*<u>All Contracts and Contracts and Contracts and Contracts and Contracts and Contracts and Contracts and Contracts and Contracts and Contracts and Contracts and Contracts and Contracts and Contracts and Contracts and Contr*</u>

- $\rightarrow$  ./grep split
- $\blacktriangleright$  ./grep split split-ws.pl
- $\blacktriangleright$  ./grep split \*
- $\rightarrow$  ./grep split -

Wenn man ein Minus angibt, liest das von STDIN.

Das glei
he Verhalten wie diese Unix-Tools errei
ht man in perl mit dem Diamant-Operator anstelle von <STDIN>:

 $\rightarrow$  view perl/grep-poor.pl :

```
'
#! /usr/bin/perl -w
use diagnosti
s;
while (\langle \rangle) {
    if ( /split/ ) {
      print;
    \mathcal{L}}
 }
<u>A</u>
\blacktriangleright ./grep-poor.pl
\blacktriangleright ./grep-poor.pl split-ws.pl
\blacktriangleright ./grep-poor.pl *
```

```
\rightarrow ./grep-poor.pl -
```
Es wird ohne Unterbre
hung aus allen Dateien na
heinander gelesen. Falls man wissen will, aus welcher Datei man gerade liest, steht dies in der Variablen \$ARGV:

```
I
I view perl/grep-poor2.pl :
'
#! /usr/bin/perl -w
use diagnostics;
while (\langle \rangle) {
  if ( /split/ ) {
     print "$ARGV: $_";
  \mathbf{r}}
-
```
 $\rightarrow$  ./grep-poor2.pl \*

*<u>A</u>* 

# 3.13.2 Die Aufruf-Parameter

Die Aufruf-Parameter eines Skripts werden beim Programmstart im Array CARGV abgelegt. Dana
h kann man das Array beliebig benutzen.

Der Diamant-Operator benutzt z.B. CARGV.

Wir können unser obiges grep-Skript erweitern, indem wir den Suchausdruck aus  $@$ ARGV holen:  $\blacktriangleright\blacktriangleright$  view perl/grep-poor3.pl :

```
'
#! /usr/bin/perl -w
use diagnosti
s;
$muster = shift QARGV;if (! defined $muster) {
  print "Aufruf: grep-poor <muster> [<datei> ...]\n";
  exit 1;
}
while (\langle \rangle) {
  if ( /$muster/ ) {
    print "$ARGV: $_";
  \mathcal{L}}
```

```
▶ /grep-poor3.pl split *
```
*<u>A</u>* 

-

Nachdem der Suchausdruck entfernt worden ist, wird der Rest der Liste dem Diamant-Operator ubergeben.

Man kann auf diese Weise au
h Kommandozeilen-Optionen realisieren:

```
I
I view perl/grep-poor4.pl :
'
#! /usr/bin/perl -w
use diagnostics;
$vertexif ((*\texttt{#ARGV} >= 0) and *\texttt{ARGV[0]} eq "-v") {
  $vertex = 1;shift;
}
$muster = shift QARGV;if (! defined $muster) {
  print "Aufruf: grep-poor <muster> [<datei> ...]\n";
  exit 1;
\mathcal{F}}
while (\langle \rangle) {
  if ( /$muster/ ) {
    if ($verbose) {
       print "$ARGV: ";
     \mathbf{L}}
    print;
  \mathcal{L}}
-
```
 $\blacktriangleright$  ./grep-poor4.pl split \*  $\blacktriangleright$  ./grep-poor4.pl -v split \*

and the control of the control of the control of the control of the control of the control of the control of the control of the control of the control of the control of the control of the control of the control of the cont

Anmerkung: Wenn man viele Kommandozeilenoptionen hat, dann empfiehlt es sich, ein

fertiges perl-Modul aus der Standard-Distribution zu nehmen (perldo Getopt::Long und perldo Getopt::Std).

### 3.13.3 Formatierte Ausgabe mit printf

Die aus C bekannte Funktion printf gibt es auch in perl.

Erster Parameter: Formatieranweisung. Restli
he Parameter: Auszugebende Werte

Es sind im wesentli
hen genau alle Formatieranweisungen erlaubt, die es au
h in C gibt. Eine Auswahl:

```
I
I view perl/printf.pl :
```

```
'
#! /usr/bin/perl -w
use diagnostics;
printf "Eine Dezimalzahl: %d\n", 42;
printf "Eine Fliesskommazahl: %f\n", 3.14159;
printf "Eine Fliesskommazahl im wiss. Format: %e\n", 3.14159;
printf "Eine Fliesskommazahl im passenden Format: %g\n", 3.14159;
printf "Eine Fliesskommazahl im passenden Format: %g\n", 7980000000000000000;
printf "Eine Integer-Zahl im passenden Format: %g\n", 42;
printf "Eine String: %s\n", "Hallo";
printf "Eine Zahl in fester Spaltenbreite : '%10d'\n", 42;
printf "Ein String in fester Spaltenbreite: '%10s'\n", "Hallo";
printf "Ein String linksbuendig : '%-10s'.\n", "Hallo";
printf "Eine Fliesskommazahl mit Breite und Genauigkeit: '%10.2f'\n",
       3.14159;
printf "Ein einzelnes Prozentzei
hen: %%\n";
```
 $\rightarrow$  ./printf.pl

*<u>A</u>* 

# 3.14 Assoziative Felder (Hashes)

### 3.14.1 Was ist das?

Ein Hash (assoziatives Feld) ist eine Art Feld, dessen Indizes ni
ht Zahlen sind, sondern beliebige Strings.

Intern werden assoziative Felder mit einer Hash-Tabelle implementiert, daher der Name. Die Implementation ist sehr effizient, auch große Hashes sind kein Problem. Wie bei Listen gibt es keine Längenbeschränkung.

Die Eigenschaften eines Hashes ergeben sich aus dem bereits gesagten: Die Werte sind ht vom sie mussen in die mussen in die skalare, wie bei Listen auf die Skalare, wie bei Listen auf die Skalare

Mehrere Einträge dürfen den gleichen Wert haben. Die Indizes müssen dagegen eindeutig sein, zu einem Index-String kann es nur einen Wert geben.

# 3.14.2 Wozu ist das gut?

Beispiele:

- Zuordnung von Login-Namen zu Real-Namen
- Zuordnung von Host-Namen zu IP-Adressen
- Zuordnung von IP-Adressen zu Host-Namen (Hashes gehen nur in eine Ri
htung)
- Zuordnung von Variablennamen zur Häufigkeit, mit der sie in einem Programm auftau
hen

# 3.14.3  $\sqrt{\text{Syntax}}$

### Zugriff auf ein Feldelement:

\$hashvar{\$stringvar}

Jetzt mit ges
hweiften Klammern, sonst wie bei Feldern. Kann zum Lesen und zum Zuweisen benutzt werden.

Wird von einem Index gelesen, auf den noch nicht geschrieben wurde, gibt es undef zurück, analog wie bei Listen.

Zugriff auf ein ganzes Hash:

%hashvar

Hashes können in Listen verwandelt werden, und umgekehrt. Damit kann man

%hashvar = ("foo", 35, "bar", 12.4, "baz", "hallo");

Die Liste enthält **Paare** von Schlüsseln und Werten.

Die Reihenfolge der Paare ist naturgemäß egal.

Wegen der Möglichkeit der Konversion in Listen können wir Hashes leicht invertieren: %ip\_addr = reverse %host\_name;

Damit das sinnvoll klappt, sollte das Hash eindeutig (injektiv) sein. Sonst gewinnt das letzte Paar in der Liste. Da die Reihenfolge nicht definiert ist, ist das Ergebnis also ni
htdeterministis
h.

Damit man bei Listen-Literalen nicht die Kommas abzählen muß, darf man auch den großen Pfeil verwenden:

 $\frac{1}{2}$ hashvar = ("foo" => 35, "bar" =>  $12.4$ , "baz" => "hallo");

Der große Pfeil ist einfach eine andere Schreibweise für ein Komma. Das gilt für ganz perl.

Damit man das schön zeilenweise schreiben kann, darf am Ende einer Liste ein überflüssiges Komma stehen:

```
%hashvar = ("foo" => 35,
  "bar" => 12.4,
  "baz" => "hallo",
);
```
Ein Beispiel für eine Anwendung: Ein Cross-Referenz-Programm, das die Anzahl der Vorkommen der Variablennamen zählt: cross-reference2.pl:

```
\#! /usr/bin/perl -w
use diagnostics;
use English;
undef $INPUT RECORD SEPARATOR;
$prog = <STDIN\\;
\text{prog} = \text{ s}/\text{#}.*\text{\$}/\text{m};\texttt{Qvars} = \texttt{split} / [\texttt{Tw}\% \texttt{Q}\$] + /, \texttt{prog};foreach $var (@vars) {
  if (\text{var} = \text{``}/\text{``}\text{``}\text{``}\text{``}\text{''}) ) {
     $scalars {\1}++;
  } elsif ($var = ^{\sim} /^\@(\w+)$/ ) {
     $array{: \} elsif ($var = \frac{7}{8} / \frac{1}{8} / \frac{1}{8} ) {
     \{\$habs\{\$1\}++;\mathcal{L}\mathcal{F}print "The alphanumeric scalar variables are: \n";
while ( (\text{?name}, \text{?num}) = \text{each } \text{% scalars}) {
  print "$name: $num\n";
\mathbf{r}print "\nThe alphanumeric array variables are:\n";
while ($num) = each %array {
  print "$name: $num\n";
\mathcal{F}print "\nThe alphanumeric hash variables are:\n";
while ((\$name, \$num) = each \%hashes) {
  print "$name: $num\n";
```
Anmerkungen:

Indem wir \$INPUT\_RECORD\_SEPARATOR un-definieren, lesen wir die ganze Datei als eine Zeile ein. (Kurzform wäre \$/).

Beim ersten Auftreten eines Variablennamens greifen wir auf einen noch nicht vorhandenen Eintrag zu. Das ergibt undef. Wenn wir eine undef-Variable inkrementieren, ergibt das 1.

Wir haben die each-Funktion benutzt, die wir gleich noch erkären werden.

Wir haben die Suche auf Hash-Variablen erweitert.

```
▶ / cross-reference2.pl < cross-reference2.pl
```
## 3.14.4 Funktionen auf assoziativen Feldern

Es gibt eine Reihe von Funktionen, die auf einem gesamten Hash arbeiten.

Die Funktionen keys und values liefern die Liste der Index-Strings bzw. die Liste der Werte:

keys-values.pl :

```
'
#! /usr/bin/perl -w
use diagnostics;
\%realnames = ("brederek" => "Jan Bredereke",
  "mueller" => "B. Mueller",
  "meyer" \Rightarrow "L. Meyer",
  "schulze" => "G. Schulze",
);
Qlogins = keys %realnames;
Qrealnames = values %realnames;
\text{logins} = \text{join}, , \text{ologins};$realnames = join ', ', @realnames;print "Login-Namen: $logins\n";
print "Real-Namen: $realnames\n";
```

```
\blacktriangleright ./keys-values.pl
```
*<u>A</u>* 

Frage: Wie sind die Ergebnisse geordnet? Gar ni
ht, und anders sortiert als sie eingegeben wurden! Grund: Effiziente interne Speicherung. Aber beide Listen sind trotzdem korreliert.

Im skalaren Kontext liefern keys und values die Anzahl der S
hlussel-W ert-Paare im Hash:

keys-values2.pl:

```
'
#! /usr/bin/perl -w
use diagnosti
s;
%realnames = ("brederek" => "Jan Bredereke",
  "mueller" => "B. Mueller",
  "meyer" => "L. Meyer","schulze" => "G. Schulze",
);
$login_num = keys %realnames;
$realname_num= values %realnames;
print "Login-Namen: $login_num\n";
print "Real-Namen: $realname_num\n";
```

```
\blacktriangleright ./keys-values2.pl
```
Ein Hash im skalaren Kontext liefert die bools
he Information, ob es voll ist oder leer:

hash-s
alar.pl :

```
'
#! /usr/bin/perl -w
use diagnostics;
\sqrt[n]{r}realnames = ();
if (%realnames) { print "Voll\n"; } else { print "Leer\n"; }
\%realnames = (
  "brederek" => "Jan Bredereke",
  "mueller" => "B. Mueller",
  "meyer" => "L. Meyer","schulze" => "G. Schulze",
);
if (%realnames) { print "Voll\n"; } else { print "Leer\n"; }
|\%realnames = ();
\setminus\{f (%realnames) { print "Voll\setminus\{n''\}; } else { print "Leer\setminus\{n''\}; }
```

```
\blacktriangleright ./hash-scalar.pl
```
Die Funktion ea
h erlaubt, uber ein Hash zu iterieren: hash-ea
h.pl:

```
'
#! /usr/bin/perl -w
use diagnostics;
\%realnames = ("brederek" => "Jan Bredereke",
  "mueller" => "B. Mueller",
  "meyer" => "L. Meyer","schulze" => "G. Schulze",
);
while ( $login, $realname) = each %realname) { }printf "%-8s: %s\n", $login, $realname;
```
### $\blacktriangleright$  ./hash-each.pl

*<u>All Community Community Community Community Community Community Community Community Community Community Community*</u>

}

Jeder Aufruf von ea
h liefert ein S
hlussel-W ert-Paar als zweielementige Liste.

Diese Liste wird hier als Bedingung in der while-Schleife verwendet, also in einem skalaren Kontext. Daher liefert sie die Anzahl der Listenelemente. Beim ersten Mal ist dies 2, also True. Am Ende des Hashes liefert each die leere Liste, die Anzahl der Elemente ist 0, und das ist False.

Die Information, wo wir bei der Iteration gerade stehen, ist in einem Iterator gespeichtert, der zu jedem Hash dazugehört. Wir können also über verschiedene Hashes glei
hzeitig iterieren.

Der Iterator wird zurückgesetzt, wenn:

- das Ende errei
ht wurde,
- eine neue Liste an das Hash zugewiesen wurde, oder
- keys oder values aufgerufen wurde.

Das ist normalerweise genau das, was man erwarten wurde.

Wenn die Reihenfolge der Iteration wichtig ist, dann iteriert man mit Hilfe von keys

hash-iter-sort.pl:

```
'
#! /usr/bin/perl -w
use diagnostics;
%realnames = (
  "brederek" => "Jan Bredereke",
  "mueller" => "B. Mueller",
  "meyer" => "L. Meyer","schulze" => "G. Schulze",
);
forea
h $login (sort keys %realnames) {
  printf "%-8s: %s\n", $login, $realnames{$login};
```
#### $\rightarrow$  ./hash-iter-sort.pl

*<u>All Community Community Community Community Community Community Community Community Community Community Community*</u>

}

Oft ist es au
h wi
htig, na
h der Reihenfolge der Werte, ni
ht der S
hlussel, eines Hashes zu sortieren.

Dies ist ein Vorgri auf das Kapitel uber Unterprogramme, und es verwendet fortges
hrittene Eigens
haften der sort-Funktion. Trotzdem ist dieses Sortieren so nutzli h, da es hier bereits eingefuhrt werden soll.

Man kann der sort-Funktion als Parameter ein Vergleichs-Unterprogramm mitgeben, um eine eigene Sortierreihenfolge zu definieren.

Fur den Spezialfall eines Hashes kann das folgendermaen ges
hehen:

```
has has been controlled to the controlled to the controlled to the controlled to the controlled to the controlled to the controlled to the controlled to the controlled to the controlled to the controlled to the controlled
```

```
'
#! /usr/bin/perl -w
use diagnostics;
%s
ores = (
  "Jan Bredereke" => 42,
  "B. Mueller" \Rightarrow 27,
  "L. Meyer" \Rightarrow 1,
  "G. S
hulze" => 234,
);
# a sorting subroutine: first param in $a, se
ond param in $b
sub by_s
ore { $s
ores{$b} <=> $s
ores{$a} }
foreach $name (sort by_score keys % scores) {
  printf "%-16s: %s\n", $name, $scores{$name};
```
 $\rightarrow$  ./hash-iter-sort-value.pl

*<u>A</u>* 

}

Das Sortier-Unterprogramm hat sinnvollerweise einen Namen, der an die Sortierreihenfolge erinnert. Die Parameter werden anders als sonst in \$a und \$b ubergeben. Der  $\sigma$  and  $\sigma$  oder 1, 0 oder 1  $\sigma$  or 1  $\sigma$  ,  $\sigma$  or 1  $\sigma$  and  $\sigma$  is not the measurement  $\sigma$  of  $\sigma$ sie sieder verhalten. (Fur strings heit das Gegenstums heit) Dan wir \$a mit \$a verglei
hen, haben wir eine umgekehrte Sortierreihenfolge.

Mit der Funktion exists kann man prufen, ob es zu einem S
hlussel uberhaupt einen Eintrag im Hash gibt:

hash-exists.pl :

```
'
#! /usr/bin/perl -w
use diagnosti
s;
\%user_ids = (
  "root" => 0.
  "brederek" \approx 501,
  "mueller" => undef,
\cdot);
print "Login if(\$hash{\$key}) if(defined \$hash{\$key}) ".
      "if(exists \$hash{\$key})\n";
forea
h $login (keys %user_ids, "meyer") {
  printf "%-8s: %-15s %-23s %-22s\n",
    $login,
    ( $user_ids{$login} ? "true" : "false" ),
    ( defined $user_ids{$login} ? "true" : "false" ),
    ( exists $user_ids{$login} ? "true" : "false" );
```
 $\blacktriangleright$  ./hash-exists.pl

*<u>All Community Community Community Community Community Community Community Community Community Community Community*</u>

-

S
hlussel. (Und ein undef-Wert ist bekanntermaen etwas anderes als ein False-Wert.)

Anmerkung: Wir haben eben den bedingten Ausdru
k ( ? : ) verwendet, der aus C ubernommen wurde. Er entspricht in inter einer aber eine der einen Werten und der Antenne

Die Funktion delete entfernt einen S
hlussel aus einem Hash (und ebenso seinen Wert):

hash-exists2.pl:

```
'
#! /usr/bin/perl -w
use diagnosti
s;
\%user_ids = (
  "mueller" => 502,);
print "Login if(defined \$hash{\$key}) if(exists \$hash{\$key})\n";
forea
h $login ("brederek", "mueller") {
  printf "%-8s: %-23s %-22s\n",
    $login,
    ( defined $user_ids{$login} ? "true" : "false" ),
    ( exists $user_ids{$login} ? "true" : "false" );
}
$userids{'"brederek"} = under;delete $user_ids{"mueller"};
delete $user_ids{"s
hulze"};
print "Login if(defined \$hash{\$key}) if(exists \$hash{\$key})\n";
forea
h $login ("brederek", "mueller") { # NOT using (keys %user_ids) !
  printf "%-8s: %-23s %-22s\n",
    $login,
    ( defined $user_ids{$login} ? "true" : "false" ),
    ( exists $user_ids{$login} ? "true" : "false" );
```

```
\rightarrow ./hash-exists2.pl
```
*<u>All Community Community Community Community Community Community Community Community Community Community Community*</u>

}

Man beachte, daß die Verwendung von (keys %user\_ids) den anderen Login jeweils gar ni
ht mehr mit ausgegeben hatte.

Es gibt keine Warnung, wenn der S
hlussel gar ni
ht im Hash vorhanden war.

Interpolation in Doppel-Quote-Strings: hash-interpreted the property of the property of the property of the property of the property of the property of the property of the property of the property of the property of the property of the property of the property

```
'
#! /usr/bin/perl -w
use diagnostics;
%user ids = ("mueller" => 502,);
$login = "mueller";
print "$login: $user_ids{$login}\n";
print "%user_ids\n";
```

```
\blacktriangleright ./hash-interp.pl
```
and the control of the control of the control of the control of the control of the control of the control of the control of the control of the control of the control of the control of the control of the control of the cont

Einzelne Elemente eines Hashes werden wie erwartet interpoliert. Ein ganzes Hash wird in the case of process of the words where the since the process the single

# 3.15 Online-Aufgaben

# 3.15.1 Aufgabe: Einfaches Adreßbuch

Schreibe ein einfaches Adreßbuch. Man soll Namen und Telefonnummern eingeben und abfragen können, sowie Einträge auch löschen können. Außerdem soll man eine sortierte Liste aller Einträge ausgeben können.

# 3.16 Hausaufgaben

## 3.16.1 Aufgabe: Web-Log-Auswertung

In der Datei httpd\_access\_log.txt (auf den WWW-Seiten des Kurses) findet man ein (gekurztes) Zugris-Log eines Web-Servers. Sie enthalt nur Angrisversu
he von Skripten und Wurmern. S
hreibe ein perl-Skript, das fur jeden zugreifenden Re
hner zählt, wie oft insgesamt zugegriffen wurde. Es soll eine nach Häufigkeit sortierte Liste ausgegeben werden.

# 3.17 Unterprogramme

 $3.17.1$  Syntax

hnet durch durch durch durch durch durch durch durch durch durch durch durch durch durch durch durch durch durch sub-marine.pl :

```
'
#! /usr/bin/perl -w
use diagnostics;
sub marine {
  $n++; # globale Variable $n
  print "Moin, Matrose Nr. $n!\n";
\mathcal{F}}
&marine;
&marine;
&marine;
&marine;
```
#### $\blacktriangleright$  ./sub-marine.pl

Aufruf gekennzei
hnet dur
h Kaufmanns-Und. (Das Kaufmanns-Und kann man oft au
h weglassen, aber es ist besser, es zu s
hreiben.)

Unterprogramme mussen ni
ht vor ihrer Benutzung deniert werden.

Unterprogramme haben wiederum einen eigenen Namensraum.

#### Rückgabewerte und der return-Operator 3.17.2

Unterprogramme haben immer einen Rückgabewert. Der Wert ist der letzte Ausdru
k, der bere
hnet wurde:

return-last.pl :

```
'
#! /usr/bin/perl -w
use diagnosti
s;
sub summe_von_hugo_und_karl {
  print "Bere
hnung der Summe von \$hugo und \$karl.\n";
  $hugo + $karl;
  #### print "Bere
hnung beendet.\n";
\mathbf{r}}
$hugo = 3;$karl = 5;$summe = &summe_von_hugo_und_karl;
print "Die Summe ist $summe.\n";
```
 $\rightarrow$  ./return-last.pl

*<u>A</u>* 

Vorsi
ht dabei mit Debugging-Anweisungen!

II ./return-last.pl ohne die Auskommentierung

Auch print hat einen Rückgabewert. (Er zeigt an, ob die Ausgabe erfolgreich war.) Immerhin gibt perl eine Warnmeldung, wenn sie einges
haltet sind.

Wenn ein Unterprogramm im Listen-Kontext berechnet wird, kann es auch eine Liste zurückgeben:

return-list.pl :

```
'
#! /usr/bin/perl -w
use diagnostics;
sub liste_von_hugo_bis_karl {
  if ($hugo < $karl) {
    $hugo .. $karl;
  } else {
    $karl .. $hugo;
  }
\mathbf{r}}
$hugo = 17;$karl = 9;liste = &liste_von_hugo_bis_karl;
\print "Die Liste ist '@liste'.\n";
```

```
\blacktriangleright ./return-list.pl
```
and the control of the control of the control of the control of the control of the control of the control of the control of the control of the control of the control of the control of the control of the control of the cont

hnete Ausdrucht, nie het die letzte bereik die letzte bereik bereik als die letzte bereik van die letzte Zeil des Unterprogramms.

Mit der Funktion wantarray kann man herausfinden, welcher Kontext gerade aktuell ist:

return-wantarray.pl:

```
#! /usr/bin/perl -w
use diagnostics;
sub hugo_bis_karl {
  if (\text{ghugo} < \text{skarl}) {
    if(wantarray) { $hugo .. $karl; }
                    \{ $karl - $hugo; }
    else
  } else {
    if(wantarray) { $karl .. $hugo; }
                   \{ $hugo - $karl; }
    else
  \mathcal{F}\mathcal{F}$hugo = 17;$karl = 9;Qliste = \&hugo_bis_karl;print "Die Liste ist '@liste'.\n";
\text{\$differenz = \&hugo_bis_karl};\print "Die Differenz ist $differenz.\n";
```

```
\rightarrow ./return-wantarray.pl
```
Eingebaute Funktionen wie wantarray werden immer ohne Kaufmanns-Und aufgerufen.

Mit dem return-Operator kann man sofort aus einem Unterprogramm zurückkehren: return-operator.pl:

```
# /usr/bin/perl -w
use diagnostics;
@namen = qw/ meyer mueller schulze /;$such_name = 'mueller';sub element nummer {
  foreach (0..$#namen) {
    if ($namen[$_] eq $such_name) {
      return $
    <u>ጉ</u>
  \mathcal{L}return;
J.
$nummer = & element_number;print "Die Nummer von $such_name ist $nummer.\n";
```

```
\blacktriangleright ./return-operator.pl
```
Wenn man dem return-Operator kein Argument mitgibt, liefert er undef zurück.

>> ./return-operator.pl mit modifiziertem \$such\_name

Im Listen-Kontext liefert er dann die leere Liste.

#### 3.17.3 Parameter

Die Kommunikation von Werten über globale Variablen ist umständlich und fehleranfällig. Besser sind Parameter für die Funktionen.

Parameter werden in runden Klammern übergeben, wie bei den eingebauten Funktionen:

return-operator2.pl:

```
#! /usr/bin/perl -w
use diagnostics;
@namen = qw/ meyer mueller schulze /;
$such_name = 'mueller';sub element_nummer {
  $mein\_such\_name = $.[0];shift @;
  @meine_name = @;
  foreach $name (0..$#meine_namen) {
    if ($meine_namen[$name] eq $mein_such_name) {
      return $name
    \mathcal{L}}
  return;
ļ.
$nummer = &element_nummer($such_name, @namen);
print "Die Nummer von $such_name ist $nummer.\n";
```

```
\blacktriangleright ./return-operator2.pl
```
Das Unterprogramm bekommt die Parameter im Array C\_.

Man kann auch eine variable Anzahl von Parametern übergeben, wie im obigen Beispiel.  $Q$  ist eine Liste, daher ist das kein Problem.

Beim Aufruf wird der alte Inhalt von @\_ wegkopiert und beim Rücksprung zurückkopiert. Analog wie bei foreach: return-operator3.pl:

```
# /usr/bin/perl -w
use diagnostics;
@namen = qw/ meyer mueller schulze /;
$such_name = 'mueller';sub string_ist_gleich {
  return ($[0] eq $[[1]);\mathcal{F}sub element_nummer {
  $mein\_such\_name = $.[0];shift; # arbeitet auf @foreach \text{\$name} (0..\text{\$}\text{\#}) {
    if (&string_ist_gleich($_[$name], $mein_such_name)) {
      return $name
    \mathcal{F}}
  return;
\mathbf{r}$nummer = &element_nummer($such_name, @namen);
print "Die Nummer von $such_name ist $nummer.\n";
```
### >> ./return-operator3.pl

Nach Ende des verschachtelten Unterprogramms wird die Variable C\_ restauriert, so daß sie in der Schleife weiter benutzt werden kann.

#### Private Variablen 3.17.4

Per Default sind alle Variablen global.

Mit dem my-Operator kann man lexikalische Variablen erzeugen, die lokal zum aktuellen Block sind, also z.B. zum aktuellen Unterprogramm: return-operator4.pl:

```
'
#! /usr/bin/perl -w
use diagnostics;
my @namen;
my $su
h_name;
my $nummer;
namen = qw/ meyer mueller s
hulze /;
$su
h_name = 'mueller';
sub element_nummer {
  my $su
h_name;
  my @namen;
  my $name;
  $such_name = $[0];shift @:@namen = @;
  \text{Image} = 0;
  while(@name) {if($such_name eq pop @namen) {
      return $name;
    }
    $name++;
  \mathcal{L}}
  return;
}
$nummer = &element_nummer($su
h_name, namen);
\print "Die Nummer von $such_name in '@namen' ist $nummer.\n";
```

```
\rightarrow ./return-operator4.pl
```
*<u>All Community Community Community Community Community Community Community Community Community Community Community*</u>

Die lexikalischen Variablen des Unterprogramms gelten hier bis zur schließenden Klammer.

Die am Anfang denierten lexikalis
hen Variablen gelten fur den Rest der Datei, da vorher kein Ende des Blo
ks kommt.

Wie man sieht, wird das Array Onamen der obersten Ebene nicht durch das Unterprogramm modiziert.

Man kann die **Definition** und die erste Wertzuweisung zusammenfassen. Man kann außerdem mehrere Variablen gleichzeitig deklarieren: return-operator5.pl:

```
#! /usr/bin/perl -w
use diagnostics;
my @namen = qw/ meyer mueller schulze /;
my $such_name = 'mueller';sub element_nummer {
  my ($such_name, @namen) = @;
  foreach $name (0..$#namen) {
    if ($namen[$name] eq $such_name) {
      return $name
    \mathcal{F}\mathcal{L}return;
ļ.
my $nummer = &element_nummer($such_name, @namen);
\print "Die Nummer von $such_name ist $nummer.\n";
```
>> ./return-operator5.pl

Jetzt muß die Liste der Variablen in runden Klammern stehen.

Fast alle Unterprogramme fangen so an.

```
Ein paar Details zum Scoping:
```

```
my-scope.pl:
```

```
# /usr/bin/perl -w
use diagnostics;
while(defined(my %zeile = <>)) {
  print $zeile;
  if((my $antwort = \langle \text{STDIN>}\rangle = \langle \text{rgood/i}\rangle {
     print "
                   Great \n\cdot \n\cdot;
  } elsif ($antwort = ^{\sim} /\hat{b}ad/i) {
     print "
                   Oh, well...!\nmid;
  } else {
     chomp $antwort;
     print "**** '$antwort' is neither 'good' nor 'bad'.\n";
     exit 1:\mathcal{L}
```
>> ./my-scope.pl my-scope.pl

Der Scope von \$zeile reicht von der Schleifenbedingung über die ganze while-Schleife.

Der Scope von \$antwort reicht von der if-Bedingung über alle Blöcke des if-elsifelse-Konstruktes.

Das if-elsif-else-Konstrukt ist hier neu. Es tut, was man denkt, daß es tut. Man beachte das fehlende "e"!.

Ein paar Details zur Aufrufsemantik: Die Listen-Elemente von C\_ werden per Referenz übergeben. Man kann also die Werte der aufrufenden Funktion verändern: param-ref.pl:

```
#! /usr/bin/perl -w
use diagnostics;
my ($name1, $name2) = qw/ meyer mueller /;
sub upcase_in {
 for (Q_+) { tr/a-z/A-Z/ }
\mathbf{r}upcase_in($name1, $name2);
\print "Die Namen sind '$name1' und '$name2'.\n";
```

```
\blacktriangleright ./param-ref.pl
```
Die Funktion upcase\_in ändert also alle übergebenen Variablen in Großbuchstaben.

Es wird die Funktion  $tr//$  benutzt, auch  $y//$  genannt, die eine zeichenweise Ersetzung durchführt. Sie ist mit s/// verwandt, aber ersetzt das erste Zeichen des ersten Musters durch das erste Zeichen des zweiten Musters usw.

Aber Achtung, man kann sich auch unerwünschte Effekte einhandeln: param-ref2.pl:

```
# /usr/bin/perl -w
use diagnostics;
my @namen = qw/ meyer mueller schulze /;
my $such_name = 'mueller';sub string_ist_gleich {
  return ($[0] eq $[1]);\mathcal{F}sub element_nummer {
  my $such_name = $[0];shift; # arbeitet auf @foreach \text{\$name} (0..\text{\$}\text{\#}) {
    if (&string_ist_gleich($_[$name], $such_name)) {
      I = 'YYYYYYYYYY'Y'';
      return $name
    ł
    \[-[\name] = 'XXXXXXXXX';
  \mathcal{L}return;
\mathbf{R}$nummer = &element_nummer($such_name, @namen);
\print "Die Nummer von $such_name in '@namen' ist $nummer.\n";
```
#### $\blacktriangleright$  ./param-ref2.pl

Die Aufrufparameter werden hier unerwartet zerstört.

Daher ist es gut, die Parameter mit my zu kopieren. Dann hat man "call by value", nicht "call by reference", und es kann nichts passieren: param-ref3.pl:

```
'
#! /usr/bin/perl -w
use diagnosti
s;
my @namen = qw/ meyer mueller schulze /;
my $su
h_name = 'mueller';
sub string_ist_gleich {
  return ($[0] eq $[1]);}
sub element_nummer {
  my $such_name = $[0];shift;
  my @namen;
  foreach (0) {
    @namen = (@namen, <math>$_</math>);\mathbf{r}}
  forea
h $name (0..$#namen) {
    if (&string_ist_gleich($namen[$name], $such_name)) {
       $su
h_name = 'YYYYYYYYYYY';
       return $name
       return $name
    €
     }
    \; \text{Shamen} \; [\text{Shame}] \; = \; 'XXXXXX' ;\mathcal{F}}
  return;
}
$nummer = &element_nummer($su
h_name, namen);
\print "Die Nummer von $such_name in '@namen' ist $nummer.\n";
```
#### ▶ *D*. /param-ref3.pl

*<u>All Community Community Community Community Community Community Community Community Community Community Community*</u>

Man beachte, daß wir  $Q$  elementweise kopieren mußten. Hätten wir die ganze Liste kopiert, waren nur die Referenzen auf die Elemente kopiert worden.

Auch wenn man  $Q$  einen ganz neuen Wert zuweist, passiert keine Modifikation, weil nur die Elemente der Liste Referenzen sind, ni
ht die Liste selbst.

perl erlaubt allgemein au
h die Verwendung von Referenzen auf Variablen, was eine Art si
herer Ersatz fur Pointer ist. Aber das ist ein fortges
hrittenes Thema, auf das i
h ni
ht eingehen werde.

### 3.17.5 Das Pragma use strict

Es ist guter Programmierstil, jede Variable explizit zu definieren.

heribfehlern. Ein einzelner Tippfehlern. Ein einzelner Tippfehlern. Ein einzelner wird durch durch durch durch erkannt. Aber wenn man die **falsche Schreibweise mehrfach** verwendet, **hilft** das nicht. Das folgende ist fals
h:

return-operator6-wrong.pl :

```
'
#! /usr/bin/perl -w
use diagnostics;
my @namen_liste = qw/ meyer mueller schulze /;
my $su
h_name = 'mueller';
sub element_nummer {
  my ($such_name, @namen) = @;
  forea
h $name (0..$#namen) {
    if ($namen[$name] eq $such name) {
      return $name
      return $name
    \mathcal{F}}
  }
  return -1;
ļ.
}
my $nummer = &element_nummer($such_name, @namenliste);
\print "Die Nummer von $such_name in '@namenliste' ist $nummer.\n";
```
### $\blacktriangleright$  ./return-operator6-wrong.pl

Die falsche Schreibweise wird zweimal verwendet, dehalb erkennt -w das nicht. Die Deklaration der richtigen Schreibweise mit my wird auch nicht beanstandet, weil die Variable glei
hzeitig au
h initialisiert wird.

▶ /return-operator6-wrong.pl mit use strict; vorneweg

Erst jetzt wird die Fehlerursa
he gemeldet.

 $\rightarrow$  ./return-operator6-wrong.pl mit eingefügten Underscores

 $\mathbf{A}$  and  $\mathbf{A}$  and  $\mathbf{A}$  are solid sind, solid sind, solid sind, solid sind, solid sind, solid sind, solid sind, solid sind, solid sind, solid sind, solid sind, solid sind, solid sind, solid sind, solid sind, so use stri
t verwenden.

### 3.17.6 Parameter-Prototypen

Es ist auch möglich, Prototypen für die Parameter von Unterprogrammen zu definieren. Man kann damit z.B. festlegen, ob ein Skalar oder eine Liste erwartet wird (skalarer oder Listen-Kontext).

Die Syntax und Semantik sind aber komplex, und das ganze lohnt sich nur, wenn man eigene perl-Module schreibt. Daher lasse ich das Thema hier aus.

#### Weitere | Kontrollstrukturen | 3.18

Es gibt in perl eine Reihe von alternativen S
hreibweisen, die si
h oft besser lesen lassen.

#### 3.18.1 Die unless-Anweisung

hmal ist es naturlière ist es naturlière ist es naturlière ist es naturlière ist es naturlière ist es naturlièr unless.pl :

```
'
#! /usr/bin/perl -w
use diagnostics;
use strict;
print "Zaehler = ";

homp (my $zaehler = <STDIN>);
print "Nenner = ";
chomp (my $nenner = <STDIN);
unless ($nenner == 0) {
  print "$zaehler / $nenner = ", ($zaehler / $nenner), "\n"
```
 $\blacktriangleright$  ./unless.pl

}

Man darf dabei au
h else verwenden:

unless-else.plus else.plus else.plus else.plus else.plus else.plus else.plus else.plus else.plus else.plus els

```
'
#! /usr/bin/perl -w
use diagnostics;
use strict;
print "Zaehler = ";
chomp (my zaehler = \langle STDIN \rangle);
print "Nenner = ";
chomp (my $nenner = <STDIN);
unless ($nenner == 0) {
 print "$zaehler / $nenner = ", ($zaehler / $nenner), "\n"
} else {
  print "Division durch Null abgefangen!\n";
```
 $\blacktriangleright$  ./unless-else.pl

*<u>A</u>* 

-

Aber Vorsi
ht: unless-else kann au
h verwirrend sein.

#### 3.18.2 Die until-Anweisung

Man
hmal ist es naturli her, ni
ht while(!...) zu s
hreiben, sondern until(...): until.pl:

```
'
#! /usr/bin/perl -w
<u>A</u>
use diagnosti
s;
use strict;
print "Zaehler = ";
chomp (my Zaehler = \langle STDIN \rangle);
print "Nenner = ";
chomp (my $nemer = <STDIN);
my $verhaeltnis = 0;
until ($zaehler < $nenner) {
  $zaehler -= $nenner;
  $verhaeltnis++;
}
print "Das ganzzahlige Verhaeltnis ist $verhaeltnis\n"
```
 $\rightarrow$  ./until.pl

### 3.18.3

Man darf an das Ende eines einzelnen Ausdru
ks einen Modikator s
hreiben, was die Notation kompakter ma
ht. Beispiel:

```
unless-mod.pl
:
```

```
'
#! /usr/bin/perl -w
use diagnostics;
use strict;
print "Zaehler = ";
chomp (my $zaehler = <STDIN>);
print "Nenner = ";
chomp (my $nenner = <STDIN);
print "$zaehler / $nenner = ", ($zaehler / $nenner), "\n"
  unless (\text{Shenner} == 0);
```
 $\rightarrow$  ./unless-mod.pl

*<u>All Community Community Community Community Community Community Community Community Community Community Community*</u>

Hier sieht die Modikator-Version au
h naturli her aus als die langere Variante mit geschweiften Klammern. ges
hweiften Klammern.

Die Bedeutung ist genau die glei
he wie vorher.

Ausnahme: Es beginnt kein neuer S
ope.

Und es gibt hier kein else.

Das ganze geht au
h fur andere Konstrukte. Beispiel: if-mod.pl:

```
'
#! /usr/bin/perl -w
use diagnostics;
use strict;
my \frac{4}{3} tracing = 1;
my $x = 5;\print "\$x ist gleich '$x'\n" if $tracing;
```

```
\rightarrow ./if-mod.pl
```
*<u>All Community Community Community Community Community Community Community Community Community Community Community*</u>

Weiterhin gibt es es als Modifikatoren: until, while und foreach: mod-mis
.pl :

```
'
#! /usr/bin/perl -w
use diagnostics;
use strict;
my $n = 2;$n *= 2 until $n > 10;
print " ", ($n = 2) while $n > 0;print "\n";
print " \ell<sup>"</sup> foreach (1..5);
\forall print "\langle n";
```
 $\blacktriangleright$  ./mod-misc.pl

Der Operator \*= multipliziert die Variable auf der linken mit dem Wert auf der Rechten. Wir suchen also die kleinste Zweierpotenz größer zehn.

Obwohl die S
hleifenbedingungen jetzt hinten stehen, werden sie trotzdem vor der S
hleife ausgefuhrt.

Man beachte, daß vor dem Modifikator kein Semikolon steht.

Damit es nicht gar zu kompliziert wird, ist es nicht erlaubt, an einen Modifikator no
h einen weiteren Modikator hinten dran zu s
hreiben. Ebenso kann man den Modifikator nur an einen einzelnen Ausdruck dran schreiben. Sonst muß man die normale Schreibweise nehmen.

Bei dem foreach-Modifikator kann man keine andere Laufvariable angeben, man muß mit \$\_ arbeiten.

### 3.18.4 "Nackte" Blöcke

waar man von die Soos einer man von die Soos en die Soos en die Soos en die Bedingung wegnimmt, bekommt man einen na
kten Blo
k. Er wird genau einmal ausgefuhrt .

Sinnvoll ist das z.B., um einen beschränkten Scope einzuführen: naked-blo
k.pl:

```
'
#! /usr/bin/perl -w
<u>A</u>
use diagnostics;
use strict;
my $bytenum;
{
  print "Anzahl der Bits = ";
  my $bitnum = <STDIN>;
  $bytenum = $bitnum > 3;if ($bitnum % 8) {
    $bytenum++;
  }
}
print "Die Anzahl der noetigen Bytes ist $bytenum.\n";
```

```
\blacktriangleright ./naked-block.pl
```
Der Scope der Variablen \$bitnum ist hier sofort wieder zuende, sobald sie nicht mehr gebrau
ht wird.

Der Scope einer Variablen sollte immer so klein wie möglich sein, um Programmierfehler zu vermeiden.

# 3.18.5 Die elsif-Anweisung

Die if-elsif-else-Anweisung hatten wir bereits oben bei den Details zum Scoping schon eingefuhrt .

## 3.18.6 Autoinkrement und Autodekrement

Das Post-Autoinkrement haben wir im Zusammenhang mit Hashes schon gesehen.

Es gibt vier Operatoren, die genau wie in C arbeiten: auto-in
.pl:

```
#! /usr/bin/perl -w
use diagnostics;
use strict;
my \texttt{fvar} = 1;
print "\sqrt{\sqrt{x}} = \sqrt{\sqrt{x}}. \n";
print "++\$var == ", ++$var, ".\n";
print "\$var == \frac{1}{3}var \ln";
print "\$var++ == ", $var++, ".\n";
print "\$var == \frac{1}{3}var \ln";
#print "--\sqrt{8}var == ", --\sqrt{8}var, ".\ln";
print "\sqrt{\sqrt{x}} = \sqrt{\sqrt{x}}. \n";
print "\$var-- == ", $var--, ".\n";
\piint "\$var == $var.\n";
```
 $\blacktriangleright$  ./auto-inc.pl

Der Auto-Inkrement-Operator hat etwas zusätzliche Magie: Dies gilt nur, wenn die Variable niemals als Zahl verwendet worden ist. Wenn sie also ein String ist, und wenn sie nicht der leere String ist, und wenn sie sie auf das Muster

//^[a-zA-Z]\*[0-9]\*\$

paßt, dann wird zeichenweise, mit Übertrag, als String inkrementiert: auto-inc2.pl:

```
#! /usr/bin/perl -w
use diagnostics;
use strict;
my @strings = qu/ aa Az a0 99 zz';foreach my $var (@strings) {
  print "\$var = $var\n";
  print "++\$var == ", ++$var, "\n";
```
 $\blacktriangleright$  ./auto-inc2.pl

Dies ist nützlich, wenn man fortlaufend neue Dateierweiterungen generieren möchte. Die Dekrementoperatoren sind nicht magisch.

#### 3.18.7 Schleifensteuerung

Die foreach-Anweisung zum Iterieren über eine Liste ist bereits bekannt. Eine andere, äquivalente Schreibweise ist for.

Mit beiden kann man wie mit der for-Schleife von C iterieren: for-loop.pl:

```
'
#! /usr/bin/perl -w
use diagnosti
s;
use strict;
for(my $idx = 1; $idx <=5; $idx++) {
  print "$idx\n";
}
#
my $idx = 1;while(\text{idx} \leq 5) {
  print "$idx\n";
  $idx++;-
```
## $\rightarrow$  ./for-loop.pl

*<u>A</u>* 

Die for-Schleife läßt sich wie gezeigt in eine while-Schleife auflösen.

Ein kleiner Unters
hied bleibt: Bei der for-S
hleife bleibt eine my-Deklaration in der Initialisierung lokal.

Man kann an eine while-Schleife auch einen continue-Block anhängen. Er hat die gleiche Wirkung wie der dritte Teil einer for-Schleife:

ontinue-loop. In the continue-loop. In the continue-loop. In the continue-loop. In the continue-loop. In the continue-

```
'
#! /usr/bin/perl -w
use diagnostics;
use strict;
for(my $idx = 1; $idx <=5; $idx++) {
  print "$idx\n";
}
\#my $idx = 1;while(\text{idx} \leq 5) {
  print "$idx\n";
} 
ontinue {
  $idx++;
}
```
#### $\rightarrow$  ./continue-loop.pl

Das ist wichtig, wenn man die Schleife vorzeitig neu starten will, was mit den folgenden Konstrukten geht.

Der next-Operator erlaubt, vorzeitig zur nächsten Iteration überzugehen: next-loop.pl:
```
\#! /usr/bin/perl -w
use diagnostics;
use strict;
for(my $idx = 1; $idx <=10; $idx++) {
  if (\text{sidx % 2) { \n  next; } }print "$idx\n";
\mathcal{F}#my $idx = 1;while($idx \le 10) {
  if (\text{sidx % 2) { \n 2) } (next; }
  print "\$idx\n";
} continue {
  $idx++:
```

```
\blacktriangleright ./next-loop.pl
```
Bei einer for-Schleife wird sofort der dritte Teil der Klammer ausgeführt. Bei einer while-Schleife wird sofort der continue-Block ausgeführt, sofern vorhanden. In beiden Fällen kommt danach die Schleifenbedingung. Dies entspricht dem continue-Konstrukt von C.

Ein Schleifenkonstrukt, und auch ein nackter Block, kann mit einem Label benannt werden. Damit kann man mehrere Blöcke auf einmal verlassen: last-loop2.pl:

```
#! /usr/bin/perl -w
use diagnostics;
use strict;
ZEILE:
for(my $zeile = 1; $zeile <= 9; ((print "\n"), $zeile++)) {
SPALTE:
  foreach my $spalte (1..9) {next ZEILE if $spalte > $zeile;
    print "$spalte ";
  \mathcal{F}
```
## $\blacktriangleright$  ./last-loop2.pl

Ein Label wird per Konvention in Großbuchstaben geschrieben. Es wird von einem Doppelpunkt gefolgt.

Man beachte, wie wir zwei Anweisungen in den dritten Teil der for-Schleife gepackt haben. Eine Alternative wäre eine while-continue-Schleife gewesen.

Der last-Operator dient dazu, eine Schleife vorzeitig zu verlassen:

last-loop.pl :

```
'
#! /usr/bin/perl -w
use diagnosti
s;
use strict;
my $idx;
for($idx = 1; $idx <=10; $idx++) {
  print "$idx\n";
 if($idx == 5) { last; }
}
print "Index nach der Schleife: $idx\n";
\pmb{\pm}$idx = 1;while($idx \leq 10) {
  print "$idx\n";
 if($idx == 5) { last; }
} 
ontinue {
  $idx++;
}
print "Index na
h der S
hleife: $idx\n";
```

```
\blacktriangleright ./last-loop.pl
```
*<u>A</u>* 

Der dritte Teil der for-Schleife und der continue-Block werden dann nicht mehr ausgefuhrt.

Au
h dies geht uber mehrere Ebenen:

last-loop: the contract of the contract of the contract of the contract of the contract of the contract of the

```
'
#! /usr/bin/perl -w
use diagnostics;
use strict;
my @namen1 = qw/ meyer mueller schulze /;
my @namen2 = qw/ lehmann mueller feldmann /;
NAMEN1:
foreach my $name1 (@namen1) {
  NAMEN2:
  foreach my $name2 (@namen2) {
    if($name1 eq $name2) {
      print "Der Name '$name1' kommt in beiden Listen vor.\n";
      last NAMEN1;
    }
  }
```
 $\blacktriangleright$  ./last-loop3.pl

}

Dies kann man in C mit continue nicht mehr machen!

Der redo-Operator dient dazu, an den Anfang der aktuellen Iteration zurückzugehen. Der dritte Iterations- bzw. der continue-Block wird dabei nicht ausgewertet. Auch die S
hleifenbedingung wird ni
ht no
hmal ausgewertet. Man brau
ht den Operator, wenn man die selbstges
hriebene S
hleife belugen will:

redo-loop. In the case of the case of the case of the case of the case of the case of the case of the case of ' #! /usr/bin/perl -w

```
use diagnostics;
use strict;
while (\langle \rangle) {
   chomp;
   if (s/\langle\/ \rangle) {
         \$\_ . = <>;
        redo;
   }
   print "Die aktuelle Zeile ist: '$_'\n";
}
```
redo-loop. The contract of the contract of the contract of the contract of the contract of the contract of the

*<u>A</u>* 

 $\overline{\phantom{a}}$ 

Zweite ... \ dritte ... \ und dies ist die vierte Zeile.

 $\blacktriangleright$  ./redo-loop.pl redo-loop.txt

Hier wird zeilenweise eingelesen und wieder ausgedru
kt. Ausnahme ist, wenn eine Zeile auf Backslash endet. dann wird diese Zeile mit der nächsten vereinigt, ggf. auch mehrfach

#### 3.18.8 Der do-Block

Der do-Block verhält sich zunächst fast genau wie ein nackter Block. Wenn er durch einen Schleifen-Modifikator verändert wird, wird der Block immer erst einmal ausgefuhrt , bevor die S
hleifenbedingung gepruft wird: do-blo
k.pl:

```
\#! /usr/bin/perl -w
use diagnostics;
use strict;
my $var;
do {
  print "Eingabe = ";
  chomp ($var = \langle > \rangle;
} while ($var != 0);
print "Ende der Schleife.\n";
do {
  print "Eingabe = ";
 chomp ($var = <);
} until ($var == 0);
print "Ende der Schleife.\n";
```
 $\blacktriangleright$  ./do-block.pl

Der do-Block zählt nicht als Schleife, so daß man next, last und redo nicht darin anwenden kann. Man kann in ihn (für next) oder um ihn (für last) aber einen nackten Block schreiben, der als Schleife zählt.

#### 3.18.9 Logische Operatoren

Es gibt die logischen Operatoren & (und),  $||$  (oder) und ! (nicht):

```
log-op.pl:
```

```
#! /usr/bin/perl -w
use diagnostics;
use strict;
for a(0, 1) {
  for b(0, 1) {
    print "$a && $b == '", ($a && $b), "'\n";
  \mathcal{L}ł
print "\n\n\sqrt{n}";
for a(0, 1) {
  for b(0, 1) {
    print "$a || $b == '", ($a || $b), "'\n";
  \mathbf{r}\mathcal{L}print "\n\n\cdot;
for a(0, 1) {
  print "! $a == '", (! $a ), "'\n";
```
### $\rightarrow$  ./log-op.pl

Die Werte sind die erwarteten. Allerdings liefert 1! den leeren String zurück, was aber au
h False ist.

Die logischen Operatoren && und || werden von links nach rechts ausgewertet. Was passiert, wenn das Gesamtergebnis s
hon na
h dem ersten Ausdru
k klar ist?

Die Auswertung erfolgt nur soweit notwendig, also teilweise:

### log-op2.pl :

```
'
#! /usr/bin/perl -w
use diagnostics;
use strict;
print "Bitte sag 'ja': ";
if( defined (\$_- = \langle > \rangle) && /^ja/i ) {
  print "\nDanke!\n";
} else {
  print "\nDann nicht.\n";
```
## $\rightarrow$  ./log-op2.pl

*<u>A</u>* 

-

Hier wird der rechte Teil nur ausgewertet, wenn \$\_ auch definiert ist.

Der logische Ausdruck hat nicht nur einen logischen Wert, sondern einen ganz konkreten: Den des letzten ausgewerteten Ausdru
ks. Das ist nutzli h, um z.B. einen Default-Wert zu wahlen:

log-op3.pl :

```
'
#! /usr/bin/perl -w
use diagnostics;
use strict;
print "Nachname: ";
my $zeile = <>;
defined $zeile && 
homp $zeile;
my $na
hname = $zeile || '(Kein Na
hname angegeben)';
\print "Eingegebener Nachname: $nachname\n";
```
### $\rightarrow$  ./log-op3.pl

*<u>A</u>* 

Man beachte, daß jeder Wert, der False ergibt, durch den Default-Wert ersetzt wird, auch z.B. 0.

Manchmal muß man viele Klammern verwenden, weil die Präzedenz der logischen Operatoren zu ho
h ist: log-op4.pl:

```
# /usr/bin/perl -w
use diagnostics;
use strict;
my a = ' :
my $result;
($result = $a) || ($result = '(nichts)');\gamma: "Ergebnis = $result\n";
```
## $\rightarrow$  ./log-op4.pl

Anmerkung: Hier hätten wir natürlich auch \$result nach links herausziehen können.

Für dieses Problem gibt es die logischen Operatoren and, or und not, die genauso funktionieren, aber eine ganz niedrige Präzedenz haben. Außerdem sind sie besser zu lesen:  $log$ -op5.pl:

```
# /usr/bin/perl -w
use diagnostics;
use strict;
my a = ' ;
my $result;
$result = $a or $result = '(nichts); # ausserdem gibt's: and, not
\piint "Ergebnis = $result\n";
```
 $\blacktriangleright$  ./log-op5.pl

#### 3.18.10 Der Bedingungsausdruck ?:

Aus C übernommen wurde der Bedingungsausdruck.

```
cond-op.pl:
#! /usr/bin/perl -w
use diagnostics;
use strict;
my $a = 5;
my $b = 7;
my \text{Im}x = \text{a} > \text{b} ? \text{a} : \text{b};
\print "Das Maximum von $a und $b ist $max.\n";
```

```
\rightarrow ./cond-op.pl
```
Auch er wird nur teilweise ausgewertet:  $cond$ -op $2$ .pl:

```
'
#! /usr/bin/perl -w
use diagnosti
s;
use strict;
print "Zaehler = ";
my $zaehler = <;print "Nenner = ";
my $nenner = \langle \rangle;
my $verhaeltnis = $nenner != 0 ? $zaehler / $nenner : 0;
print "Das Verhaeltnis ist $verhaeltnis.\n";
```

```
\rightarrow ./cond-op2.pl
```
*<u>A</u>* 

swit
h.pl :

### 3.18.11 Die ase/swit
h-Anweisung

In perl gibt es keine case/switch-Anweisung. Aber es gibt verschiedene Wege, sie elegant zu simulieren. Man nimmt dafur dafur dafur dafur dafur dafur dafur dafur dafur dafur dafur dafur dafur

```
'
#! /usr/bin/perl -w
use diagnostics;
use strict;
print "Eingabe [Ja/Nein/Weiss nicht] = ";\$\_ = \&;
SWITCH: {
  /^ja/i && do { print "Fein!\n"; last SWITCH;};
  /^Nein/i && do { print "Schade!\n"; last SWITCH;};
  /~Weiss nicht/i && do { print "Merkwuerdig!\n"; last SWITCH;};
  print "Illegale Eingabe!\n"; exit 1;
}
print "Normales Programmende.\n";
```
## $\rightarrow$  ./switch.pl

*<u>A</u>* 

Die do-Blöcke sind hier notwendig, weil sie einen Wert liefern, während ein nackter Blo
k eine separate Anweisung gewesen ware.

Man kann au
h den Bedingungsausdru
k verwenden: swit
h2.pl:

```
\sqrt{\frac{4}{\pi}} /usr/bin/perl -w
\vertuse diagnostics;
use strict;
\vertprint "Groesse als Zahl = ";
my $zahl = <>;
my $groesse =
  $zah1 < 10 ? 'klein' :
  $zahl < 20 ? 'mittel' :
  $zahl < 50 ? 'gross':'uebergross';
\print "Die Groesse ist $groesse.\n";
```
 $\blacktriangleright$  ./switch2.pl

### 3.19 Datei-Handles und Datei-Tests

## 3.19.1 Öffnen, Lesen und Schließen einer Datei

Ein Datei-Handle ist eine Verbindung zur Außenwelt, z.B. zu einer Datei. Wir haben bereits eines kennengelernt: STDIN.

Weiterhin gibt es die Datei-Handles STDOUT und STDERR. Ihre Bedeutung ist wie in C und sollte bekannt sein.

Außerdem hatten wir bereits den Diamant-Operator <> kennengelernt. Er ist eine Kurzs
hreibweise fur <ARGV>, was genau die bekannte Magie hat.

Die Funktion print kann als erstes Argument ein Datei-Handle nehmen, dann geht die Ausgabe der folgenden Liste dorthin:

print-handle.plus and print-handle.plus and print-handle.plus and print-handle.plus and print-handle.plus and

#

```
#! /usr/bin/perl -w
use diagnostics;
use strict;
print STDOUT "Normale Ausgabe.\n";
print STDERR "Ausgabe auf Fehler-Handle.\n";
```
 $\rightarrow$  ./print-handle.pl

II ./print-handle.pl >/dev/null

II ./print-handle.pl 2>/dev/null

Das glei
he geht au
h mit printf.

Man beachte, daß das Datei-Handle nicht von einem Komma gefolgt ist, damit es ni
ht Teil der Liste wird.

STDOUT wäre im obigen Beispiel das Default und könnte auch weggelassen werden.

Diese drei Datei-Handles sind automatisch offen. Man kann aber weitere öffnen: open-ex.pl:

```
'
#! /usr/bin/perl -w
use diagnostics;
use strict;
open TEXT, "redo-loop.txt";
close TEXT;
\frac{1}{2}my $filename = "redo-loop.txt";
open TEXT, "< $filename";
open AUSGABE, "> ausgabe.txt";
while(<TEXT>) {
  print AUSGABE $_;
}
close TEXT;
close AUSGABE:
#
open AUSGABE, ">> ausgabe.txt";
  print AUSGABE "P.S.: Diese Zeile wurde angehaengt.\n";

lose AUSGABE;
```
Die Grundform von open hat zwei Argumente, ein Datei-Handle und einen Dateinamen.

Per Konvention werden Datei-Handles immer groß geschrieben. Da sie nicht von einem Sonderzeichen eingeleitet werden, ist so garantiert, daß sie nicht mit gegenwärtigen oder zukunftigen in der zukunftigen der zukunftigen der antikeligen der statischen Kollidieren. Der statischen

Mit close wird ein offenes Datei-Handle wieder geschlossen.

Per Default wird eine Datei zum Lesen geöffnet. Man kann das aber auch explizit angeben indem man ein <-Zei
hen vor den Dateinamen stellt. Das s
hutzt vor Problemen, wenn der Dateiname aus einer Variablen kommt, die vielleicht mit einem >-Zeichen beginnt.

Mit dem >-Zeichen wird eine Datei zum Schreiben geöffnet. Sie wird dabei entweder angelegt oder ggf. auf Länge Null gekürzt.

Mit dem doppelten >-Zeichen wird eine Datei ebenfalls zum Schreiben geöffnet. Aber wenn die Datei existiert, wird an sie **angehängt**, anstatt sie auf Länge Null zu setzen. Das ist nutzli <sup>h</sup> fur Log-Dateien.

```
\rightarrow ./open-ex.pl
```
and the control of the control of the control of the control of the control of the control of the control of the control of the control of the control of the control of the control of the control of the control of the cont

```
\blacktriangleright cat ausgabe.txt
```
Diese ganze Syntax ist bewußt an die Shell-Syntax angelehnt.

Wenn vor oder nach dem Dateinamen Whitespace steht, wird dieser von perl automatis
h entfernt. Das ist z.B. praktis
h, wenn eine Variable mit dem Dateinamen no
h ein Newline am Ende enthält. Will man das nicht, so muß man vor die Variable ggf. / setzen und ans Ende ein \0-Byte anhängen.

Das Schließen einer Datei-Handle kann man auch weglassen. Bei Programmende werden alle **automatisch** geschlossen. Auch bei einem neuen Offnen wird das Datei-Handle ggf. erst ges
hlossen. Trotzdem ist das S
hlieen nutzli h, um die Puer sofort rauszuschreiben.

Datei-Handles werden benutzt, wie es schon von <STDIN> und print STDOUT ... bekannt ist.

Das **Öffnen** einer Datei kann schiefgehen, z.B. wg. eines falschen Dateinamens oder wegen fehlender Re
hte.

Wenn man vom zugehörigen Datei-Handle hinterher zu lesen versucht, bekommt man sofort ein Datei-Ende. Wenn man zu schreiben versucht, wird die Ausgabe weggeworfen. Falls Warnungen einges
haltet sind, werden wir allerdings gewarnt.

Aber man kann au
h den Return-Wert von open abprufen :

```
open-unless.pl
:
```

```
'
#! /usr/bin/perl -w
use diagnosti
s;
use strict;
my $infilename = "redo-loop.txt";
my $success =
  open TEXT, "< $infilename";
unless($success) {
  print "Kann Datei '$infilename' nicht oeffnen!\n";
  exit 1;
<sup>1</sup>
}
my $outfilename = "ausgabe.txt";
my $success =open AUSGABE, "> $outfilename";
unless($success) {
  print "Kann Datei '$outfilename' nicht oeffnen!\n";
  exit 1;
ŀ
}
while(<TEXT>) {
  print AUSGABE $_;
}
close TEXT;

lose AUSGABE;
<u>A</u>
```
## 3.19.2 Programmabbru
h mit die

Diese Prufung geht aber no
h wesentli
h eleganter. Perl kann ohnehin ein Programm mit einer Fehlermeldung auf STDERR beenden, wenn notwendig. Beispiel: Division dur
h Null.

Diese Funktionalität kann man mit der die-Funktion auch selbst nutzen. Außerdem ist der or-Operator hier sehr nutzlichen der or-Operator hier sehr nutzlichen der sehr nutzlichen der sehr nutzlic

open-die.pl :

*<u>A</u>* 

}

```
'
#! /usr/bin/perl -w
use diagnostics;
use strict;
open TEXT, "< xyzzy" or die "Can't open file 'xyzzy'";
while(<TEXT>) {
  print;
```
Die die-Funktion druckt ihr Argument und beendet das Programm dann mit einem Ni
ht-Null-Exit-Code.

Anmerkung: Wichtig ist hier die niedrige Präzedenz des or-Operators. Der ||-Operator hatte hier eine Auswahl zwis
hen dem Dateinamen und der na
hfolgenden Funktion gema
ht, die immer zugunsten des Dateinamens ausgegangen ware. Es ware also eektiv gar keine Prufung dur
hgefuhrt worden.

## II ./open-die.pl

Es wird die aktuelle Zeilennummer des perl-Skripts mit ausgegeben, und ggf. au
h die Zeilennummern aller oenen Eingabedateien. Das ist gut furs Debugging. Wenn der Fehler ggf. aber beim Benutzer liegt, will man das nicht. Dann sollte man ein Newline ans Ende der Meldung s
hreiben:

open-die2.pl :

```
'
#! /usr/bin/perl -w
use diagnosti
s;
use English;
use strict;
open TEXT, "< xyzzy" or die "Can't open file 'xyzzy': $ERRNO\n";
while(<TEXT>) {
  print;
-
```
 $\rightarrow$  ./open-die2.pl

*<u>All Community Community Community Community Community Community Community Community Community Community Community*</u>

Wie wir sehen, wird wird die Variable \$ERRNO durch die Fehlermeldung des Betriebssystems ersetzt. Es wird einfach die letzte gesetzte Fehlermeldung genommen. Falls kein Fehler auftritt, wird die Variable nicht verändert. Wir haben hier die Langform benutzt, die Kurzform wäre \$!. Außerdem bekommen wir durch use diagnostics noch eine ausfuhrli he Erlauterung des Fehlers.

Die Funktion warn ist eine Variante von die, die das Programm ni
ht beendet. Es wird nur eine Warnmeldung auf STDERR gedru
kt.

## $3.19.3$  Öffnen von Pipes

Man kann au
h von Pipes lesen und auf Pipes s
hreiben: open-pipe.pl :

```
'
#! /usr/bin/perl -w
use diagnostics;
use strict;
open INTEXT, "gunzip -
 numbers.txt.gz |";
open OUTTEXT, "| gzip > numbers-new.txt.gz";
while(<INTEXT>) {
  s/7/sieben/g;
  print OUTTEXT $_;
```
 $\rightarrow$  ./open-pipe.pl

*<u>A</u>* 

-

Ein Pipe-Symbol am Ende zeigt an, daß das vorstehende ein Kommando ist, das die Eingabe fur uns liefern soll. Ein Pipe-Symbol am Anfang bedeutet, da dieses ein Kommando ist, das unsere Ausgabe aufnimmt.

Das erste Kommando dekomprimiert die Eingabe, das zweite komprimiert sie wieder.

Wenn Shell-Metazeichen im Kommando vorkommen, wird eine Shell gestartet, um sie zu interpretieren. Beispiel hier: Ausgabeumleitung.

Dies alles gilt au
h fur das Onen des impliziten Datei-Handles ARGV des Diamant-Operators. Deshalb kann jedes perl-Programm, das den Diamant-Operator benutzt, automatisch auch die Eingabe aus einer Pipe holen. Auf Seite 62 hatten wir ein solches Programm vorgestellt.

## $\blacktriangleright$  view my-scope.pl

 $\rightarrow$  ./my-scope.pl "gunzip -c numbers.txt.gz |"

Lesen und Schreiben auf Pipes hat allerdings einen Nachteil: Es ist schwer festzustellen, ob das Programm erfolgreich gestartet wurde. Meist bekommt man aus internen Grunden keine Fehlermeldung.

Mehr Informationen zum Datei-Öffnen gibt es in man perlopentut.

3.19.4 Datei-Tests

Oft mu man prufen, ob eine Datei existiert: ftest-exist.pl:

```
'
#! /usr/bin/perl -w
use diagnostics;
use strict;
use English;
my $outname = 'output.txt';die "File $outname already exists!\n"
  if -e $outname;
open OUTTEXT, "> $outname" or die "Can't open $outname: $ERRNO\n";
print OUTTEXT 'bla';
```
### $\rightarrow$  ./ftest-exist.pl

*<u>A</u>* 

 $\rightarrow$  ./ftest-exist.pl

Ein Datei-Test beginnt immer mit einem Minus, auf das ein Buchstabe folgt.

Man kann sie auf Dateinamen oder auf Datei-Handles anwenden.

Es gibt eine ganze Reihe weiterer Datei-Tests:

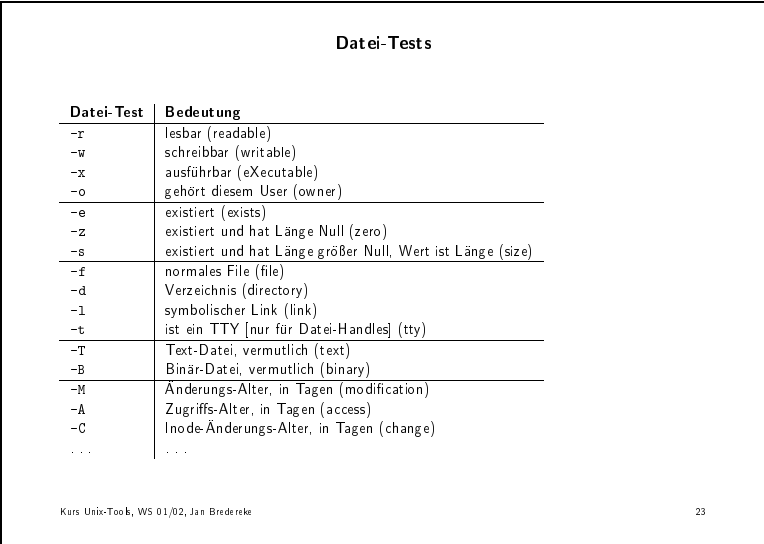

Die Lese-/S
hreib-Tests prufen nur die Zugrisbits. Beim spateren Zugri kann natur li
h immer no
h etwas s
hiefgehen.

Der Normal-File-Test -f ist auch wahr, wenn es sich um ein symbolisches Link auf ein normales File handelt.

Der TTY-Test kann nur auf Datei-Handles angewandt werden. Bei Files ware er immer False. Er ist nutzli h, wenn man z.B. von STDIN wissen will, ob das Programm interaktiv laufen kann.

Die Text-/Binär-Tests öffnen die Datei und schauen sich den Anfang an. Frage: Wann sind diese beiden Tests nicht komplementär? Wenn die Datei nicht existiert (beide False) oder wenn sie leer ist (beide True).

Die Datei-Alter-Tests geben eine Fließkommazahl zurück. Zwischen kurz vor Mitterna
ht und kurz na
h Mitterna
ht liegt also ein Wert viel kleiner als 1.0.

Weiterhin messen die Datei-Alter-Tests relativ zu dem Zeitpunkt, an dem das perl-Skript gestartet wurde. Das ist sinnvoll, wenn man relative Datei-Alter verglei
hen will. Dann sollte man den gleichen Bezugspunkt nehmen. Eine Konsequenz ist, daß man auch ein negatives Alter bekommen kann, wenn das Programm schon eine Weile läuft. Man kann den Bezugszeitpunkt aber au
h aktualisieren, dur
h \$^T = time;

Wenn der Datei-Test keinen Parameter hat, arbeitet er auf der Default-Variaben \$\_. Vorsi
ht dabei mit Mehrdeutigkeiten bei dem, was folgt. Will man z.B. die Dateigröße in Bytes durch 1000 teilen, könnte der folgende Schrägstrich auch als Dateiname gedeutet werden. Am besten setzt man Klammern um einen Datei-Test ohne

Datei-Tests kosten relativ viel Zeit. Wenn man mehrere Tests auf der gleichen Datei oder dem gleichen Handle macht, kann man auf die gepufferten Daten des ersten Tests zurückgreifen. Dies geht über das magische Datei-Handle namens \_. Beispiel:

ftest-repeat.pl :

```
'
#! /usr/bin/perl -w
and the control of the control of the control of the control of the control of the control of the control of the control of the control of the control of the control of the control of the control of the control of the cont
use diagnostics;
use strict;
use English;
foreach (@ARGV) {
     print "$_\n"
           if (-T) and -s > 300 and -M > 14;
 -
```
## $\rightarrow$  ./ftest-repeat.pl  $*$

Dies findet alle Text-Dateien im aktuellen Verzeichnis, die länger als 300 Bytes sind und innerhalb der letzten zwei Wochen nicht verändert worden sind.

## 3.20 Module

# 3.20.1 Benutzung einfa
her Module

Perl bietet sehr viele vorgefertigte Module. Warum sollte man sie benutzen?

Beispiel: basename-Program. Es soll den Dateinamen ohne den Verzeichnispfad davor liefern:

basename-simple.pl:

```
#! /usr/bin/perl -w
use diagnostics;
use strict;
my $name = shift @ARGV;
defined $name or die "Aufruf: basename-simple <dateiname>\n";
$name = \sin x + i \neq + \sin x\piint "$name\n";
```
## >> ./basename-simple.pl /usr/bin/perl

Dieses Programm prüft sogar ab, ob ein Parameter angegeben ist.

Aber es hat mehrere Probleme. Welche?

Erstens: Ein Verzeichnisname könnte ein Newline enthalten:

>> ./basename-simple.pl '/usr/strange und >> dir/bin/perl' (d.h. mit Newline)

Anmerkung: Mit dem Modifikator /s könnte man dieses Problem beheben.

Zweitens: Dies ist Unix-spezifisch. perl läuft z.B. aber auch unter den Microsoft-Betriebssystemen, MacOS und VMS und AmigaOs. Alle haben andere Konventionen über Dateipfade (Backslash, zwei Doppelpunkte, eckige Klammern).

Drittens: Jemand hat dieses Problem bereits einmal gelöst.

Es gibt eine ganze Anzahl an Standardmodulen, die jeder per1-Distribution beiliegen. Und es gibt noch viel mehr Module im Comprehensive Perl Archive Network  $(CPAN)$ .

Liste der Standardmodule:

man perlmodlib ab "Standard Modules"

Beispiel: File::Basename

Doku dazu:

▶▶ perldoc File::Basename

Damit sieht unser Programm so aus: basename-mod.pl:

```
'
#! /usr/bin/perl -w
use diagnosti
s;
use strict:
use File::Basename;
my \text{name} = \sqrt{\text{usr}/\text{bin}/\text{per}!};
my $basename = basename $name;
print "Der Unix-Basename von '$name' ist '$basename'\n";
fileparse_set_fstype 'VMS';
\text{?} name = 'Doc_Root: [Help] Rhetoric. Rnh';
$basename = basename $name;
print "Der VMS-Basename von '$name' ist '$basename'\n";
```
Die neuen Funktionen werden aufgerufen, als waren sie eingebaute Funktionen.

 $\rightarrow$  ./basename-mod.pl

Jetzt ist das Programm sofort na
h VMS portabel, wie man sieht.

 $\mathcal{L}$  . Describes  $\mathcal{L}$  ,  $\mathcal{L}$  and  $\mathcal{L}$  are einen Bugs  $\mathcal{L}$  . The einen Bug: Newlinese Bug: Newlinese Bug: Newlinese Bug: Newlinese Bug: Newlinese Bug: Newlinese Bug: Newlinese Bug: Newlinese Bug: Newlin in Verzeichnisnamen behandelt es falsch, es fehlt der /s-Modifikator! Trotzdem...)

Das Modul File::Basename exportiert noch einige weitere Funktionen, die wir hier ni
ht benutzen, z.B. dirname.

was is the locale Funktion of the locale Funktion  $\mathcal{D}$  and  $\mathcal{D}$  further the local direction of the local direction of the local direction of the local direction of the local direction of the local direction of the Name"? Namenskollision!

Man kann auch nur eine ausgewählte Liste von Funktionen aus einem Modul importieren:

basename-mod2.plus in the control of the control of the control of the control of the control of the control of

```
'
#! /usr/bin/perl -w
use diagnostics;
use strict;
use File::Basename qw/ basename fileparse_set_fstype /; # <-------- !
my \text{name} = \sqrt{\text{usr}/\text{bin}/\text{per1}};
my $basename = basename $name;
print "Der Unix-Basename von '$name' ist '$basename'\n";
fileparse_set_fstype 'VMS';
$name = 'Doc_Root: [Help] Rhetoric. Rnh';
$basename = basename $name;
print "Der VMS-Basename von '$name' ist '$basename'\n";
```
Was ist, wenn wir nicht einmal die benötigten Funktionen importieren wollen oder können? Leere Liste importieren und über den vollen Namen der Funktionen zugreifen:

basename-mod3.pl:

*<u>A</u>* 

```
# /usr/bin/perl -w
use diagnostics;
use strict;
use File:: Basename qw/ /;
my \text{Image} = \text{'}/\text{usr/bin}/\text{perl'};
my $basename = File::Basename::basename $name;
print "Der Unix-Basename von '$name' ist '$basename'\n";
File::Basename::fileparse_set_fstype 'VMS';
\text{?name} = 'Doc\_Root:[Help].Rhetoric.Rnh';$basename = File:: Basename: : basename $name;
\print "Der VMS-Basename von '$name' ist '$basename'\n";
```
Weitere Dokumentation zu Modulen findet man in man perlmod.

#### 3.20.2 Einige wichtige Standard module

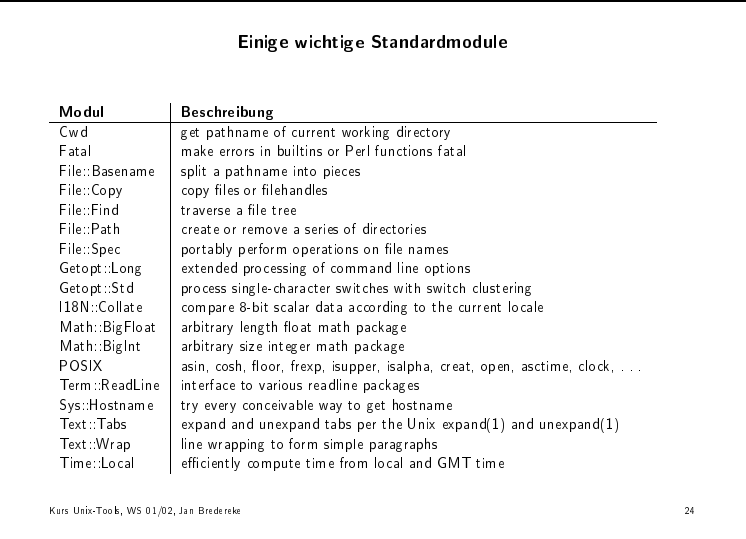

(Man bekommt die vollständige Liste der Standardmodule mit man perlmodlib.)

#### 3.20.3 Das Comprehensive Perl Archive Network (CPAN)

Hier gibt es viele weitere Module zum Herunterladen.

Adresse: www.cpan.org

Man kann nach diversen Kategorien und Stichworten suchen.

Bei der Installation hilft man perlmodinstall.

Wenn man unter Unix ist, kann man das **Herunterladen und** das Installieren mit dem CPAN-Modul automatisieren. Siehe perldoc CPAN.

### Objekt-Orientierung? 3.21

Gibt es in per1. Aber um sie einführen zu können, braucht man eine Reihe von Konzepten, die selbst noch nicht eingeführt worden sind. Beispiel: Referenzen.

Ein Tutorial findet man in | man perltoot

Ansonsten gelten die Grundregeln:

- 1. Ein Objekt ist eine Referenz, die weiß, zu welcher Klasse sie gehört.
- 2. Eine Klasse ist ein Package, das Methoden liefert, die mit Objekt-Referenzen umgehen können.
- 3. Eine Methode ist ein Unterprogramm, das eine Objekt-Referenz als erstes Argument erwartet (oder ein Package-Name).

Dies wird ausführlich in man perlobj erläutert.

#### 3.22 Prozeß-Management

#### 3.22.1 Die system Funktion

Man kann aus einem per1-Programm heraus andere Programme starten. (Diese Programme sind dann natürlich betriebssystem-spezifisch.) system.pl:

```
#! /usr/bin/perl -w
use diagnostics;
use strict;
system "date";
system 'ls -1 $HOME/.skel';
\system "xeyes &";
```
Die Funktion heißt system. Der erste Aufruf gibt das Datum mit der Unix-Funktion date aus.

Wenn man Shell-Variablen benutzt, sollte man in per1 einfache Anführungszeichen nehmen, wie im zweiten Aufruf.

Wenn man Unix-Shell-Metazeichen verwendet, wie etwa das Kaufmanns-Und im dritten Aufruf, wird automatisch eine Unix-Shell zur Ausführung benutzt.

 $\rightarrow$  ./system.pl

Aber Vorsi
ht: system2.pl :

```
'
#! /usr/bin/perl -w
use diagnostics;
use strict;
my $filename = shift;
chomp $filename;
system "ls -l $filename";
```
II ./system2.pl 'system2.pl ; xeyes &'

Die Benutzereingabe liefert Shell-Metazeichen. Die system-Funktion interpretiert sie. Bei entsprechenden Eingaben kann dies böse enden. Ggf. auch aus Versehen.

Man kann die Shell vermeiden, wenn man system mit mehr als einem Argument aufruft:

system3.pl :

and the control of the control of the control of the control of the control of the control of the control of the control of the control of the control of the control of the control of the control of the control of the cont

```
'
#! /usr/bin/perl -w
use diagnostics;
use strict:
my $filename = shift;
chomp $filename;
system "ls", "-l", $filename;
```
II ./system3.pl 'system2.pl ; xeyes &'

3.22.2 Ausgaben einfangen mit Backquotes

Man kann die Standard-Ausgabe eines externen Programms in eine Variable einfangen:

ba
kquote.pl :

#

"

```
#! /usr/bin/perl -w
use diagnostics;
use strict;
chomp(my systemdate = 'date');
print "Das System denkt, dass das Datum '$systemdate' ist.\n";
```
### $\rightarrow$  ./backquote.pl

Man beachte, daß perl, anders als die Shell, das letzte Newline nicht selbsttätig entfernt.

Die Backquotes entsprechen der Ein-Argument-Form von system, was die Interpretation von Shell-Metazeichen betrifft. Es gibt kein Gegenstück zur Mehr-Argument-Form.

Der Standard-Input des externen Programms bleibt mit dem Standard-Input des perl-Programms verbunden, wie bei der Shell-Version der Backquotes auch. Ebenso die Fehler-Ausgabe.

Man kann die Backquotes auch **im Listenkontext** verwenden: based on the contract of the contract of the contract of the contract of the contract of the contract of the contract of the contract of the contract of the contract of the contract of the contract of the contract of the c

```
'
#! /usr/bin/perl -w
use diagnostics;
use strict:
my @w_llist = 'w';
foreach (Qw_list) {
  if( /\hat{ } ([\hat{ } ]+) +pts.{17} {6}.*/ ) {
     print "\$1\n\cdot";
  }
```
 $\blacktriangleright$  ./backquote2.pl

}

Wir bekommen ein Feld von Ausgabezeilen. Wir bearbeiten es hier weiter, wie wir es damals mit sed getan haben. (Das w-Kommando liefert u.a. die Liste der eingeloggten Benutzer.)

3.23 Ausbli
k auf einiges fortges
hrittenes perl

**Prozeß-Signale:** Unix-Prozesse kennen sog. Signale, z.B. SIGINT (= Ctrl-C). Ein Unix-Programm kann sie z.T. abfangen und darauf reagieren. Ein perl-Programm kann das ebenfalls, indem es in dem Hash %SIG den Namen eines Unterprogramms als wert fur den Namen des Signals eine Signals eines zur der Signals einer Signals eine Signals eine Signals

Damit kann man z.B. auch gut Temp-Dateien löschen lassen.

- Environment-Variablen: Unix-Prozesse haben Environment-Variablen, z.B. \$HOME und \$PATH. Mit dem Hash %ENV kann man darauf zugreifen.
- Datenbanken: Man kann ein Hash an eine Datenbank binden. Damit bleibt der Inhalt uber den Programmlauf hinaus erhalten. Eine einfa
he Datenbank wird mit perl mitgeliefert, aber man kann au
h andere nehmen, wie Ora
le, Sybase, Informix, mySQL und andere.
- Editieren von Dateien am Platz von der Kommandozeile: Die Kommandozeilenoption -i bewirkt, daß die Dateien des Diamant-Operators <> am Platz editiert werden:

```
in-pla
e.sh
:
```

```
Æ
#! /bin/sh
perl -p -i.bak -w -e 's/Zeile/Textzeile/' redo-loop.txt
```
 $\rightarrow$  ./in-place.sh

}

Die Option -p erzeugt die bekannte Schleife um das Programm. Falls man nur -i, ohne .bak, verwendet, gibt es keine Backup-Datei.

- Abfangen von Programmabbrüchen mit eval Wenn ein Programm z.B. bei einer Division durch Null nicht abbrechen soll, kann man die fraglichen Kommandos innerhalb eines eral-Blocken. Die Variable eines enthalt die Variable \$ enthalten. Die Variable gegen die Fehlermeldung, sonst ist sie leer.
- Elemente einer Liste mit grep auswahlen: Eine Kurzform zum eÆzienten Auswahlen:

```
grep.pl
:
'
#! /usr/bin/perl -w
use diagnostics;
use strict;
use English;
\left\{ \right\}my @odd_numbers;
  forea
h (1..50) {
    push @odd_numbers, $ if $ \% 2;
  }
  print "@odd_numbers\n";
ŀ
}
{
  my 0odd_numbers = grep { $2 $2 1 ..50;
  print "@odd_numbers\n";
\mathbf{r}}
{
  open FILE, 'redo-loop.txt' or die "Can't open: $ERRNO\n";
  my @matching\_lines = grep { /bZeile\b/i } <FILE;
  print @matching_lines;
}
\simopen FILE, 'redo-loop.txt' or die "Can't open: $ERRNO\n";
  my @matching_lines = grep /\bZeile\b/i, <FILE>;
  print @matching_lines;
```
Die erste Form ist nicht falsch, aber etwas ineffizient. Der grep-Operator wählt aus einer Liste aus. Im Block wird  $\S$  an das aktuelle Element gebunden. Wenn der Blo
k True ergibt, kommt das Element in die Ergebnisliste.

Der Name des Operators kommt vom entsprechenden Unix-Kommando. per l's grep ist allerdings mächtiger. Die dritte Form zeigt einen entsprechenden Einsatz.

Es gibt au
h eine einfa
here Syntax, die die vierte Form zeigt. Wenn man nur einen einfachen Ausdruck braucht, kann man die geschweiften Klammern weglassen und ein Komma s
hreiben.

## Elemente einer Liste transformieren mit map:

Ahnlich wie grep, aber es wird nicht ausgewählt, sondern elementweise trans-

map.pl :

*<u>All Community Community Community Community Community Community Community Community Community Community Community*</u>

*<u>A</u>* 

# ...

```
'
#! /usr/bin/perl -w
use diagnostics;
use strict:
use English;
my @text = qw/ Dies ist ein Test /;
my @neu_text = map { "\\u$_" } @text;print "@neu_text\n";
#@new\_text = map "\\u$_", @text;\print "@neu_text\n";
```
Der Backslash-Escape \u macht den nächsten Buchstaben zum Großbuchstaben.

Es gibt wiederum eine Kurzform ohne ges
hweifte Klammern, wie die zweite Version zeigt.

Der Ausdruck wird im Listen-Kontext evaluiert, so daß ein Original-Listenelement ggf. mehrere Ergebnis-Listenelemente ergeben darf.

Hash-Slices: Genau wie man ein Slice von einem Array machen kann, kann man auch ein Slice von einem Hash machen. Das Ergebnis ist ebenfalls eine Liste. Gekennzeichnet wird es durch geschweifte Klammern und einen Klammeraffen vor dem Hash-Namen. (Ein Array-Sli
e hat e
kige Klammern und ein Dollar-Zei
hen.)

Konstanten: Es gibt au
h Konstanten:

```

onstant.pl
:
'
#! /usr/bin/perl -w
use diagnostics;
use strict;
use constant DEBUGGING => 0;
use 
onstant ONE_YEAR => 365.2425 * 24 * 60 * 60;
if(DEBUGGING) {
  # ...
}
```
Vorteile: Si
herer. Und es kann besser optimiert werden. Im Beispiel wird der Debugging-Code ggf. vollstandig wegoptimiert.

- Sicherheit: Man kann ein perl-Programm ziemlich sicher machen, z.B. durch Datenmit dem taint-mit dem taint-metallismus. Dan taint-metallismus. Daten besteht in den den bestehte der den den aus der Umgebung kommen, so daß man ihnen nicht trauen darf. Wenn solche Daten einen anderen Prozeß, eine andere Datei oder ein anderes Directory beeinflussen, bri
ht perl die Verarbeitung ab. Siehe man perlse .
- Debugging: perl hat einen guten eingebauten Debugger. Er ist kommandozeilenorientiert und selbst in perl ges
hrieben. Siehe man perldebug.
- Common Gateway Interfa
e (CGI): Das CGI-Modul erlaubt, HTML-Formulare zu generieren und auszuwerten.

Die Verwendung setzt allerdings sehr gute perl- und Sicherheitskenntnisse voraus, da Hacker-Angriffe auf CGI-Skripten sehr beliebt sind.

- Referenzen: Ähnlich wie C-Pointer, aber sicherer. Siehe man perlreftut und man perlref .
- Komplexe Datenstrukturen: Sind möglich, z.B. zweidimensionale Felder, oder ein Array von Hashes, oder ein Hash von Hashes, . . . Siehe man perldsc und man perllol.
- Uberladen von Operatoren: Mit dem overload-Modul. Z.B. fur die Operatoren auf den komplexen Zahlen.
- Einbetten von Dokumentation in perl-Quell
ode: perls eigene Dokumentation ist in den Quell
ode eingebettet, im pod-Format (plain old do
umentation). So kann man au
h eigene Module dokumentieren, und perldo wird sie glei
h mit anzeigen. Siehe man perlpod .
- Graphis
he Benutzers
hnittstellen (GUIs): Die Tk-Module bieten dies.

### 4 Automatisieren der Compilierung mit make  $\overline{\mathcal{A}}$

# $4.1$  Uberblick über make

make:

- erlaubt die Automatisierung der vielen Schritte, die zur Generierung eines Programms aus vielen Quelldateien notwendig sind
- Verwaltung der Abhangigkeiten dieser S
hritte, was bei Programmänderungen wichtig wird

## Beispiele:

- Kompilierung eines C-Programms aus vielen Quell-Dateien.
- Kompilierung der LATEX-Quellen dieser Skriptnotizen: Folien werden separat kompiliert, dann in einzelne Posts
ript-Seiten zerlegt, diese dann in die Skriptnotizen eingebunden und zusammen kompiliert. Weiterhin werden die vielen Beispielprogramme aus ihren Quelldateien eingebunden.

Wenn sich etwas ändert, wird nur das Notwendige neu kompiliert, was viel Zeit spart. Dazu schaut sich make das Veränderungsdatum der Dateien an. Die Korrektheit der Abhangigkeitsprufung wird garantiert (wenn die Regeln einmal ri
htig aufgestellt wurden).

die Abhangigkeiten werden die die die die die die Abhangde die Viel Wissen um die Die die die die die die die Standard-Abhangigkeiten ist in make sogar bereits eingebaut. Dies funktioniert uber Datei-Endungen.

# 4.2 Grundlagen von Makefiles

4.2.1 Einfa
hes Beispiel: Editor ubersetzen

Wir nehmen an, da wir ein ausfuhrbares Programm namens edit erzeugen wollen, fur das wir auch der Einstein und der Einstein und der Files haben: Die Einstein und der Files haben: Die Eins editor-simple/Makefile:

```
# Make
edit : main.o kbd.o command.o display.o \
       insert.o sear
h.o files.o utils.o
        cc -o edit main.o kbd.o command.o display.o \
                    insert.o sear
h.o files.o utils.o
main o: main c defs h
        cc -c main.c
kbd.o : kbd.c defs.h command.h
        cc - c kbd.c
command.o : command.c defs.h command.h
        cc -c command.c
display.o : display.c defs.h buffer.h
        cc -c display.c
insert.o : insert.
 defs.h buffer.h
        cc -c insert.c
search.o : search.c defs.h buffer.h
        cc - c search.c
files.o : files.c defs.h buffer.h command.h
        cc -c files.c
utils.o : utils.c defs.h
        cc -c utils.c
clean :
        rm edit main.o kbd.o command.o display.o \
        insert.o sear
h.o files.o utils.o
```
Kommentare werden mit dem Musikkreuz #\ eingeleitet.

Das ausfuhrbare Programm ist edit, es wird aus a
ht Objektdateien zusammengebaut.

Eine Regel besteht aus einem Ziel, einer Liste von Vorbedingungen und einer Liste von Anweisungen.

Ein Ziel ist eine Datei, die erzeugt werden muß. Es kann auch etwas sein, was nur getan werden muß, ohne daß eine Datei entsteht.

Eine Vorbedingung ist eine Datei, die fur die Erzeugung eines Ziels notwendig ist. Ein Ziel hat häufig viele Vorbedungungen.

Eine Anweisung ist etwas, was make ausfuhrt. Eine Regel kann mehr als eine Anweisung haben, jede auf einer Zeile.

ACHTUNG: Vor jeder Anweisungs-Zeile muß ein Tabulator-Zeichen stehen! Acht Blanks stattdessen sind nicht erlaubt! Das ist eine häufige Falle. Z.B. der Editor vim hilft, indem er solche Syntaxfehler farblich hervorhebt.  $\rightarrow \rightarrow$  Ausprobieren.

Eine Regel erklart, wie eine Ziel-Datei neu aus ihren Vorbedingungs-Dateien erzeugt wer-

den kann. Eine Regel kann auch nur beschreiben, wie eine bestimmte Aktion auszuführen ist.

Ein Makele kann no
h mehr als Regeln enthalten, aber dies ist das Grunds
hema.

Im Beispiel wird jede der acht Objektdateien aus der zugehörigen C-Quelle erzeugt.

Außerdem hängen die Objektdateien noch von den Header-Dateien ab, die in der C-Quelle mit einges
hlossen wurden.

## $\blacktriangleright$  kbd.c

 $\rightarrow$  defs.h

defs.h wird von allen C-Quellen einges
hlossen. ommand.h wird nur von den Editier-Kommandos eingeschlossen, und buffer.h wird nur von den Low-Level-Files eingeschlossen, die den Editor-Puffer manipulieren.

Lange Zeilen können mit Backslash-Newline aufgeteilt werden.

Oft wollen wir auch alle generierten Dateien wieder löschen. Hierfür können wir eine Aktion definieren: clean

Eine Aktion erzeugt keine Datei. Oft hat sie au
h keine Vorbedingung.

Eine Anweisung muß mit einem Tab beginnen und enthält ein beliebiges Shell-Kommando. Da make nieuwe nieuwe nieuwe nieuwe nieuwe nieuwe nieuwe nieuwe nieuwe nieuwe nieuwe nieuwe nieuwe nieu bedingungen und Ziele tunli
hst ri
htig aufs
hreiben. Es gibt dafur aber Hilfen, dazu spater mehr.

## 4.2.2 Grundalgorithmus von make

## Um die Ubersetzung zu starten, tippt man

## $\blacktriangleright$  make

make fangt mit dem ersten Ziel an, dem Default-Ziel. Hier ist das edit, das wir deswegen na
h vorne gestellt haben.

make s
haut si
h an, wie das Ziel erzeugt wird, und es s
haut si
h an, wovon es abhangt.

make kann edit ni
ht sofort erzeugen, da au
h dessen Vorbedungungen, die Objektdateien, Regeln haben. Es geht rekursiv durch die Abhängigkeiten, bis es Dateien findet, die keine Regeln haben. Aus den Abhangigkeiten stellt es eine Reihenfolge von Anweisungen zusammen, die alle notwendigen Schritte in der richtigen Reihenfolge enthält.

Falls sich eine Vorbedingungs-Datei ändert

```
\blacktriangleright touch search.c
```

```
\blacktriangleright make
```
dann werden nur die notwendigen Dateien neu erzeugt. Au
h bei komplizierteren Abhängigkeiten:

 $\blacktriangleright$  touch buffer  $h$ . . . . . . . . . . . . . .

```
\blacktriangleright make
```
Wenn nichts zu tun ist, sagt make uns das auch:

```
\blacktriangleright make
```
*<u>A</u>* 

Falls eine Regel ni
ht zur Erzeugung des gewuns hten Ziels benotigt wird, wird sie ni
ht benutzt.

Man kann auf der Kommandozeile au
h ein Ziel angeben:

```
ightharpoonup make clean
II make 
lean
```
Dann wird das Default-Ziel ni
ht benutzt.

## 4.2.3 Grundlagen von Variablen

Im Beispiel haben wir die Objektdateien in der Regel von edit zweimal aufgefuhrt . Das ist fehlerträchtig. Mit Variablen kann man das vermeiden:

editor-simple/Makefile-variable-variable-variable-variable-variable-variable-variable-variable-variable-variable-variable-variable-variable-variable-variable-variable-variable-variable-variable-variable-variable-variable-v

```
# Make
obje
ts = main.o kbd.o 
ommand.o display.o \
          insert.o sear
h.o files.o utils.o
edit : $(objects)
        cc -o edit $(objects)
main.o : main.
 defs.h
        cc -c main.c
kbd.o : kbd.
 defs.h 
ommand.h
        cc -c kbd.c
        cc -c command.c
display.o : display.c defs.h buffer.h
        cc -c display.c
insert.o : insert.
 defs.h buffer.h
        cc - c insert.c
search.o : search.c defs.h buffer.h
        cc -c search.c
files.o : files.c defs.h buffer.h command.h
        cc -c files.c
utils.o : utils.
 defs.h
        cc -c utils.c
clean :
        rm edit $(objects)
```
es ist ublikelig in jedem Makedonia ist ublike ta dinamens objects, objects, objects, objects, objects, object oder OBJ zu haben.

Um Variablen zu benutzen, schreibt man ein Dollar-Zeichen und runde Klammern.

man beachte, das auch die **rteger fur** c**rean** viel **robuster** gegenuber Anderungen wird.

Einschub: Der Name eines Makefiles ist normalerweise Makefile oder makefile. Man kann aber au
h einen anderen Namen auf der Kommandozeile angeben:

```
\blacktriangleright make -f Makefile-var
\blacktriangleright make -f Makefile-var clean
```
## 4.2.4 Grundlagen impliziter Regeln

Die Regeln fur die Erzeugung von Objekt-Dateien aus C-Quellen sind eigentli
h immer analog.

make enthält daher bereits viele eingebaute implizite Regeln.

make orientiert si
h dabei an den Dateiendungen. Um z.B. von einer .
-Datei zu einer  $\mathbf{1}$ 

Wenn eine . o-Datei erzeugt werden soll, und wenn es eine zugehörige . c-Datei bereits gibt, dann wird die implizite Regel automatis
h angewendet, und die .
-Datei wird automatis
h in deren Liste der Vorbedingungen aufgenommen.

So könnte unser Makefile in der Praxis aussehen: editor-simple/Makefile-impl:

```
# Make
obje
ts = main.o kbd.o 
ommand.o display.o \
          insert.o sear
h.o files.o utils.o
edit : $(objects)
        cc -o edit $(objects)
main.o : defs.h
kbd.o : defs.h command.h
command.o : defs.h command.h
display.o : defs.h buffer.h
insert.o : defs.h buffer.h
search.o : defs.h buffer.h
files.o : defs.h buffer.h command.h
utils.o : defs.h
. PHONY : clean
clean :
        -rm edit $(objects)
```
Implizite Regeln werden häufig angewendet.

```
\blacktriangleright make -f Makefile-impl
```
## $\blacktriangleright$  make -f Makefile-impl clean

Auf das obige .PHONY\ fur lean kommen wir no
h zuru k, ebenso auf das Minus vor rm. Das erstere verhindert, daß aus Versehen eine Datei namens clean erzeugt wird, das letztere bewirkt, daß Fehler wegen nicht-exisitierender Dateien beim Löschen ignoriert werden.

#### 4.3 Aufbau eines Makefiles

## 4.3.1 Struktur eines Makefiles

```
Ein Makele kann enthalten:
```
- explizite Regel
- implizite Regel (selbstdefiniert)
- Variablendefinition
- Direktive
- Kommentarzeile mit #

Eine Direktive ma
ht etwas besonderes, wenn das Makele eingelesen wird:

- anderes Makefile einlesen
- bedingtes Benutzen/Ignorieren von Teilen des Makefiles
- definieren einer zusammengefaßten Anweisungssequenz

Ein Kommentar geht vom #-Zeichen bis zum Zeilenende. Ausnahme: ein Backslash am Ende ohne einen zweiten Backslash davor setzt die Kommentarzeile fort.

als leer und wird daher ignoriert.

#### $4.3.2$ Name eines Makefiles

Als Default wird makefile oder Makefile genommen, in dieser Reihenfolge. Empfohlen wird das zweite, weil es sich im Verzeichnis besser heraushebt.

Gnu-make sucht außerdem vorher noch nach GNUmakefile. Das sollte man aber nur benutzen, wenn man vers
hiedene Makeles fur vers
hiedene makes haben will.

Wenn man mehrere Makefiles im selben Verzeichnis haben will, muß man mit der Kommandozeilenoption -f arbeiten. Dann benutzt man als Dateierweiterung oft .mk oder au
h .m oder .mak .

## 4.3.3 Aufbau der Regeln

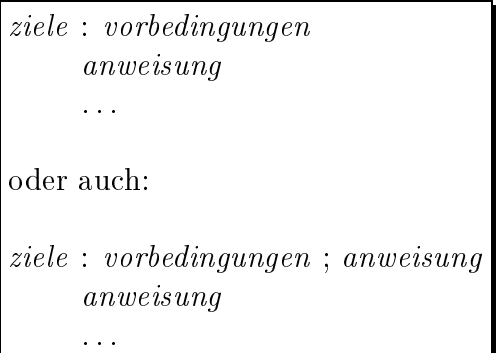

Anmerkung: Die zweite Form habe ich noch nie in der Praxis gesehen.

Die Reihenfolge der Regeln ist unwichtig, außer der ersten Regel. Die erste Regel ist die Default-Regel.

Ausnahmen: Ziele, die mit einem Punkt beginnen, zählen nicht. Und Regel-Muster (s.u.) au
h ni
ht.

Deshalb ist die erste Regel meit die, die das gesamte Programm zusammensetzt. Dieses Ziel wird oft all genannt.

Die ziele sind Dateinamen, von Leerzeichen getrennt. Meist hat man nur ein Ziel pro Regel.

Eine *anweisung* beginnt immer mit einem Tab. (Man kann es nicht oft genug sagen!)

Man kann Zeilen mit Ba
kslashes umbre
hen. Es gibt allerdings kein Limit fur die Zeilenlänge.

Ein einzelnes Dollar-Zeichen erreicht man durch zwei davon, wg. der Expansion von Variablennamen.

Eine Regel sagt make zwei Dinge:

- Wann ist das Ziel veraltet
- Wie aktualisiert man das Ziel bei Bedarf

Die Bedingungen fur veraltet\ werden von den Vorbedingungen angegeben.

Die Vorbedingungen sind ebenfalls Dateinamen, von Leerzeichen getrennt. Ein Ziel ist veraltet, wenn es nicht existiert, oder wenn es älter als irgendeine seiner Vorbedingungs-Dateien ist.

Die Anweisungen werden mit einer Unix-Shell, normalerweise sh, ausgefuhrt.

## 4.3.4 Une
hte Ziele

Man
hmal will man eine Aktion ausfuhren, die gar keine Datei erzeugt, z.B. das Aufraumen mittels make lean, siehe oben.

Was passiert, wenn man make clean mehrfach aufruft? Es wird jedesmal wieder ausgefuhrt, weil das Ziel ni
ht existiert. (Und zwar jeweils einmal.)

Was passiert, wenn jemand eine Datei namens lean aus Versehen erzeugtt? Die Regel wird nie mehr ausgefuhrt!

Losung bei Gnu-make: Dieses Ziel als une
ht\ markieren: editor-simple/Makefile-impl:

```
# Make
objects = main.o kbd.o command.o display.o \ninsert.o sear
h.o files.o utils.o
edit : $(objects)
        cc -o edit $(objects)
main.o : defs.h
kbd.o : defs.h command.h
command.o : defs.h command.h
display.o : defs.h buffer.h
insert.o : defs.h buffer.h
search.o : defs.h buffer.h
files.o : defs.h buffer.h command.h
utils.o : defs.h
.PHONY : clean
clean :
        -rm edit $(objects)
```
.PHONY ist ein besonderes, fest eingebautes Ziel. Seine Vorbedingungen werden ni
ht als Dateien interpretiert, sondern als une
hte Ziele.

Die Regeln fur une
hte Ziele werden, wenn verlangt, immer ausgefuhrt, egal ob eine Datei dieses Namens existiert oder ni
ht.

wird fur die die Gerende gesunder die Ge-Processe die Ge-Processe van die Ge-Processe van die Ge-Processe van s
hwindigkeit von make etwas steigert.

Eine andere Einsatzmöglichkeit für unechte Ziele ist die rekursive Verwendung von make in Unterverzeichnissen. Man könnte schreiben:

*<u>A</u>* 

```
\mathscr{L}ubdirs = foo bar baz
subdirs:
         for dir in $(subdirs); do \$ (MAKE) -C $$div; \ \ \}done
```
Hier rufen wir make rekursiv fur jedes Unterverzei
hnis auf. Naheres dazu kommt spater.

Anmerkung: Wir mussen die Shell-Kommandos mit Ba
kslashes verbinden, damit sie fur make eine einzige Anweisung werden. Sonst wurden sie in drei getrennte Shells geste
kt und ergaben Syntaxfehler.

Nachteile dieser Methode? Fehler in Unter-Makefiles werden im Haupt-Makefile nicht erkannt. Mögliche Nebenläufigkeit kann nicht ausgenutzt werden, z.B. auf Mehrprozessormas
hinen.

Lösung: Die Unterverzeichnisse als unechte Ziele deklarieren:

```
\betaubdir
.PHONY: subdirs $(subdirs)
subdirs: $(subdirs)
$(subdirs):
         $(MAKE) -C $0
```
*<u>All Contracts and Contracts and Contracts and Contracts and Contracts and Contracts and Contracts and Contracts and Contracts and Contracts and Contracts and Contracts and Contracts and Contracts and Contracts and Contr*</u> foo: baz

Hier haben wir ubrigens explizit deklariert, da das Unterverzei
hnis foo erst na
h dem Unterverzei
hnis baz bearbeitet werden darf. Das ist besonders fur parallele Uber setzung wichtig.

Der Ausdruck \$0 bezeichnet das aktuelle Ziel. Diese automatischen Variablen erläutern wir später.

Unechte Ziele können Vorbedingungen haben. Das ist praktisch, wenn man in einem Makele mehrere ausfuhrbare Programme bes
hreiben will. Dann deniert man ein une
htes Ziel namens all, das von den e
hten Zielen abhangt:

*<u>A</u>* 

```
\widehat{\text{all}}:
- - - p - - p - - p - - p -.PHONY : all
prog1: prog1.o utils.o

 -o prog1 prog1.o utils.o
prog2: prog2.o

 -o prog2 prog2.o
prog3: prog3.o sort.o utils.o

 -o prog3 prog3.o sort.o utils.o
```
Jetzt werden mit einem Aufruf make alle drei Programme gebaut.

Man kann aber auch nur make prog1 prog3 sagen.

Wenn ein unechtes Ziel eine Vorbedingung eines anderen unechten Ziels ist, dient es als Unterprogramm:

Makefileleanall:

```
\sqrt{\text{PHONY}}.<br>Phony in the leanobility of the leanobility of the leanobility of the leanobility of the leanobility of the le
cleanall : cleanobj cleandiff
              rm programm

leanobj :
              rm *.o

leandiff :
              rm *.diff
```
Leider gibt es une
hte Ziele\ nur bei Gnu-make, ni
ht bei allen makes. Will man Makefiles auch für diese makes schreiben helfen **Regeln ohne Vorbedingungen und** ohne Anweisungen:

 $\sqrt{c}$ lean: FORCE rm  $$(objects)$ 

 FORCE:

*<u>A</u>* 

Wenn es das Ziel dieser Regel, hier FORCE, nicht als Datei gibt, dann wird angenommen, daß alle Ziele, die von diesem Ziel abhängen, jedesmal neu bearbeitet werden müssen.

Der Name eines sol
hen Ziels ist egal.

Die Wirkung ist die gleiche wie eben, aber es ist nicht so gut lesbar.

Problem: Wenn eine Datei mit diesem Namen erzeugt wird, geht die Regel schief.

## $\mathbf{A}$ . S. S. 5 Mehrere Regeln fur  $\mathbf{A}$

Eine Datei kann Ziel von mehreren Regeln sein.

Die Vorbedingungen aller Regeln werden dann vereinigt.

Nur höchstens eine Regel darf Anweisungen haben.

Es ist oft praktisch, ein paar zusätzliche Abhängigkeiten mit zusätzlichen Regeln zu s
hreiben, die dann keine Anweisungen haben:

Makefile-multrule:

```
\widetilde{\rho\texttt{bject}}obje
ts = foo.o bar.o
bar.o : defs.h test.h
$(obje
ts) : 
onfig.h
```
Hier wird die zusätzliche Abhängigkeit aller Objekt-Dateien von config.h in einer

separaten Zeile ausgedrückt. Man könnte das dazutun oder löschen, ohne die echten Regeln anzufassen. Durch die Variable  $\$(objects)$  geht das so flexibel.

Falls gar keine Regel angegeben ist, wird eine implizite Regel gesu
ht.

## 4.3.6 Mehrere Ziele in einer Regel

Man kann auch mehrere Ziele in einer Regel haben. Das macht in zwei Fällen Sinn:

- man gibt nur Vorbedingungen an und keine Anweisungen
- fur alle Ziele gibt es ahnli
he Anweisungen

Das erstere setzt voraus, da man au
h mehrere Regeln fur die Ziele hat.

Das letztere benötigt normalerweise automatische Variablen, um den aktuellen Dateinamen in die Regel einzusetzen. Beispiel:

Makefile-multtarget :

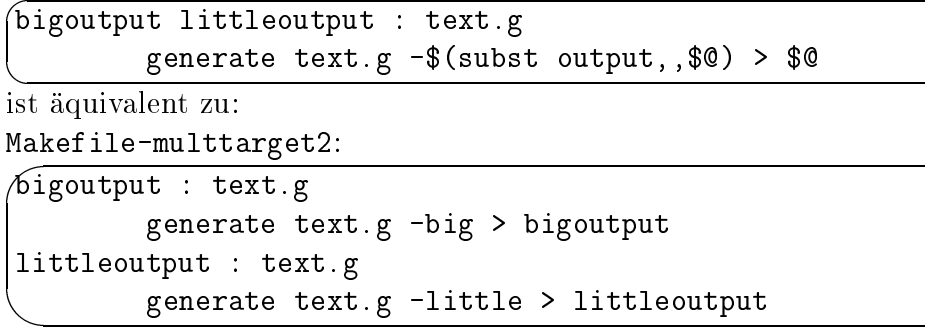

Die automatische Variable \$0 und die verwendete Textersetzungsfunktion subst wird spater erlautert.

### 4.3.7 Statis
he-Muster-Regeln

Eine flexiblere Variante von mehreren Zielen in einer Regel sind Statische-Muster-Regeln. Hier mussen die Vorbedingungen ni
ht mehr identis
h sein, sondern nur no
h analog.

Die Syntax ist:

```
ziele : ziel-muster : vorbedingungen
     anweisung
     . . .
```
Das Neue ist hier das Ziel-Muster. Es enthält ein Prozent-Zeichen % als Wildcard. Mithilfe dieses Wildcards muß das Ziel-Muster auf jedes der Ziele passen.

Der Vorteil ist, daß man das Prozent-Zeichen auch in den Vorbedingungen verwenden darf, damit kann man die Liste der Vorbedingungen an das jeweilige Ziel
```
anpassen. Beispiel:
Makefile-statpat
:
```
*<u>A</u>* 

æ

```
\widetilde{\rho\texttt{bject}}obje
ts = foo.o bar.o
all: $(objects)
$(obje
ts): %.o: %.
 defs.h
          cc -c -o $0 $<
```
Hier hängt foo. ab von **foo.c** und **defs.h**, und es hängt bar. o ab von bar. c und defs.h.

In das Muster %. wird also jeweils der Stamm\ des Ziels eingesetzt. Der Stamm ist der Teil des Ziels, der auf das Prozent-Zeichen matcht.

Es ist auch erlaubt, daß das Prozent-Zeichen gar nicht in einer Vorbedingung vorkommt. Was passiert dann? Dann ist diese Vorbedingung fur alle Ziele glei
h.

Wir sehen wieder die Verwendung von **automatischen Variablen**, um auch die Anweisung an das Ziel und die Vorbedingungen anzupassen. \$0 wird durch das aktuelle Ziel ersetzt, \$< dur
h die aktuelle erste Vorbedingung. Spater dazu mehr.

Ein weiteres Beispiel: Makefile-statpat2 :

```

bigoutput littleoutput : %output : text.g
        generate text.g -$* > $0
```
Hier sind zwar die Vorbedingungen konstant, aber wir haben eine elegante Möglichkeit, die Art der Generierung zu steuern. Die automatische Variable \$\* enthält den aktuellen Stamm des Ziels.

Was ist, wenn ein Prozent-Zeichen im Dateinamen vorkommt? Mit Backslash quoten. Was ist, wenn ein Backslash im Dateinamen vorkommt? MSDOS-Dateinamen!

Daher etwas ungewöhnliche Quote-Regeln:

- ein Backslash vor einem Prozent-Zeichen quotet dieses
- zwei Backslashes vor einem Prozent-Zeichen ergeben einen Backslash und ein normales Wildcard
- ein Backslash an anderer Stelle bleibt einfach erhalten

Beispiel: C:\Prog\\100\%\In\\%. ergibt  $C:\PProg\100\!\% \In\gamma.c$ 

**Anmerkung:** MSDOS selbst erlaubt kein  $\mathcal{K}^*$ , wohl aber Windows (und Unix)!

Eine Statische-Muster-Regel hat Ähnlichkeit mit einer impliziten Regel. Beide haben ein Muster fur das Ziel und fur die Vorbedingungen. (Zu impliziten Regeln spater mehr.)

Der Unters
hied ist, wann die Regel angewandt wird. Eine implizite Regel wird angewandt, wenn es keine explizite Regel gibt. Eine Statische-Muster-Regel wird explizit genau auf die genannten Ziele angewandt.

Gibt es zwei Statis
he-Muster-Regeln fur ein Ziel, ist das ein Fehler. Passen mehrere implizite Regeln, entscheidet die Reihenfolge der Definition, welche davon angewandt wird.

Wenn man nicht so genau weiß, welche Dateien es im Verzeichnis gibt, ist eine explizite Statische-Muster-Regel sicherer. Z.B. kann eine .o-Datei sowohl aus einer .c-Datei als au
h aus einer .
pp-Datei erzeugt werden.

Und man kann mit einer Statischen-Muster-Regel gut Sonderfälle behandeln, für die die impliziten Regeln ni
ht passen.

### $4.4$ 4.4 Anweisungen in Regeln

Eine Anweisung muß mit einem Tab beginnen.

Leere Zeilen und Zeilen nur mit Kommentaren durfen zwis
hen Anweisungszeilen stehen, sie werden ignoriert.

Zeilen mit nur einem Tab sind keine leeren Zeilen, sondern leere Anweisungen. Bea
hte, da von allen Regeln fur ein Ziel nur eine davon Anweisungen haben darf !

### 4.4.1  $\mathbf{A}$ .  $\mathbf{A}$

*<u>A</u>* 

 $\mathcal{A}$ nweisungen werden immer von  $\mathcal{A}$  and die Login-Shell oder shell oder shell oder shell oder shell oder shell oder shell oder shell oder shell oder shell oder shell oder shell oder shell oder shell oder shell od die Environment-Variable \$SHELL auf etwas anderes gesetzt ist.

Jede Anweisung wird in einer eigenen Shell ausgefuhrt:

```
\overbrace{ }^{\text{# vern}}# vermeide Probleme mit symb. Links im Pfad:
test1:
          pwd
# FALSCH:
          $(
d) editor-simple
          pwd
test2:
          pwd
# RICHTIG:
          $(
d) editor-simple ; pwd
```

```
>> make -f Makefile-shell test1
II make -f Makefile-shell test1
\blacktriangleright make -f Makefile-shell test2
```
# 4.4.2 Anweisungs-E
ho

Normalerweise dru
kt make jede Anweisung vor ihrer Ausfuhrung.

Das kann man mit @ vor einer Anweisung verhindern:

Makefile-print :

 $\sqrt{a}$ 11: # ....... @echo "\*\*\*\* Kompilation erfolgreich beendet \*\*\*\*"

 $\blacktriangleright$  make -f Makefile-print

Wenn die Anweisung ohnehin nur druckt, will man sie nicht sehen.

Anmerkung: Die Kommentarzeile wurde gedruckt, weil sie mit Tab beginnt und deshalb eine (leere) Anweisung ist. Die Shell ignoriert alles ab dem Kommentarzeichen, aber Dru
ken und Shell-Aufruf nden statt.

Wenn man make mit dem Parameter -n aufruft, dann werden die Kommandos nur gedruikt ausgeführt. Die seine Staat der Staat der Staat der Staat der Staat der Deutschen gestieden der Staat d

 $\blacktriangleright$  make -f Makefile-print -n

### Parallele Ausführung 4.4.3

Normalerweise fuhrt make eine Anweisung zur Zeit aus. Mit der Option -j nutzt es Nebenläufigkeit in den Abhängigkeiten aus, um mehrere Anweisungen gleichzeitig auszufuhren. Gut auf Mehrprozessormas
hinen.

Makefile-par :

```
target
<u>All Contracts and Contracts and Contracts and Contracts and Contracts and Contracts and Contracts and Contracts and Contracts and Contracts and Contracts and Contracts and Contracts and Contracts and Contracts and Contr</u>
 t = 1 programs p = 1 programs p = 2all: $(targets)
$(targets) : prog% :
                   @echo "Starting to generate $0..."
                   sleep $*
                   Cecho "...continueing to generate $0"
                   sleep 1
                   @echo "Completed $0."
```
 $\blacktriangleright$  make -f Makefile-par

 $\blacktriangleright$  make -f Makefile-par -j

Gibt man hinter -j eine Zahl an, so ist das die max. Anzahl der Jobs.

```
\blacktriangleright make -f Makefile-par -j 2
```
Ein Problem bei paralleler Bearbeitung: Nur ein Job kann Stdin haben. Die anderen Jobs bekommen eine ungultige Eingabe. Potentiell interaktive Kommandos kann man also ni
ht parallelisieren. Wel
her Job das eine Stdin bekommt, ist ziemli
h zufällig.

Mit der Option -1 kann man die max. Systemlast angeben, bei der noch parallelisiert werden soll:

```
\blacktriangleright make -f Makefile-par -j -l 2.5
\blacktriangleright make -f Makefile-par -j -l 0.1
```
### 4.5 4.5 Fehlerbehandlung

### Returncodes  $4.5.1$

Na
h Ende jeder Anweisung pruft make den Return-Code. Falls ein Fehler aufgetreten ist, bricht make die aktuelle Regel ab, und normalerweise auch die gesamte Bearbeitung. Bearbeitung.

*<u>All Contracts and Contracts and Contracts and Contracts and Contracts and Contracts and Contracts and Contracts and Contracts and Contracts and Contracts and Contracts and Contracts and Contracts and Contracts and Contr*</u>

```
target
targets programs and programs and programs are a programs and programs are a programs and programs are a progr
all: $(targets)
$(targets) : prog% :
            Cecho "Starting to generate $0..."
            sleep $*
            Cecho "...hitting some error for $0"; exit 42
            @echo "Completed $@."
```
 $\blacktriangleright$  make -f Makefile-error

Wenn man seine Kompilation testen will, dann kann man make sagen, daß es so weit wie möglich weitermachen soll, mit Hilfe der Option -k bzw. --keep-going:

 $\blacktriangleright$  make -f Makefile-error -k

# 4.5.2 Ignorieren von Fehlern

Manchmal ist ein Scheitern nicht schlimm, oder Programme geben falsche Return-Codes zurück. Dann kann man make anweisen, den Return-Code zu ignorieren, indem man ein Minus - der Anweisung voranstellt: Makefile-error2:

```
p\widehat{r}og = foo
.PHONY: all clean
all:clean:
         -rm $(prog)
         @echo "Wir machen trotzdem weiter..."
>> make -f Makefile-error2 clean
```
#### 4.5.3 Inkonsistente Zieldateien bei Fehlern oder Unterbrechungen

Wenn eine Anweisung mit einem Fehler abbricht, dann kann die Zieldatei in einem inkonsistenten Zustand sein: Makefile-error3:

```
\sqrt{x}arget = generated_web_page.html
all: $(target)
$(target):@echo "Starting to generate $0..."
        @echo "<html><body>" > $@
        @echo "<p>bla bla" >> $@
        @sleep 2
        @echo "...hitting some error for $@"; exit 42
        @echo "</body></html>" >> $@
        @echo "Completed $0."
clean:
        -rm $(target)
```
>> make -f Makefile-error3

>> cat generated\_web\_page.html

Ein neuer Aufruf von make korrigiert den Fehler nicht, weil die Datei nun existiert:

>> make -f Makefile-error3

Gibt man das spezielle Ziel .DELETE\_ON\_ERROR an, dann werden solche Dateien gelöscht: Makefile-error4:

```
target
target \sim generated \sim generated \sim generated \sim.DELETE_ON_ERROR:
all: $(target)
$(target):
         @echo "Starting to generate $@..."
         @echo "<html><body>" > $@
         @echo "<p>bla bla" >> $@
         sleep 2
         @echo "...hitting some error for $@"; exit 42
         @echo "</body></html>" >> $@
         @echo "Completed $0."
clean:
         -rm $(target)
```
 $\blacktriangleright$  make -f Makefile-error3 clean

 $\blacktriangleright$  make -f Makefile-error4

Wenn man make abbricht, z.B. durch Ctrl-C, dann kann es ebenfalls eine inkonsistente Zieldatei geben.

Hier ist das Löschen der aktuellen Zieldatei bereits Default.

▶ make -f Makefile-error3 und Drücken von Ctrl-C

In beiden Fällen wird nur gelöscht, falls die Datei seit Beginn der Bearbeitung der Regel bereits modiziert wurde. Anderenfalls wird die konsistente, aber veraltete Datei einfa
h belassen.

Man
hmal ist eine inkonsistene Datei immer no
h besser als gar keine. Dann verhindert das spezielle Ziel PRECIOUS, daß alle Dateien, von denen es abhängt, gelöscht werden: Makefile-error5:

```
target
target \sim generated \sim generated \sim generated \sim.PRECIOUS: $(target)
all: $(target)
$(target):
         @echo "Starting to generate $@..."
         @echo "<html><body>" > $@
         @echo "<p>bla bla" >> $@
         sleep 2
         @echo "...hitting some error for $@"; exit 42
         @echo "</body></html>" >> $@
         @echo "Completed $0."
clean:
         -rm $(target)
```
 $\blacktriangleright$  make -f Makefile-error5

 $\blacktriangleright$  cat generated\_web\_page.html

 $\blacktriangleright$  make -f Makefile-error5 clean

## $4.6$ Rekursive Verwendung von make

Bei größeren Projekten hat man oft mehrere Unterverzeichnisse, in denen jeweils Unterverzei
hnisssen aufrufen. Beispiel:

 $\rightarrow$  cd subdirs

 $\rightarrow$  1s

Makefile:

```
\int \delta u b \, \mathrm{d} \, \mathrm{d} \, \mathrmclean_subdirs = $(patsubst %, clean %, $(subdirs))
 . PHONY: all clean $(subdirs) $(clean subdirs)
 all: $(subdirs)
 $(subdirs):$(subdirs):
                        cd \& \& \& \& (MAKE)test: sr

 clean: $(\text{clean}_\text{subdirs})$(
lean_subdirs): 
lean_% :
                        cd $* && $(MAKE) clean
<u>A</u>
```
rekursiv mit make bearbeitet werden. (Dabei soll test erst nach src bearbeitet werden.)

Wir machen das, indem wir per cd in das Unterverzeichnis wechseln und dort nochmal make aufrufen.

Die Variable \$(MAKE) enthalt dabei den Namen des laufenden make-Programms. Das ist besser als direkt make zu sagen, weil man so au
h ein anderes make-Programm nehmen kann.

Man bea
hte die && na
h dem d. Das zweite Shell-Kommando wird nur ausgefuhrt , wenn das erste keinen Fehler hatte. (Shell-Feature)

Wieder die automatische Variable \$0 benutzt.

Wir haben hier drei getrennte Regeln fur die Unterverzei
hnisse, um ggf. Parallelitat ausnutzen zu können.

Fur das Aufraumen tri
ksen wir hier etwas: Mittels der Funktion patsubst erzeugen wir drei Ziele drei Ziele (die wird dann eine Statiste wir der wird der Statisten der Statisten (die wird die Muster-Regel definieren. In dieser verwenden wir dann die automatische Variable \$\*, um auf den Stamm und damit auf den eigentli
hen Verzei
hnisnamen zugreifen zu können. Danach geht es wie gehabt rekursiv weiter.

In den Unterverzeichnissen wird dann entweder die eigentliche Arbeit getan: do
/Makefile:

```
\Delta 0c = \Delta 0c. txt
.PHONY: all clean
all: $(doc)$(doc):cat /dev/null > $0\texttt{clean}:-rm $(doc)
```
test/Makefile:

```
PHONY: all clean
all:@echo "Performing tests..."
```
 $\texttt{clean}:$ 

```
@echo "Cleaning up tests..."
```
Oder es geht noch eine Rekursionsstufe weiter: src/Makefile:

```
\sqrt{\text{subdirs}} = \text{prog1} \ \text{prog2}clean_subdirs = $(patsubst %, clean %, $(subdirs)).PHONY: all clean $(subdirs) $(clean_subdirs)
all: $(subdirs)$(subdirs):cd $0 && $(MAKE)
clean: $(clean_subdirs)
$(clean subdirs): clean % :
        cd $* && $(MAKE) clean
```

```
src/prog1/Makefile:
```

```
\widehat{\text{prog}} =
and the control of the control of the control of the control of the control of the control of the control of the control of the control of the control of the control of the control of the control of the control of the cont
 prog = prog1
 .PHONY: all clean
 all: $(prog)
 $(prog): defs1.h
                          cat /dev/null > $0clean:
                          -rm $(prog)
```

```
\sqrt{\text{prog}} =
<u>A</u>
prog = prog2
.PHONY: all clean
all: $(prog)
$(prog): defs2.h
          cat /dev/null > $0-rm $(prog)
```
sr
/prog2/Makefile :

### $\blacktriangleright$  make II make

 $\blacktriangleright$  make II make

 $\blacktriangleright$  make clean

Was passiert mit der Rekursion, wenn man make -n aufruft, um einen Probelauf durchzuführen?

# $\blacktriangleright$  make  $-n$

Die Rekursion wird trotzdem ausgefuhrt! Warum?

Zeilen, die \$(MAKE) oder \${MAKE} enthalten, werden trotz -n ausgefuhrt.

he gleid fur die Option -t bzw. --tou bzw. --tou bzw. --tou bzw. --tou bzw. --tou bzw. --tou bzw. -weisungen ebenfalls nicht ausgeführt ausgeführt. Der Ziele gestellt gegen der Anten per tou
h-Befehl aktualisiert:

 $\blacktriangleright$  make

 $\blacktriangleright$  touch src/prog1/defs1.h

#### $\blacktriangleright$  make  $-t$ II make -t

Was ist, wenn man fur die Rekursion unbedingt Anweisungen ausfuhren lassen mu, diese aber ni
ht \$(MAKE) oder \${MAKE} enthalten? Zeilen, die mit + beginnen, werden genauso behandelt:

```
my_ver
my_very_spe
ial_make = make
subdirs = doc src test
clean_subdirs = $(patsubst %, clean %, $(subdirs))
. PHONY: all clean $(subdirs) $(clean subdirs)
all: $(subdirs)
$(subdirs):
        echo "Nun geht's ab ins Unterverzeichnis..."
        +cd $0 && $(my_very_special_make)
test: sr

clean: $(clean subdirs)

lean: $(
lean_subdirs)
$(
lean_subdirs): 
lean_% :
        cd $* && $(MAKE) clean
```

```
\blacktriangleright make -f Makefile2 -n
```
man beginnt is die einer der hoofdang voor der een volken gebruikte vor de helde het die heerste voor de helde kein Plus trägt.

#### 4.6.2 4.6.2 Optionen und Variablen an Sub-makes ubergeben

Woher weiß das Sub-make, daß das oberste make mit der Option -n oder -t aufgerufen wurde? Die make-Variable MAKEFLAGS wird ins Environment exportiert und vom Sub-make gelesen:

```
\blacktriangleright cd ..
```
and the control of the control of the control of the control of the control of the control of the control of the control of the control of the control of the control of the control of the control of the control of the cont

```
Makefile-flags1
:
#
```

```
\sqrt{P}HONY: all
```
all:

"

```
+e
ho "Die Make-Flags auf Ebene $(MAKELEVEL) sind >$(MAKEFLAGS)<"
$(MAKE) -f Makefile-flags2
```
Uber die Environment-Variable MAKELEVEL wird den Sub-makes mitgeteilt, die wievielte Rekursionsebene gerade aktuell ist. Auf der obersten Ebene ist sie Null. Das ist nutzli h, um zu testen, ob das Makele rekursiv oder direkt aufgerufen wurde.

Makefile-flags2 :

```
\overline{\mathcal{C}C}=gcc
CC=g

 -

LD = g c c.PHONY: all
all:
         +e
ho "Die Make-Flags auf Ebene $(MAKELEVEL) sind >$(MAKEFLAGS)<"
         +e
ho "Weitere Variablen sind CC: >$(CC)< und LD: >$(LD)<"
```
 $\blacktriangleright$  make -f Makfile-flags1

Die Option -w bzw. --print-directory sagt, daß make am Anfang und Ende ausgeben soll, in welchem Directory es arbeitet. Sie wird bei der Rekursion automatisch dazugefügt.

 $\blacktriangleright$  make -f Makfile-flags1 -n

Mehrere Optionen werden in Kurzform uberrei ht:

 $\rightarrow$  make -f Makfile-flags1 --keep-going --silent

Die Option -s bzw. --silent unterdrückt die Ausgabe der aktuell ausgeführten Anweisung.

Man kann au
h weitere Werte uber Environment-Variablen per export weiterrei
hen. Aber im allg. besser ist der folgende, explizite Weg:

→ make -f Makfile-flags1 --keep-going --silent 'CC=jcc' 'LD=jld'

Diese Definitionen werden also per MAKEFLAGS weitergereicht.

Hier haben wir einen anderen Compiler und Linker auf der Kommandozeile spezifiziert.

Variablendefinitionen auf der Kommandozeile gehen vor Definitionen im Makefile! Dies gilt allgemein und ist oft sehr nutzli h.

Die Variable MAKEFLAGS gibt es bei Gnu-make, aber nicht bei allen makes. Sonst muß man die traditionelle Methode verwenden:

Makefile-flags1b :

"

```
\sqrt{PHONY}: all
all:
        +e
ho "Die Make-Flags auf Ebene $(MAKELEVEL) sind >$(MAKEFLAGS)<"
        $(MAKE) -f Makefile-flags2 $(MFLAGS)
```
Die Variable  $\mathcal{N}(MFLAGS)$  ist die traditionelle Art, Optionen weiterzugeben und geht auch

bei Gnu-make:

```
\rightarrow make -f Makfile-flags1b --keep-going --silent
```
Nachteil: Variablendefinitionen auf der Kommandozeile werden bei diesen anderen makes ni
ht rekursiv ubergeben.

Die Option -j (Grad der Parallelität) ist ein Sonderfall: Die verschiedenen makes spre
hen si
h direkt ab, wieviele Anweisungen gerade ausgefuhrt werden. Sonst ware die Anzahl schwer zu begrenzen. Dabei zählen die makes selbst nicht mit. Sonst wurden is die makes aufgebrauchten die makes aufgebrauchten die makes aufgebrauchten der Antikelnur eine Stadt

# 4.7 Muster-Regeln

Außer normalen expliziten Regeln und Statischen-Muster-Regeln gibt es auch Muster-Regeln. Sie sieht aus wie eine Statis
he-Muster-Regel, aber der erste Teil mit der expliziten Liste der Ziele fehlt:

Makefile-patrule and the patrole of the patrole of the patrole of the patrole of the patrole of the patrole of

#

"

 $\phi$ rog: foo.o bar.o -o prog foo.o bar.o  $\%$ . o :  $\%$ . c  $cc - c$  \$<  $-0$  \$0

Wenn hier gesucht wird, wie ein foo.o erzeugt werden kann, dann paßt diese Regel, vorausgesetzt, es steht ein foo. zur Verfugung .

Das Prozent-Zeichen paßt wie bei den Statischen-Muster-Regeln auf den Stamm des Dateinamens, beide Prozent-Zeichen werden durch den gleichen Text ersetzt.

Auf der re
hten Seite durfen au
h mehrere Vorbedingungen stehen.

Falls eine Vorbedingung kein Prozent-Zeichen enthält, dann ist sie für alle Ziele gleich. Dies ist nur manchmal sinnvoll, da die Anwendung nicht so genau eingeschränkt ist wie bei Statis
hen-Muster-Regeln.

Die Reihenfolge der Muster-Regeln ist wichtig. Es wird im wesentlichen die erste Regel genommen, die paßt.

Wenn eine Muster-Regel mehrere Ziele hat, wird das anders behandelt als bei einer Statis
hen-Muster-Regel:

Makefile-patrule2:

```
Quellen sind foo.y und foo.l
foo: foo.tab.o foo.o
\%. tab.c \%. tab.h : \%.y
         # Option --defines schreibt auch *.tab.h:
         bison --defines $<
\frac{1}{2}.c : %.1 %.tab.h
         lex -t $< > $0
```
Hier erzeugt der Parser-Generator Bison außer der Datei foo.tab.c durch die Option --defines auch eine Datei foo.tab.h mit Definitionen, die für den Scanner-Generator Lex benötigt werden.

make erkennt, daß die eine Anweisung gleich zwei Ziele erzeugt, und berücksichtigt das bei der Ausführung: Der Parser-Generator Bison wird nur einmal aufgerufen.

### 4.8 Altmodische Suffix-Regeln

In vielen Makefiles sieht man sog. Suffix-Regeln. Man braucht sie, weil andere makes und alte makes Muster-Regeln nicht unterstützen. Muster-Regeln sind flexibler. Makefile-suffix:

```
\phirog: foo.o bar.o
         cc -o prog foo.o bar.o
.C. O:cc - c $< -0 $0
```
Dies ist äquivalent zur schon oben gezeigten Muster-Regel: Makefile-patrule:

```
\phirog: foo.o bar.o
         cc -o prog foo.o bar.o
\%. o : \%. c
         cc - c $< -0 $0
```
Man beachte, daß die Reihenfolge der Suffixe andersherum ist als in der Muster-Regel.

Es ist auch das leere Suffix als Ziel erlaubt, dann hat die Regel nur ein Suffix: Makefile-suffix2:

```
f00: foo.o
.0:# \% : \%.
         cc - 0 $0 $<
.C. O:# %. o : %. c
         cc - c $< -0 $0
```
Suffix-Regeln dürfen keine Vorbedingungen haben. Versucht man trotzdem, eine anzugeben, wird es als normale Regel mit einem merkwürdigen Ziel-Namen interpretiert: Makefile-suffix3:

```
\sqrt{r}og: foo.o bar.o
         cc -o prog foo.o bar.o
.c.o: defs.h
                  # Falsch!
         cc - c $< -0 $0
```
Suffix-Regeln funktionieren mit einer Liste bekannter Suffixe. Die bekannten Suffixe sind die Vorbedingungen des besonderen Ziels . SUFFIXES:

```
Makefile-suffix4:
 \sqrt{\mathrm{SUFFIXES}}: .csp
```

```
prog: foo.o bar.o
        cc -o prog foo.o bar.o
.csp.o:csp-compile -c $< -o $0
```
Gibt man Vorbedingungen hierfür an, werden sie zur Standardliste dazugefügt. Sonderbehandlung: Eine Regel für . SUFFIXES ohne Vorbedingungen löscht die aktuelle Liste. Danach kann man neue Vorbedingungen definieren.

### 4.9 Automatische Variablen

Ein paar der automatischen Variablen sind schon vorgestellt worden. Hier nun eine komplette Liste:

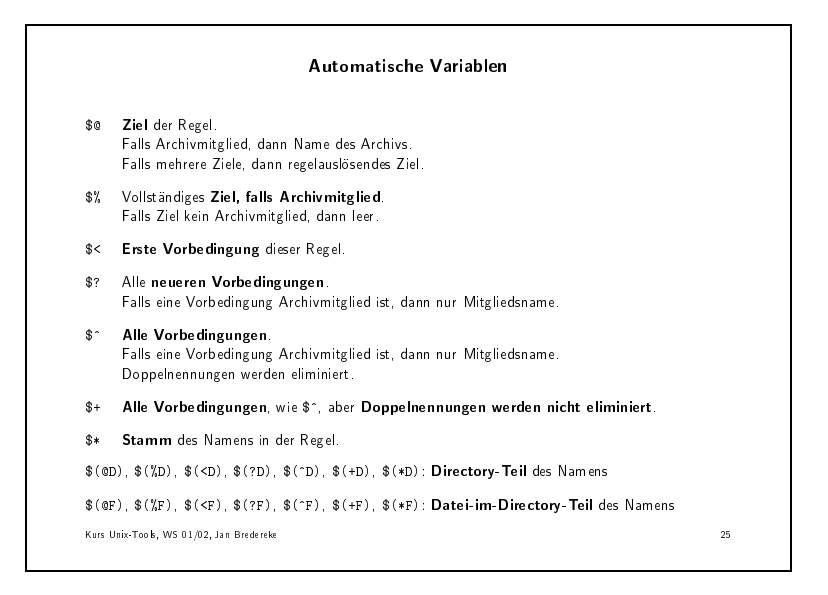

Eins
hub: Ar
hivmitglieder als Ziel.

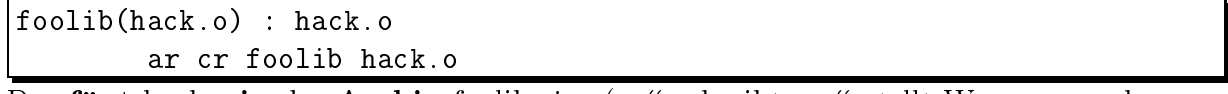

 $\mathbf{r}$  fugther above above above above above above above above above above above above above above above above above above above above above above above above above above above above above above above above above above noch nicht drin.) Es **gibt schon** eine **implizite Regel**, die genau dies tut.

Man kann diese Ar
hiv-Notation in Zielen und in Vorbedingungen anwenden, aber ni
ht in Anweisungen. Dort helfen aber die automatis
hen Variablen.

Man darf bei der Ar
hiv-Notation ggf. au
h mehrere Mitgliedsnamen in die runden Klammern s
hreiben, getrennt dur
h Blanks.

Bei \$0 können mehrere Ziele vorkommen, wenn wir eine Muster-Regel haben.

\$% ist Gnu-make-spezis
h.

 $\ddot{\bm{r}}$  is the reihenfolge von Bibliotheken beim Linken beim Linken ankommt. In the contract von Bibliotheken ankommt. In the contract von Bibliotheken beim Linken ankommt. In the contract von Bibliotheken ankommt. In

 $\blacksquare$  .  $\spadesuit$  die Denition die Deutsche Stammer von der Art der Regel ab:

Statische-Muster-Regel: Genau das, was auf % matcht.

Muster-Regel: Das, was auf % matcht, ggf. mit unverändertem Directory-Pfad davor. Aus dir/a.foo.b und dem Muster a.%.b wird dir/foo .

Explizite Regel: Sonderbehandlung: Hier gibt es keinen Stamm. Daher Ziel minus bekannte Suffixe. Nur aus Kompatibilitätsgründen, man sollte es vermeiden.

Die D/F-Formen sind Gnu-make-spezifisch.

Beispiele:

 $$\mathbb{Q} = \text{dir/foo.o}$$  $$(@D) = dir$  $$(\mathbb{Q}F) = foo.o$  $$0 = bar$  $$ (@D) = .$ 

Es ist kein Slash am Ende des Directory-Teils.

Bei \$% bezieht sich der Directory-Teil auf *innerhalb* des Archivs.

### $4.10$ Ein größeres Beispiel: Makefile zu genFamMem

Nach der Weihnachtspause ein größeres Beispiel zur Auffrischung: Das Makefile des Programms genFamMem von Jan Bredereke.

genFamMem ist ein Generator für Familien von formalen Anforderungen in CSP-OZ. Homepage: http://www.tzi.de/~brederek/genFamMem/

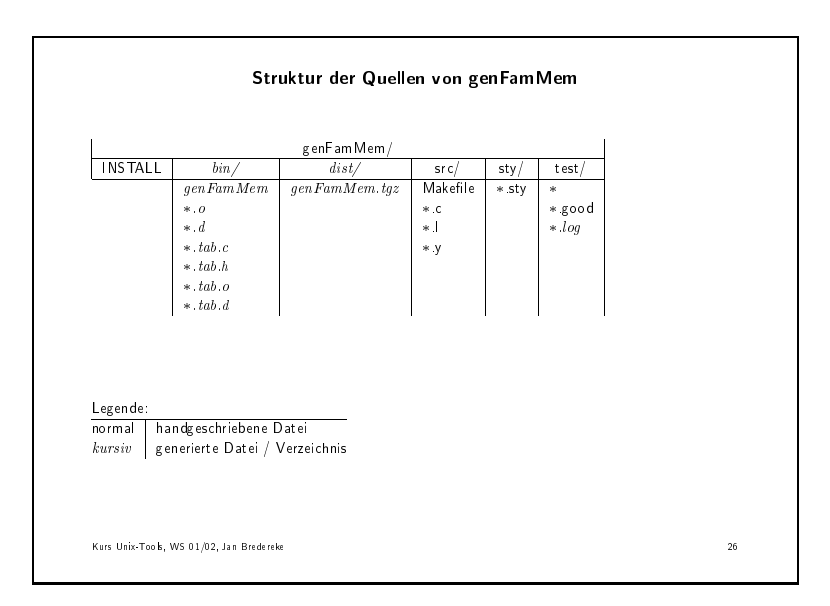

Makefile-genFamMem:

```
\### project: genFamMem - maintaining families of requirements
\overline{1}# author: Jan Bredereke
# copyright: Jan Bredereke, 2000
# $Id: Makefile, v 1.51 2001/02/22 12:39:36 brederek Exp $
-#
# file: Makefile - main Makefile of the generator program
\overline{1}# You will need GNU's gmake for this.
\overline{1}\sharp# definitions:
# directories relative to the current dir:
BINDIR=../bin
TESTDIR=../test
STYDIR=../sty
DISTDIR=../dist
DISTNAME=genFamMem
```

```
DISTROOT=../..
# directory and file relative to $(DISTROOT)
DISTDIR_ROOT=$(DISTNAME)/dist
TARBALL=$(DISTDIR)/genFamMem.tgz
TARBALL ROOT=$(DISTDIR ROOT)/genFamMem.tgz
DISTCONTENTS=$(DISTNAME)/INSTALL $(DISTNAME)/src $(STYLEFILES_ROOT)
# the rest is relative to the current dir, again:
EXECUTABLE=$(BINDIR)/genFamMem
CSOURCES=main.c relation.c identifier.c genidentifier.c linerange.c calc.c \
        filterspec.c debug.c printuseshier.c
YSOURCES=firstpass.y
LSOURCES= firstpasstex.1 secondpasstex.1 firstpasslex.1
TSOURCES= z1. tex cspoz1. tex case-study. tex case-study-uh-fm. tex \
        case-study-uh-fm-of.tex case-study-uh-f-usf.tex cspoz2.tex
TDIRSOURCES=$(TSOURCES: %=$(TESTDIR)/%)
IDIRLOGS = $(TDIRSOURCES: % = % . log)COBJECTS=\(CSOURCES:\text{%}.c=\(BINDIR)/\text{%}.o)YOBJECTS=$(YSOURCES: %. y=$(BINDIR)/%.tab.o)
YGENCS = $(YSOURCES:%, y = $(BINDIR)/", tab.c)YGENHS = $ (YSOURCES: % y = $ (BINDIR) / % . tab.h )YGENOUTPUTS=$(YSOWRCES:%, y = $(BINDIR) / % . output)LOBJECTS=$(LSOWRCES:\n% . 1 = $(BINDIR)/\n% . o)LGENCS=$(LSOURCES:%, 1=$(BINDIR)/", c)OBJECTS=$(COBJECTS) $(LOBJECTS) $(YOBJECTS)
GENCS=$(LGENCS) $(YGENCS) $(YGENHS) $(YGENOUTPUTS)
CDEPENDS=$(CSOURCES:", c = $(BINDIR)/", d)YDEPENDS=$(YSOURCES:%.y=$(BINDIR)/%.tab.d)
LDEPENDS1=$(LSOURCES: % . 1 = $(BINDIR) / % . d)LDEPENDS=$(filter-out $(BINDIR)/firstpasslex.d,$(LDEPENDS1))
DEPENDS=$(CDEPENDS) $(YDEPENDS) $(LDEPENDS)
TESTLOGS = $(TDIRSOURCES: % = % . log)TESTG00DS=$(TDIRSOURCES: %=%.good)
FAMSTYLEFILES=$(STYDIR)/oz-fam.sty $(STYDIR)/csp-oz-fam.sty
EXTERNALSTYLEFILES=$(STYDIR)/csp-oz.sty $(STYDIR)/oz.sty
EXTERNALSTYLEFILESSOURCES=/home/brederek/doc/sty/csp-oz.sty \
        /home/brederek/doc/stv/oz.stv
STYLEFILES=$(FAMSTYLEFILES) $(EXTERNALSTYLEFILES)
STYLEFILES_ROOT=$(STYLEFILES:$(STYDIR)/%=$(DISTNAME)/sty/%)
CPPFLAGS=-I$(BINDIR)
CFLAGS = -g -DYYDEBUG
YFLAGS=--verbose
YACC=bison
LEX=flex
# Gnu tar:
TAR=tar
```
# targets that might be used manually:

```
all: $(EXECUTABLE)
maintainer-all: all $(EXTERNALSTYLEFILES)
depend:
       rm-f $ (DEPENDS)
       $(MAKE) $(DEPENDS)
clean:
       rm -f $(GENCS) $(OBJECTS) $(EXECUTABLE) $(TESTLOGS)dist-clean:
       $(MAKE) clean
       rm-f $ (DEPENDS)
       -<i>rmdir</i> $(BINDIR)
maintainer-clean:
       $(MAKE) dist-clean
       rm-f $(TARBALL)-rmdir $(DISTDIR)
       rm -f $(EXTERNALSTYLEFILES)
tests: $(TESTLOGS)
# (Currently, the tarball distribution contains the sources only, but not
# the (voluminous) test data. Ask me if you really need to do regression
# testing. J.B.)
dist: $(DISTDIR) $(EXTERNALSTYLEFILES)
       cd $(DISTROOT) ; \
          f(TAR) --create --verbose --gzip --owner=0 --group=0 \
              -\texttt{file} (TARBALL_ROOT) \
              --exclude=CVS --exclude='*.swp' \
              $(DISTCONTENTS)
# some general issues:
# read the source dependences (which are auto-generated)
include $(DEPENDS)
# what are not real targets:
.PHONY: all maintainer-all depend clean dist-clean maintainer-clean tests dist
# in case of an error, generally delete a half-generated target:
.DELETE_ON_ERROR:
```

```
# the actual rules for file generation:
```

```
# the directory for binaries:
$(BINDIR):
        mkdir $(BINDIR)
# the directory for the distribution tar ball:
$(DISTDIR):mkdir $(DISTDIR)
# the executable:
$(EXECTTABLE): $(OBIECTS)$$(CC) $(LDFLAGS) -o $(EXECUTABLE) $(OBIECTS) $(LDLI BS)$# the C objects:
$(COBJECTS): $(BINDIR)/", o: %.c$(CC) -c $(CPPFLAGS) $(CFLAGS) -o $@# the bison and flex objects:
$(YOBIECTS) $(LOBJECTS): % . \circ$(CC) -c $(CPPFLAGS) $(CFLAGS) -o $@# the depend files:
$(CDEPENDS): $(BINDIR)/", d: $(BINDIR) %.c$(YDEPENDS): $(BINDIR)/", tab.d: $(BINDIR) % y$(LDEPENDS): $(BINDIR)/", d: $(BINDIR) %.1
# how to make an automatically generated dependences file for a source file:
$(BINDIR)/", d: % c$(CC) $ (CFLAGS) - MM $ < | sed -e '1, 1s, ^; "$(BINDIR)/," > $@$(BINDIR)/", d: $(BINDIR)/", c$(CC) $ (CFLAGS) - MM $ < | sed -e '1, 1s, ^; "\\$(BINDIR) /," > $@$(BINDIR)/% . tab.d: % .y$(CC) $(CFLAGS) - MM $< | \ \ \}sed -e '1,1s, ^, '"$(BINDIR)/, "';1,1s/\.o: /.tab.c: /' > $@
$(BINDIR)/% . tab.d: % .1$(CC) $(CFLAGS) - MM $< |sed -e '1,1s, \hat{ }, '"\$(BINDIR)/, "';1,1s/\.o: /.c: /' > \$(0# drop implicit rule for *.1:
\%.c: \%.1
$(BINDIR)/firstpass.tab.c: firstpass.y
        $(YACC) $(YFLAGS) --defines --name-prefix=fplyy --output-file=$0 $<
$(BINDIR)/firstpasslex.c: firstpasslex.l global.h
        $(LEX) $(LFLAGS) -Pfplyy -o$@ <$(BINDIR)/firstpasslex.o: $(BINDIR)/firstpass.tab.c
$(BINDIR)/firstpasstex.c: firstpasstex.l
        $(LEX) $(LFLAGS) -Pfpmtyy -o$0 $<
```

```
$(BINDIR)/firstpasstex.o: $(BINDIR)/firstpasstex.c
$(BINDIR)/secondpasstex.c: secondpasstex.1
        $(LEX) $(LFLAGS) -Psptyy -o$0 $<
$(BINDIR)/secondpasstex.o: $(BINDIR)/secondpasstex.c
$(EXTERNALSTYLEFILES): $(EXTERNALSTYLEFILESSOURCES)
       cp \^{\circ} \$(STYDIR)# tests
# all tests depend on the source file, on the regression comparison log, and
# on the executable:
$(TDIRLOGS): %. log: % %. good $(EXECTTABLE)# how to run the individual tests:
$(TESTDIR)/z1.tex.log:$ (EXECTTABLE) -M x $ < > $0diff -q $< good $0
$(TESTDIR)/cspoz1.tex.log:$(EXECUTABLE) --debug Member1 $< > $0
       diff -q \sqrt{s}<.good \sqrt[6]{s}$(TESTDIR)/case-study.tex.log:
        $(EXECUTABLE) --debug SpecificationC $< > $0
       diff -q $<.good $0
$(TESTDIR)/case-study-uh-fm.tex.log:
        $(EXECUTABLE) --debug --uhier-familymember SpecificationC $< > $0
        diff -q \sqrt{s}<.good \sqrt[6]{s}$(TESTDIR)/case-study-uh-fm-of.tex.log:
        $(EXECUTABLE) --uhier-familymember SpecificationC \
           --only-features $< > $0
       diff -q $<.good $0
$(TESTDIR)/case-study-uh-f-usf.tex.log:
        $(EXECUTABLE) --debug --uhier-feature UserSpace $< > $0
       diff -q $<.good $0
$(TESTDIR)/cspoz2.tex.log:
        $(EXECUTABLE) --debug Member1 $< > $0
        diff -q \sqrt{s}<.good \
```
Es geht los bei all:.

Außerdem gibt es clean: tests: und dist:.

maintainer-all:, distlean: und maintainerlean: sind Varianten.

depend: wird später erläutert.

Alle sind als .PHONY: deklariert.

 $R = 200 \text{ A}$ 

\$(OBJECTS) zusammengesetzt aus drei Teilen.

\$(COBJECTS) erzeugt aus \$(CSOURCES) mit Hilfe von Textersetzung. (Wird spater im Detail erlautert.)

\$(CSOURCES) ist Liste der C-Quellen.

 $\mathcal{A}$  , we have the function of  $\mathcal{A}$ 

\$(TSOURCES) sind die Test-Eingaben. tests: hangt von \$(TESTLOGS) ab, den aktuellen Testausgaben. \$(TESTGOODS) sind die Verglei
hsdateien dazu. Am Ende des Makeles ist die genaue Dur
hfuhrung der Tests speziziert, mit allen Parametern.

Die  $\{(COBIECTS)$  werden mit einer Muster-Regel erzeugt. Dabei ist zu beachten, daß die Objekt-Datei in einem anderen Verzeichnis abgelegt wird.

Die Übersetzung der Lex- und Yacc-Quellen erfolgt in zwei Schritten: Erst nach C, dann in eine Objekt-Datei.

Bei Yacc ist es noch etwas komplexer: Aus der .y-Datei werden zwei Dateien erzeugt, eine .tab.
-Datei und eine .tab.h-Datei, die fur Lex benotigt wird.

Daher benötigen wir eine explizite Abhängigkeit von firstpasslex.o, der Lex-Objekt-Datei, von firstpass.tab.h (bzw. von firstpass.tab.c, die gleichzeitig erzeugt wird).

Dieses Programm hat einen Yacc-Parser und drei Lex-Scanner. Mit der Lex-Option -P werden sie durch ein Präfix auseinandergehalten. Daher brauchen wir jeweils separate, explizte Regeln.

Alle generierten Dateien, auch \*.c und \*.h, werden im bin/-Verzeichnis abgelegt.

Die Abhängigkeiten durch include-Anweisungen usw. in den Quellen werden automatisch extrahiert und im Makefile berücksichtigt. Deswegen zu Anfang include \$(DEPENDS)

\$(DEPENDS) wird wieder aus drei Teilen zusammengesetzt. Diese werden wiederum aus den Quelldateien per Textersetzung generiert.

Zu jeder Quelldatei gibt es eine .d-Datei mit den Abhängigkeiten:

 $\overline{\phantom{a}}$ 

<sup>Æ</sup>

 $\mathcal{L}$ ../bin/calc.o: calc.c global.h relation.h linerange.h identifier.h \ genidentifier.h al
.h

Diese Dateien werden mit expliziten Regeln aus den .c- .y- und .l-Dateien erzeugt.

Die Option -MM von gcc gibt eine solche Datei aus. Mit sed bearbeiten wir sie nach, damit die nach bin/ verschobene Objektdatei richtig angesprochen wird.

Details zu generierten Makefiles folgen später.

### 4.11 Implizite Regeln

Implizite Regeln sind entweder Muster-Regeln oder altmodische Suffix-Regeln. Implizite Regeln werden angewandt, wenn zwar eine Abhängigkeit spezifiziert ist. aber keine Anweisungen dafür gegeben sind.

Wir hatten implizite Regeln bereits kurz zu Anfang kennengelernt: editor-simple/Makefile-impl:

```
# Makefile for "edit".
objects = main.o kbd.o command.o display.o \
          insert.o search.o files.o utils.o
edit : $(objects)cc -o edit $(objects)main.o : defs.h
kbd.o : defs.h command.h
command.o : defs.h command.h
display.o : defs.h buffer.h
insert.o : defs.h buffer.h
search.o : defs.h buffer.h
files.o : defs.h buffer.h command.h
utils.o : defs.h
.PHONY : clean
clean:-rm edit $(objects)
```
Hier wurde der C-Compiler implizit aufgerufen.

Es sind eine ganze Reihe von Regeln bereits eingebaut, weitere Regeln kann man auf die schon bekannte Weise definieren.

Mit einer Reihe von Variablen in den eingebauten Regeln kann man deren Verhalten anpassen.

Einige der Regeln:

```
Einige Implizite Regeln
# C kompilieren:
.
.o:
      (GC) $(CPPFLAGS) $(CFLAGS) $(TARGET_ARCH) -c -o $@ $<
# C++ kompilieren:
.

.o:
       $(CXX) $(CPPFLAGS) $(CXXFLAGS) $(TARGET_ARCH) -c -o $@ $<
.C.o:
       (CXX) $(CPPFLAGS) $(CXXFLAGS) $(TARGET_ARCH) -c -o $e $<
# Pas
al kompilieren:
.p.o:
      $(PC) $(PELACS) $(CPPFLACS) $(TARGET ARCH) -c -o $6 $<i>5</i># einzelne Objekt-Datei linken:
.o:
       $(CC) $(LDFLAGS) $(TARGE1_ARCH) $^$ (LOADLIBES) $(LDLIBS) -o $@# Ya

 na
h C kompilieren:
.y.c.
       *(YACC) *(YFLAGS) *(kw - f y.tab.c @# Lex na
h C kompilieren:
.l.
:
       $(LEX) $(LFLAGS) -t $< > $0Kurs Unix-Tools, WS 01/02, Jan Bredereke 27
```
Es gibt no
h viel mehr Regeln. Die komplette Liste kann man si
h mit make  $-p -f$  /dev/null ausgeben lassen.

In Wirklichkeit sind diese Regeln komplizierter aufgebaut, z.B. gibt es eine Variable  $\mathbf{r}$  die die G-Kompilation enthalt. Ebenso gibt enthalt. Ebenso gibt es normalisation enthalt. Ebenso gibt es normalisation enthalt. Ebenso gibt es normalisation entrance distribution entrance distribution entrance di Variable, mit der man die Ausgabe-Option -o global umdefinieren kann.

Interessant sind aber die gezeigten Variablen.

Die Compiler-Variablen sind geeignet vorbesetzt, z.B. mit cc, g++, pc, yacc und lex. Man kann sie ggf. umdefinieren.

die Variablen fur die Variablen fur die Variablen fur die Argumente sind normalerweise leer, aber man kann sie ebenfalls umdefinieren.

CPPFLAGS sind die zusatzli
hen Optionen fur den C-Praprozessor, CFLAGS die fur den eigentli
hen C-Compiler.

## 4.12 4.12 Verkettung impliziter Regeln

Manchmal kann eine Datei durch eine Verkettung impliziter Regeln erzeugt werden. Beispiel:

```
\rightarrow cd chain
 Makefile
:

 <u> a shekara ta 1989 na shekara ta 1989 na shekara ta 1989 na shekara ta 1989 na shekara ta 1989 na shekara ta 1980 na shekara ta 1980 na shekara ta 1980 na shekara ta 1980 na shekara ta 1980 na shekara ta 1980 na shekara t</u>
 # Eingebaute implizite Regeln: .1.c, .c.o und .o
\setminusfoo:
```
Dieses Makefile ist reichlich minimalistisch!

 $\blacktriangleright$  make

(Anmerkung: Es ginge sogar ganz ohne Makele mit make foo\ , s.u.)

Was passiert? make weiß, daß die Datei foo erzeugt werden muß, und es weiß durch Nachschauen, daß die Datei foo. 1 existiert. In der Sammlung impliziter Regeln findet es einen Weg, das Ziel aus der vorhandenen Datei zu erzeugen.

Die Dateien foo.c und foo.o sind Zwischendateien.

Zwischendateien sind Dateien, die im Makefile nicht erwähnt werden.

Sie sind anders in zwei Punkten:

- Sie werden nur erzeugt, wenn sie wirklich benötigt werden.
- Sie werden am Ende des make-Laufes gelöscht. (Siehe rm.)

Man kann auch eine im Makefile erwähnte Datei zu einer Zwischendatei machen. Dafur mu man sie als Voraussetzung zum besonderen Ziel .INTERMEDIATE angeben.

Man kann auch ein Mittelding haben: Nur erzeugt, wenn nötig, aber nicht automatisch gelöscht: Dafür muß man die Datei als Voraussetzung zum besonderen Ziel .SECONDARY angeben.

```
# Vorhandene Datei: foo.1
# Eingebaute implizite Regeln: .1.c, .c.o und .o
.INTERMEDIATE: foo.o
.SECONDARY: foo.

\chi00:
```
 $\blacktriangleright$ rm foo

"

```
▶ make -f Makefile2
```
Keine implizite Regel darf in einer Kette mehr als einmal angewendet werden. make wird also ni
ht einmal erwagen, foo aus foo.o.o zu erzeugen. Dies vermeidet au
h Tots
hleifen bei der Regelsu
he.

### Details von Variablen 4.13

4.13.1 Syntax

Erlaubte Zei
hen in Variablennamen: Fast alle, aber man sollte fur normale Variablen nur Bu
hstaben, Zahlen und Unders
ores verwenden. Streng verboten sind nur  $\mu$ ;",  $\mu$ ,",  $\mu$ =" und Whitespace.

Groß-/Kleinschreibung ist relevant.

Konventionen: Oft ganz groges
hrieben. Gnu empeht: Kleins
hreibung fur normale, lokale Variablen, Gros
hreibung nur fur Parameter impliziter Regeln oder Variablen, die evtl. auf der Kommandozeile umdefiniert werden.

Verwendung von Variablen: Dollarzei
hen und Name in Klammern, entweder runde oder ges
hweifte Klammern.

Wenn ohne Klammern, dann mu der Name einbu
hstabig sein. Empfohlen nur fur die automatis
hen Variablen.

Whitespa
e ist ggf. relevant: Makefile-whitespa
e :

```
'
dir = /home/brederek # Dies ist FALSCH!
file = foo.txt
pathfile = $(dir)/$(file)all:
        @echo "Die Datei ist $(pathfile)."
```
 $\blacktriangleright$  make -f Makefile-whitespace

*<u>A</u>* 

*<u>A</u>* 

Whitespace vor und nach dem Gleichheitszeichen wird ignoriert, aber Whitespace vor dem Zeilenende wird erhalten. Dies kann zu Oberraschungen fuhren.

Es gibt kein Limit fur die Lange eines Variablenwertes, auer dem Swapspa
e.

Wenn ein Wert undefiniert ist, wird der leere String eingesetzt. Das passiert z.B. oft bei Variablen aus den impliziten Regeln.

# 4.13.2 Variablen-Expansion

Wenn in einer Variablen-Definition eine andere Variable vorkommt, dann wird sie zunächst nicht expandiert.

Die Variablen-Expansion findet erst statt, wenn die äußere Variable verwendet wird. Dies passiert dann rekursiv:

```
f00:
        cc -o foo CFLAGS) foo.c
\#CFLAGS = $(include_ <i>dirs</i>) -0in
lude_dirs = -Ibar -Ibaz
```
Vorteil: Die Reihenfolge der Definition ist egal.

Daher ist folgendes nicht erlaubt: Makefile-var-rekursion2:

```
\int<sup>f</sup>oo:
         cc -o foo $(CFLAGS) foo.c
#
CFLAGS = $(include \; dirs) -0in
lude_dirs = -Ibar -Ibaz
CFLAGS = $(CFLAGS) -Wall
```
 $\blacktriangleright$  make -f Makefile-var-rekursion2

make erkennt die Rekursion und meldet einen Fehler.

#### 4.13.3 4.13.3 Anhangen an Variablen

Makefile-var-append :

*<u>A</u>* 

*<u>A</u>* 

Man kann diesen Effekt aber anders erreichen:

```
f00:
          cc -o foo $(CFLAGS) foo.c
#
CFLAGS = $(include \; dirs) -0in
lude_dirs = -Ibar -Ibaz
CFLAGS += -Wall\texttt{CFLAGS} \texttt{+=} -\texttt{pg}
```

```
\rightarrow make -f Makefile-var-append -n
```
Dies wird häufig benutzt. Gerade für die Variablen aus impliziten Regeln ist es sinnvoll.

Die Reihenfolge des Anhangens ist die Reihenfolge in der Datei.

Ansonsten wird bei dieser Operation der Wert der Variablen noch nicht expandiert. dies passiert erst bei der Verwendung. Es wird an den un-expandierten Text angehangt.

# 4.13.4 Zwei Arten von Variablen

Als Gnu-Erweiterung gibt es zwei Arten von Variablen:

- normale, rekursiv expandierte Variablen
- einfa
h expandierte Variablen

In den meisten Fällen sind die normalen, rekursiv expandierten Variablen das richtige.

Aber Nachteile: Expansion bei jeder Verwendung. Schlecht z.B., wenn ein Shell-Aufruf darin.

Einfach expandierte Variablen werden zum Definitionszeitpunkt ein einziges Mal expandiert:

Makefile-var-simple-expand:

 $\mathbb{X}$  := foo  $y := f(x)$  bar  $x :=$  later  $all:$  $@echo$  "x = > $$(x)$  <, y = > $$(y)$  <"

>> make -f Makefile-var-simple-expand

**Kennzeichen** ist eine Zuweisung mit ":=" statt "=".

Diese Variablen funktionieren wie in Programmiersprachen, mit allen Problemen, die das bringt. Manche Leute mögen es aber lieber.

Man kann jetzt auch mit Variablen "rechnen": Makefile-var-simple-expand2:

```
\widehat{\text{include}} dirs := -Ibar -Ibaz
CFLAGS := $(include_ \text{dirs}) -0CFLAGS := $(CFLAGS) - Wallf00:
          cc -o foo CFLAGS) foo.c
```
>> make -f Makefile-var-simple-expand2 -n

Aber zum Anhängen ist das nicht notwendig, s.o.

Vorsicht mit der Reihenfolge der Zeilen! (Ich mußte alles umstellen.)

Anmerkung: Der +=-Operator geht natürlich auch für einfach expandierte Variablen.

### override 4.13.5

Man kann Variablen auf der Kommandozeile setzen, z.B. CFLAGS. Was ist, wenn man im Makefile trotzdem immer noch eine Option anhängen will? Makefile-var-append:

```
\int<sup>f</sup>oo:
<u>A</u>
          cc -o foo $(CFLAGS) foo.c
#
CFLAGS = $(include \, dirs) -0in
lude_dirs = -Ibar -Ibaz
CFLAGS += -Wall\forallFLAGS += -pg
```

```
\blacktriangleright make -f Makefile-var-append 'CFLAGS=-Ibar -Ibaz' -n
```
(Das ist ohne das -O .)

Das geht schief, die angehängten Sachen gehen verloren.

Dies geht mit override: makefile-variable-variable-variable-variable-variable-variable-variable-variable-variable-variable-variable-va

```
f00:
<u>A</u>
         cc -o foo $(CFLAGS) foo.c
#
CFLAGS = $(include \; dirs) -0in
lude_dirs = -Ibar -Ibaz
override CFLAGS += -Wall
\sqrt{override} CFLAGS += -pg
```
▶▶ make -f Makefile-var-append2 'CFLAGS=-Ibar -Ibaz' -n

So klappt es.

Anmerkung: Man kann override au
h fur einfa
he Zuweisungen benutzen, aber sinnvolt is the measure of the animal component of the  $\sim$ 

# 4.13.6 Bedingte Zuweisung

Wenn man das Makefile aus verschiedenen Teilen zusammensetzt, ist manchmal die bedingte Zuweisung sinnvoll: Makefile-var-cond:

```
M\nuflags ?= -frob
foo:
   bar $(myflags) $0
```
 $\sqrt{m}yflags = -frob2$ 

>> make -f Makefile-var-cond -n

>> make -f Makefile-var-cond -n ohne die letzte Zeile

Man braucht das aber eher selten. Denn Kommandozeilen-Zuweisungen gehen ohnehin vor!

Sinnvoll ist es auch, wenn man erwartet, daß Make-Variablen durch Variablen aus dem Environment gesetzt werden. Aber das ist selbst ziemlich gefährlich.

Ansonsten funktioniert es gleich für beide Arten von Variablen.

### 4.13.7 Ersetzungen

Ersetzungen sind schon kurz im obigen genFamMem-Beispiel angesprochen worden.

Eine Ersetzung ist eine Variablenreferenz, bei der auf den Namen ein Doppelpunkt folgt. Danach kommt die zu ersetzende Endung, ein Gleichheitszeichen, und die neue Endung:

Makefile-subst:

```
LSOURCES= firstpasstex.1 secondpasstex.1 firstpasslex.1
LOBJECTS=\$(LSOURCES:.1=.0)
```
foo:

Cecho \$(LOBJECTS)

>> make -f Makefile-subst

Es wird jedes Wort in der Variablen getrennt bearbeitet. Worte sind durch Whitespace abgetrennt.

Es werden nur die Wort-Enden bearbeitet.

Bei Gnu-make gibt es eine erweiterte Form: Mit Prozentzeichen: Makefile-subst2:

```
\angleSOURCES= firstpasstex.1 secondpasstex.1 firstpasslex.1
LDBJECTS=\$(LSOWRCES:\% .1=../bin/\% .o)
```
foo:

@echo \$(LOBJECTS)

### $\blacktriangleright$  make -f Makefile-subst2 II make -f Makefile-subst2

Jetzt kann man z.B. auch einen Präfix davorhängen oder entfernen. (Wie bei genFamMem gema
ht.)

# 4.14 Details des Aufrufs von make

### 4.14.1 4.14.1 Angabe von Zielen

Das Default-Ziel, das von make erzeugt wird, ist das erste Ziel.

Man kann aber au
h Ziele auf der Kommandozeile explizit angeben: Makefile-goal :

```
\sqrt{a11: f}<u>A</u>
         @echo "Working on foo..."
bar:
         @echo "Working on bar..."
foobar.tgz:
         @echo "Creating a distribution of foo and bar..."
clean:
         Cecho "Cleaning away generated files of foo and bar..."
 .PHONY: 
lean
```
 $\blacktriangleright$  make -f Makefile-goal foo

Erzeugt nur foo, aber ni
ht bar

man de Ziele werden und der Ziele werden uber der an der den sie eingeneemen werden werden werden.

 $\blacktriangleright$  make -f Makefile-goal foobar.tgz

Und naturli <sup>h</sup> gibt es die une
hten Ziele wie lean, die oft auf der Kommandozeile angegeben werden.

### 4.14.2 4.14.2 Kommandozeilenoptionen von make

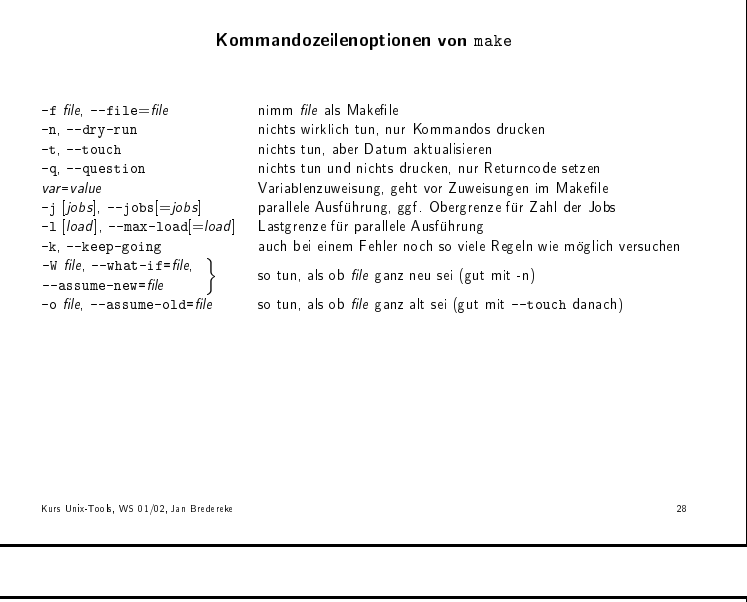

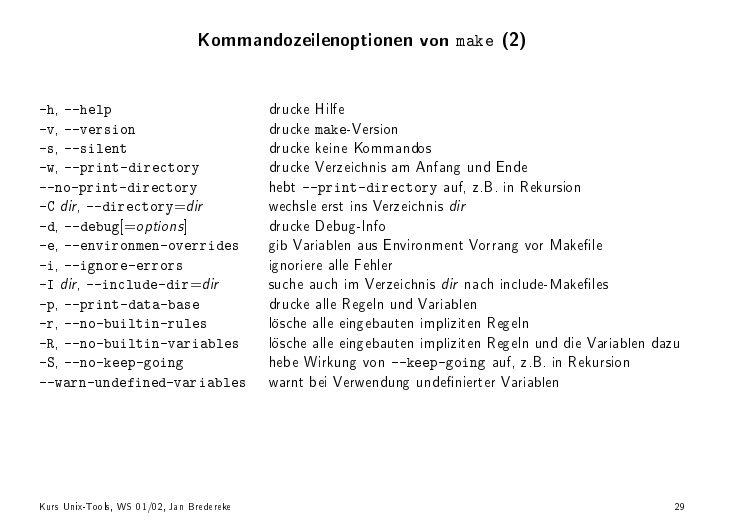

# Als-Ob-Ausfuhrung , Option -n:

Haben wir hier s
hon oft benutzt.

Vermeiden unnötiger Neu-Kompilation, Option -t: Haben wir schon im Zusammenhang mit der Variablen  $(MAKEFLAGS)$  diskutiert.

# Kompilation eines Programms testen, -k:

Haben wir schon u.a. im Zusammenhang mit den Returncodes diskutiert.

Haben wir im Zusammenhang mit override s
hon diskutiert.

Man sollte nicht beliebige Systemkommandos im Makefile benutzen, damit es portabel bleibt. Die folgenden sind unkritis
h:

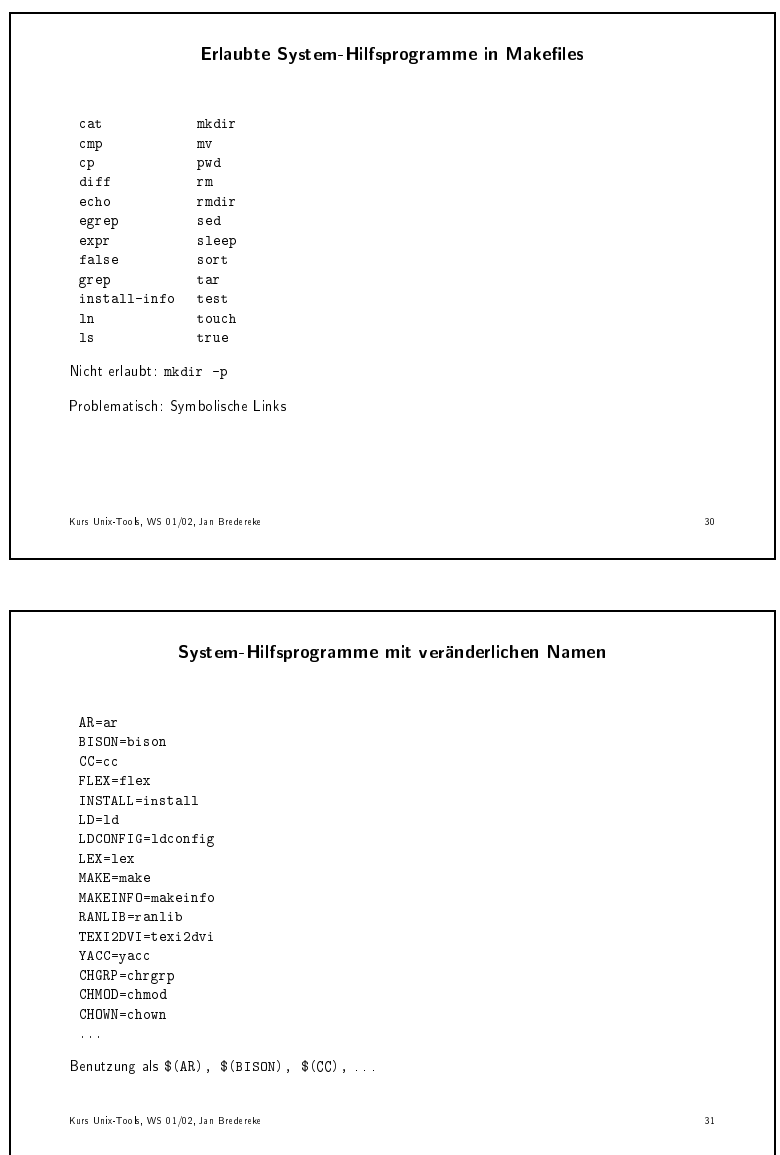

ranlib ist ni
ht uberall vorhanden und mu ggf. ignoriert werden.

Besonders fur die Compiler-Programme sollten Variablen vorgesehen werden, um die Aufruf-Flags zu variieren. Ein Beispiel war CFLAGS oben fur CC.

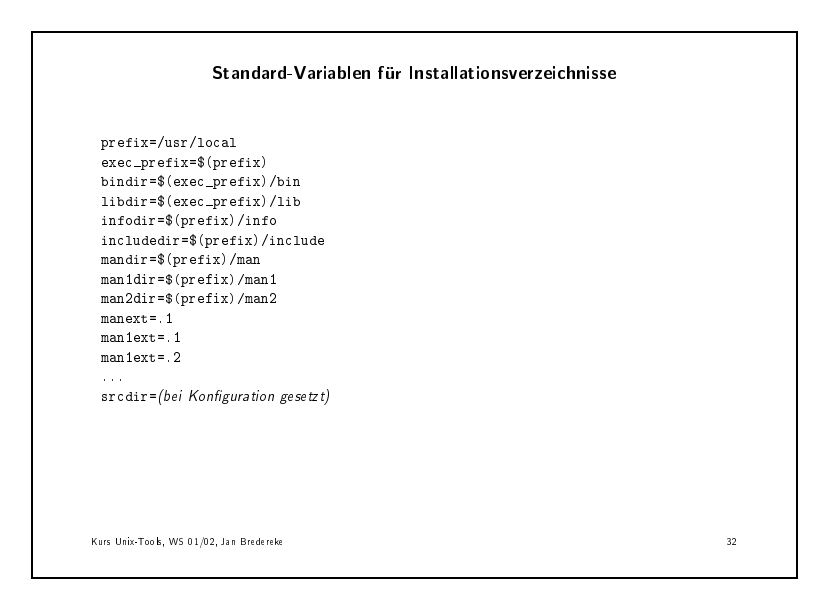

Vorteil dieser Variablen: Man kann alle Gnu-Pakete auf dieselbe Weise an die aktuelle Installation anpassen. Beispiel: Installationsverzei
hnis.

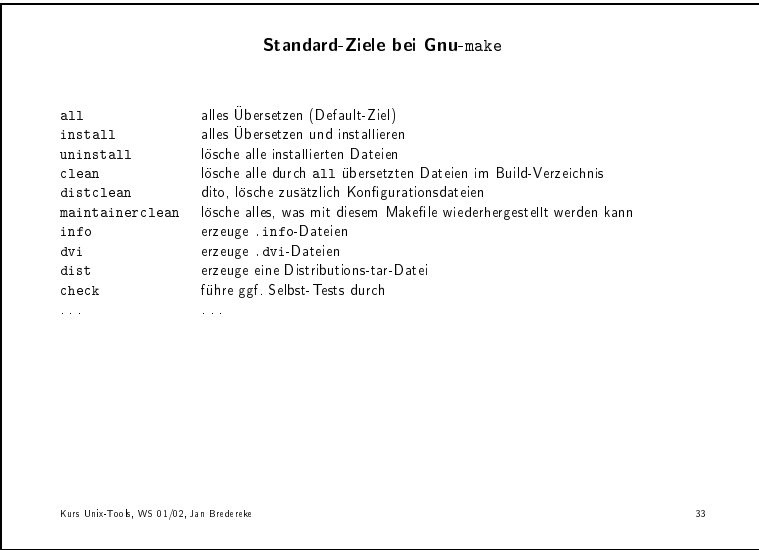

# 4.16 Fortges
hrittene Makele-Strukturen

# 4.16.1 Bedingte Teile eines Makefiles

Man kann Teile des Makefiles nur unter Bedingungen abarbeiten lassen: Makefile-cond:

```
\widetilde{\triangle}ibs_for_gcc = -lgnu
normal\_libs =foo: $(objects)
if eq ($CC), gcc)
         $(CC) -o foo $(objects) $(libs_for_gcc)
else
         $(CC) -o foo $(objects) $(normal_libs)
endif
```

```
Bedingte Ausdrücke
ifeq (arg1, arg2)ifneq (arg1,arg2)<br>ifdef variable-name<br>ifndef variable-name
Varianten für die Syntax:
ifeq (arg1,arg2)
ifeq 'arg1' 'arg2'<br>ifeq 'arg1' 'arg2'<br>ifeq 'arg1' "arg2"
ifeq "arg1" 'arg2'
Kure Hais-Took M/S 01/02 Tan Bredereke
                                                                                                                                          \overline{u}
```
Diese Syntax ist Gnu-spezifisch. Andere makes kennen bedingte Teile oft auch, aber mit leicht variierender Syntax.

#### Andere Makefiles einschließen 4.16.2

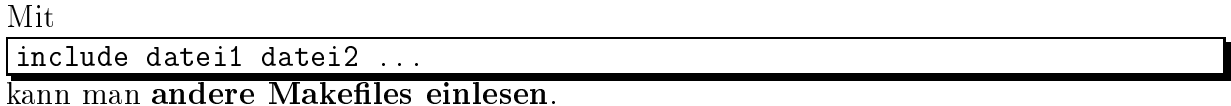

Wenn eine Datei nicht existiert, ist das zunächst noch kein Fehler. Wenn make den Rest eingelesen hat, versucht es anschließend, dieses Makefile nach gegebenen Regeln zu erzeugen. Erst wenn das nicht gelingt, gibt es einen Fehler.

#### Dynamisch generierte Abhängigkeiten 4.16.3

Es ist sehr mühsam, alle Abhängigkeiten der Quellen von Hand korrekt einzutragen und aktuell zu halten.
Die meisten modernen Compiler können solche make-Abhängigkeiten automatisch generieren. Man kann sie dann per include einschließen.

Beispiel: Siehe genFamMem-Beispiel von oben:. Makefile-genFamMem

Man beachte auch, wie wir explizit angegeben haben, wovon die .d-Dateien jeweils abhängen. Wenn z.B. eine .c-Datei geändert wird, wird die .d-Datei automatisch neu erzeugt.

Wenn die includeten Makefiles nicht existieren oder veraltet sind, geht make so vor: In einer ersten Runde erzeugt make nur die includeten Makefiles neu. Danach fängt es noch einmal ganz von vorne an, mit jetzt aktuellen Makefiles.

### 4.17 Eingebaute besondere Ziele im Detail 4.17

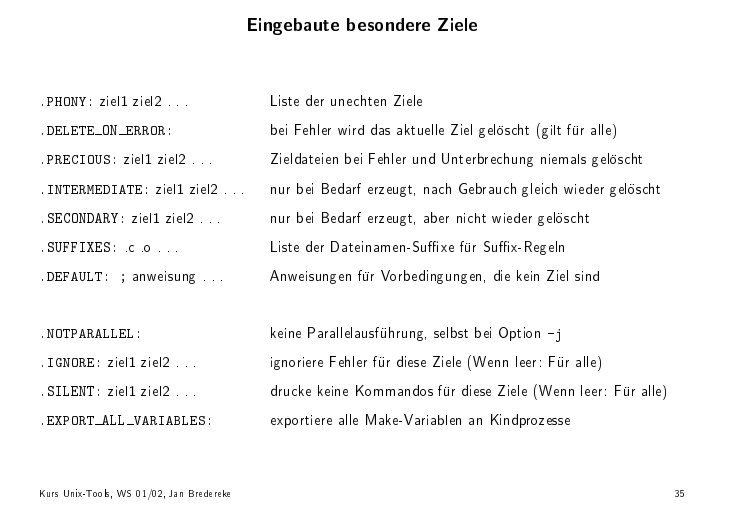

### 4.18 Funktionen

### Sind alle Gnu-Erweiterung.

#### 4.18.1 Funktionen, die Text transformieren

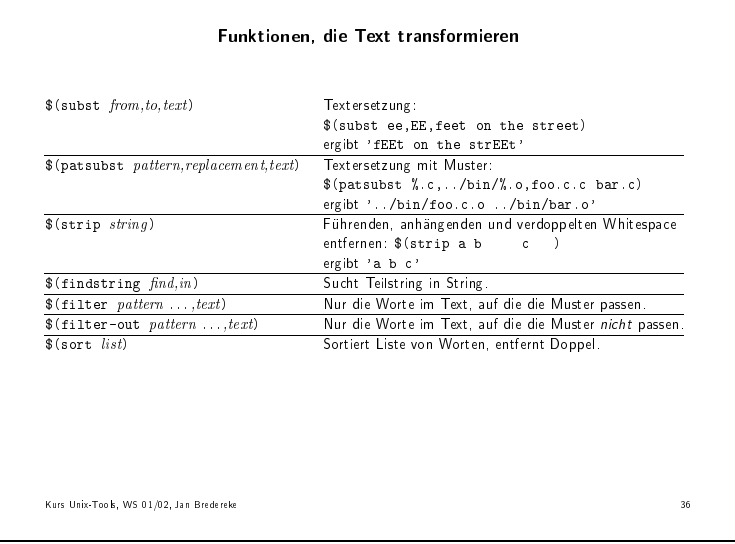

Statt \$(patsubst ...) kann man auch einfacher die Ersetzungen bei Variablenreferenzen nehmen (s.o.)

\$(strip ...) ist gut für Stringvergleiche in bedingten Anweisungen.

#### Funktionen für Dateinamen 4.18.2

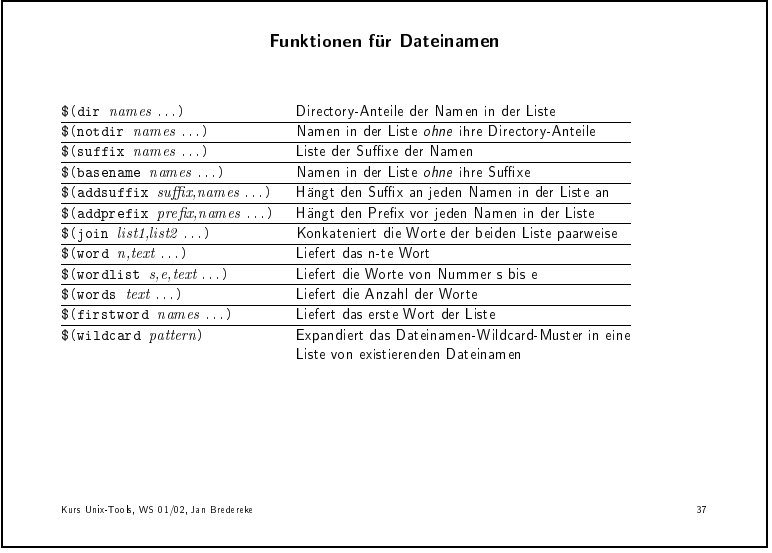

### 4.18.3 Funktionen - Ganz hartes Zeugs

| $$(if condition, then part], else-part))$<br>\$(call variable, param, param, ldots) | <b>Bedingte Expansion</b>                       |
|-------------------------------------------------------------------------------------|-------------------------------------------------|
|                                                                                     |                                                 |
|                                                                                     | Aufruf einer selbst definierten Funktion        |
| \$(origin variable)                                                                 | Test. ob Variable:                              |
|                                                                                     | definiert / aus Makefile / von Kommandozeile /  |
| \$(shell shell-anweisung)                                                           | Shell-Anweisungs-Expansion                      |
|                                                                                     | analog Backquotes in Skripten)                  |
| % (error text)                                                                      | Generiere Abbruch durch Fehler mit Meldung text |
| $\{(warning \text{ }text)\}$                                                        | Druckt Warnmeldung, bricht aber nicht ab.       |
|                                                                                     | Liefert leeren String.                          |
|                                                                                     |                                                 |
|                                                                                     |                                                 |
|                                                                                     |                                                 |
|                                                                                     |                                                 |
|                                                                                     |                                                 |
|                                                                                     |                                                 |
|                                                                                     |                                                 |
|                                                                                     |                                                 |

4.19 Gnu-make und andere makes

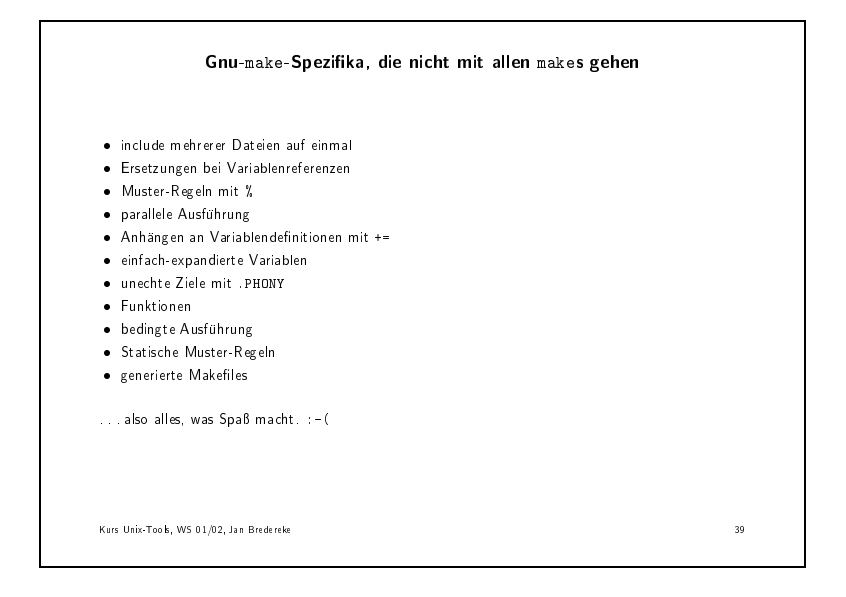

## 4.20 Beispiel: LaTeX-Kompilierung der Skriptnotizen

Makefile-genFamMem:

 $\overline{t}$ # makefile fuer die Skriptnotizen und die Folien zum # Kurs Unix-Tools im WS 01/02

# Jan Bredereke, Universitaet Bremen # generierte include-Dateien # Die folgende, generierte Datei enthaelt zum einen die Abhaengigkeiten # von einzelfolien/folie-%.ps zu folien.dvi, und sie definiert zum # anderen die Variable einzelfolien mit allen diesen Postscript-Dateien. include folien-label.mk # Die folgenden, generierten Dateien enthalten die Abhaengigkeiten der # Dateien folien.dvi und skriptnotizen.dvi von mit \verbatimtabinput # eingeschlossenen Quelldateien. include folien.d include skriptnotizen.d # Variablen # Ziele fuer den manuellen Aufruf # das Default-Ziel: all: skriptnotizen.dvi # Loeschen aller generierten Dateien: clean: -rm skriptnotizen.dvi -rm skriptnotizen.aux -rm skriptnotizen.log -rm skriptnotizen.d -rm \$(einzelfolien) -rmdir einzelfolien -rm folien.dvi -rm folien.aux -rm folien.log -rm folien.d -rm folien-label.aux -rm folien-label.mk -rm folien-label.d # Regel: alle diese Ziele sind keine echten Dateien: .PHONY: all clean # allgemeine Regeln

```
# Uebersetzen von LaTeX-Dateien in DVI-Dateien:
\%. dvi \%. aux: \%. tex
       latex $<
# Erzeugen einer Postscript-Datei einer einzelnen Overhead-Folie aus
# einer DVI-Datei mit vielen Folien:
einzelfolien/folie-%.ps: folien.dvi einzelfolien
       dvips -pp $* -o $@ folien
# Erzeugen der make-include-Dateien fuer Abhaengigkeiten durch
# \verbatimtabinput in *.tex-Dateien:
\%.d: \%.tex
       sed -n -e 's/^[^%]*\\verbatimtabinput{\([^}]\+\)}.*$$/$*.dvi: \1/p' \
           $< > $0
# konkrete Abhaengigkeiten
skriptnotizen.dvi: skriptnotizen.tex skriptnotizen.sty \
       $(einzelfolien) folien-label.aux
folien.dvi: folien.tex
einzelfolien:
       mkdir einzelfolien
folien-label.aux: folien.aux
       sed -n -e \setminus's/^\(\\newlabel{folie:\([a-zA-Z]\+\)}{{[^}]*}{\([0-9]\+\)}}\)$$/\1\\newcommand{\\folie\2}{\3}/p'\
$< > $ $folien-label.mk: folien-label.aux
       sed -e 's!.*{\([0-9]\+\)}$$!skriptnotizen.dvi: einzelfolien/folie-\1.ps!' \
              $< > $0 & & \
           sed -e 's!.*{\([0-9]\+\)}$$!einzelfolien+= einzelfolien/folie-\1.ps!' \
              $< >> $0folien.d: folien.tex
```

```
skriptnotizen.d: skriptnotizen.tex
```
# 4.21 autoconf/automake – ein Überblick

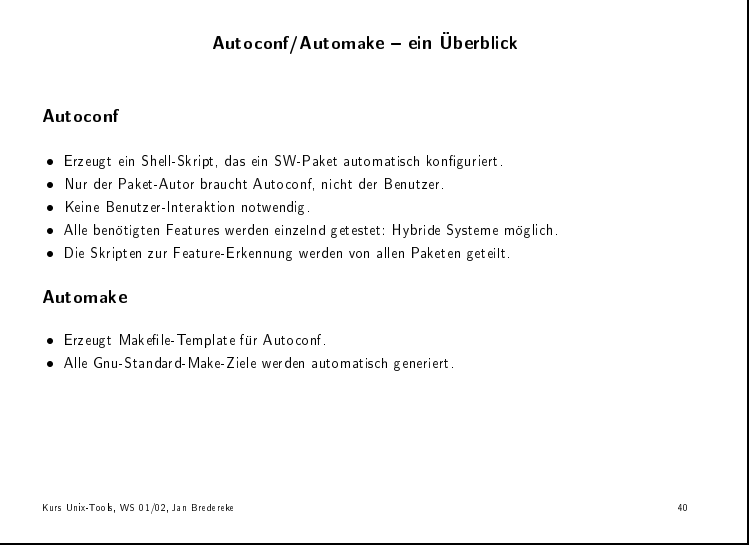

### $\mathbf{5}$ Lexikalische Analyse mit lex

#### $5.1$ 5.1 Einfuhrung

### Lexer:

Liest Eingabestrom und zerlegt ihn in Token.

- Endprodukt
- Weiter verarbeitet, z.B. von Parser (Yacc)

anner alle auch de Analysatoren auch de Lexikaliste auch der der der der der der der den bestehende auch der d

Wir benutzen hier flex, den Lexer des Gnu-Projektes.

Das folgende Beispiel sucht nach dem String <username> und ersetzt ihn durch den aktuellen Benutzernamen. Alle andere Eingabe wird direkt in die Ausgabe kopiert:  $username.1$ :

```
\chi. . .
#in
lude <stdio.h>
#in
lude <stdlib.h>
%}
%option main
\frac{9}{2}%
"<username>" printf("%s", getenv("USER"));
```
Interessant ist hier zunächst nur die letzte Zeile:

Vorne steht ein Muster, hinten eine Aktion.

Es gibt eine eingebaute Default-Aktion. Sie druckt den aktuellen Buchstaben einfa
h aus.

 $\blacktriangleright$  make username

Anmerkung: Dies ist ein schönes Beispiel, wie man ohne Makefile, nur mit makes eingebauten Regeln, alles ubersetzen kann.

Lex generiert ein C-Programm.

username.txt :

Hallo <username>, dies ist ein Beispieltext.

 $\rightarrow$  ./username < username.txt

#### Grundaufbau einer Lex-Datei  $5.2$

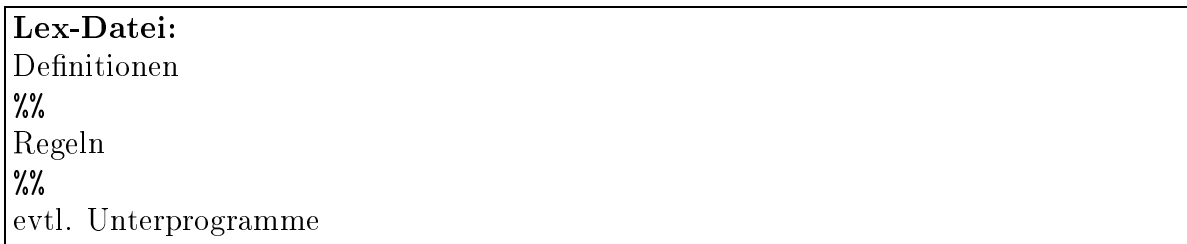

### 5.2.1 Denitionen

In den Denitionen kann einiges fur Lex deniert werden, wie oben z.B. eine Option main.

Auerdem kann man Header-Files fur den generierten C-Code angeben, in %{\ und  $, \mathcal{X}$ <sup>"</sup>.

### 5.2.2 Regeln

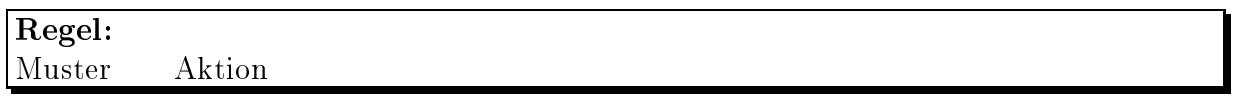

Jede Regel besteht aus einem Muster und einer Aktion, durch Whitespace getrennt.

### 5.2.3 Muster

Muster sind reguläre Ausdrücke, mit einigen Erweiterungen.

Text in doppelten Anfuhrungszei hen ist gequotet. I
h empfehle das fur alle festen Token. Im obigen username-Beispiel war es z.B. s
hon notwendig wg. der spitzen Klammern.

Eine Aktion ist ein Stück C-Code.

Entweder ist sie eine einzelne C-Anweisung, mit Semikolon abgeschlossen, wie oben gesehen.

oder sie ist ein c-Block in gestellt ein darf sie auf dann darf sie auch der sie auf der sie auf Zeilen gehen.

#### $5.2.5$ Unterprogramm-Abschnitt

Im optionalen Unterprogramm-Abschnitt kann man Hilfsfunktionen definieren.

Im obigen Beispiel war er leer und fehlte.

Hierhin kommt auch die main()-Funktion. Im Beispiel wurde eine einfache main()-Funktion allerdings auch automatisch generiert, durch die Option main.

#### Beispiel: Wort-Zähl-Programm 5.2.6

```
wcount.l:
\chi#include <stdio.h>
int num_lines = 0, num_chars = 0;
%}
%option noyywrap
\frac{9}{2}\sqrt[n]{n}{min__lines++; num_<br> <math>}</math>
                   {num_{chars++}}\frac{9}{2}int main() \{yylex();
     printf("%d Zeilen, %d Buchstaben\n", num_lines, num_chars);
```
Der Punkt ist ein regulärer Ausdruck, der genau auf einen beliebigen Buchstaben (außer Newline) paßt.

Hier haben wir eine selbstgeschriebene main()-Funktion. Sie ruft yylex() auf, die generierte Lexer-Funktion.

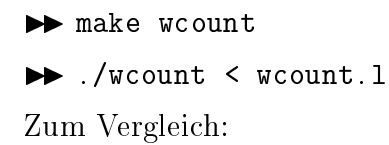

 $\blacktriangleright$  wc wcount. 1

### $5.2.7$ 5.2.7 Beispiel: S
anner fur Pas
al-artige Spra
he, mit weiteren Lex-Konstrukten

p
ount.l :

```
\chi\cdots#include <math.h>
#in
lude <stdio.h>
%}
%option noyywrap
DIGIT [0-9]
         [a-zA-Z] [a-zA-Z0-9] *
ID
\frac{9}{6}{DIGIT}+ { printf("Eine Ganz-Zahl: '%s' (%d)\n",
                   yytext, atoi(yytext));
                 ι
                 }
{DIGIT}+"."{DIGIT}* {
                   printf("Eine Fliesskomma-Zahl: '%s' (%g)\n",
                           yytext, atof(yytext));
                 ļ.
                 }
"if"|"then"|"begin"|"end"|"procedure"|"function"|"="|";"
                                                                     \overline{A}printf("Ein Schluesselwort: '%s'\n", yytext);
                 ι
                 }
{ID} { printf("Ein Bezei
hner: '%s'\n", yytext); }
0\pm0"+" |
\Pi \equiv \Pi"-" |
\mathbb{H} \nparallel \mathbb{H}"*" |
"/" { printf("Ein Operator: '%s'\n", yytext); }
"{\lceil {\lceil {\cdot} \rceil}\rangle}"}" /* ueberspringe einzeilige Kommentare */
[\ \ \ t\n]+ /* ueberspringe White-Space */
                 . { printf("Unbekanntes Zei
hen: '%s'\n", yytext);}
\frac{v}{\sqrt{2}}int main(int arg
, 
har **argv) {
    if(\arg c > 1)
        yyin = fopen(argv[1], "r");
    yylex();
```
Dies Programm liest ein Pascal-artiges Programm ein und druckt, was es an Token findet.

Es wird au
h etwas bearbeitet. So werden die Zahlen aus den Strings konvertiert.

Hier gibt es einiges neues:

*<u>A</u>* 

-

Die Variable yytext enthalt immer den String des aktuellen Tokens.

Im Denitions-Teil kann man Abkurzungen fur Teile regularer Ausdru ke denieren.

Zur Benutzung muß man die definierten Namen in geschweifte Klammern einschlieen.

Die S
hlusselw orte werden mit |\ getrennt, der Alternative der regularen Ausdrücke.

Die Operatoren haben |\ als Aktion. Das heit, da die Aktion fur diese Regel dieselbe ist wie für die folgende Regel. Der **Effekt** ist ungefähr wie eine reguläre-Ausdruck-Alternative auf oberster Ebene.

In der main()-Funktion wird der Datei-Pointer yyin verwendet. Lex liest die Eingabe von diesem Datei-Pointer. Per Default ist er gleich stdin. Man kann ihn aber auch wie hier umsetzen.

Eine Eingabedatei zum S
anner: p = = = = = = = = .

```
\widetilde{\mathcal{P}^{\text{roced}}}produced a control of the control of the control of the control of the control of the control of the control of
        fun
tion bar
        begin
                bar = 7000000000.1end
begin
        tmp = bar
end
{ Beginn des Hauptprogramms: }
begin
        foo;
        zah1 = 000042 + 8end
```
 $\blacktriangleright$  make pcount

 $\rightarrow$  ./pcount < pcount.txt

#### $5.3$ Online-Aufgabe: Einfacher Taschenrechner

Schreibe einen einfachen Taschenrechner. Man soll Fließkommazahlen und Operatoren eingeben konnen. Operatoren sind +\ , \ , \ , =\ und C\ .

eingegeben wurde, dann soll sie uber dem aktuellen Operator mit dem Akkumulator verknungen werden. Answerden soll der neue Akkumulationen werden werden. Der neue Akkumulator ausgegeben werde

Der Operator "C" übertragt die neue Zahl einfach in den Akkumulator. Bei seiner Eingabe wird außerdem der Akkumulator auf 0 gesetzt.

#### $5.4$ Match-Algorithmus

Der generierte Scanner sucht in seiner Eingabe nach Strings, auf die eines der Muster paßt.

Falls mehrere passen, nimmt er die Regel, auf die am meisten Text pat.

Falls zwei Matches die gleiche Länge haben, nimmt er die Regel, die zuerst in der Lex-Datei steht.

Wenn der Mat
h feststeht, wird der Text des Tokens in der Variablen yytext bereitgestellt, und die Länge in yyleng.

Dann wird die zugehörige Aktion ausgeführt.

Dann geht es wieder von vorne los.

Falls kein Match gefunden wurde, gilt die Default-Regel: Ein einzelnes Zeichen paßt und wird gedru
kt.

Das einfachste flex-Programm:

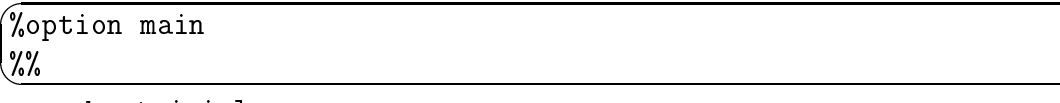

 $\blacktriangleright$  make trivial

 $\rightarrow$  ./trivial < pcount.txt

Durch die Option main wird eine einfache main()-Funktion generiert, die die Scanner-Funktion yylex() aufruft.

Am Ende der Eingabe kehrt yylex() mit dem Return-Wert 0 zurück.

Man kann au
h innerhalb einer Aktion return(n) ausfuhren lassen. Wird yylex() danach **erneut aufgerufen**, macht sie an der **nächsten Position** einfach weiter.

Den Return-Wert kann man z.B. verwenden, um die Art des gefundenen Tokens an den Aufrufer mitzuteilen. Au
h die globalen Variablen yytext und yyleng bleiben fur den Aufrufer erhalten.

#### $5.5$ Lesen aus Strings

wir wollen die Kommandozeile fur die Kommunister in Afrikaanse einfallen. (Wird wollende dabei ni
ht die getopt()-Funktion aus der C-Bibliothek nehmen, sondern selbst eine s
hreiben.)

Man kann au
h aus Strings statt aus Dateien lesen.

Leider geht das bei verschiedenen Versionen von Lex mit verschiedener Syntax.

Bei Flex s
haltet man mit der Funktion yy s
an string() die Eingabe um:

```
'
#in
lude <stdio.h>
. . .
int verbose = 0;
char *progName = NULL;%}
%option noyywrap
\%^"-h" |
^{\sim} ^{\circ} ^{\circ} ^{\sim} ^{\sim} ^{\sim} ^{\sim} ^{\sim}\lceil --help" { printf("usage is: %s [--help | -h | -?] ", progName);
                     printf("[--verbose | -v ... ]\n\infty;
                      exit(0);}
\sim ^{11} - v ^{11}\mathbf{I}^"--verbose" { verbose++; }
.* { printf("unknown option '%s'!\n", yytext);
                      exit(1);\mathbf{r}}
\%int main(int argc, char *argv[]) {
    progName = *argv;while(++argv,--arg
) {
         yy_s
an_string(*argv);
         yylex();
     \mathcal{L}}
    printf("Now starting to frobnicate with:\n");
     printf("verbose = \sqrt[6]{d \n}", verbose);
```
### 5.6 Startbedingungen

-

Nun möchten wir eine Option mit Parameter dazufügen. Sie soll einen Dateinamen angeben:

```

mdline2.l
:
\chi\cdots#in
lude <stdio.h>
#in
lude <string.h>
int verbose = 0;
char *progName = NULL;char *filename = "-";
%}
%option noyywrap
%x FNAME
\%%
^"-h" |
20 - 20^{\circ} ^{\circ} ^{\circ} ^{\circ} ^{\circ} ^{\circ} ^{\circ} ^{\circ} ^{\circ} ^{\circ} ^{\circ} ^{\circ} ^{\circ} ^{\circ} ^{\circ} ^{\circ} ^{\circ} ^{\circ} ^{\circ} ^{\circ} ^{\circ} ^{\circ} ^{\circ} ^{\circ} ^{\circ} ^{\circ} ^{\circ} ^{\circ} ^{\circ} ^{\circ} ^{\circ} ^{\circ}\lceil --help" { printf("usage is: %s [--help | -h | -?] ", progName);
                           printf("[-verbose | -v ...] ");
                           printf("[(- -file | -f) filename]\n\langle n'' \rangle;exit(0):
                         }
^"-v" |
^"--verbose" { verbose++; }
\gammau -fu
                         \mathbf{I}\blacksquare -for \blacksquare and \blacksquare \blacksquare \blacksquare \blacksquare \blacksquare \blacksquare \blacksquare \blacksquare \blacksquare \blacksquare^"--file" { BEGIN FNAME;
                           filename = ";
                         ł
                         }
.* { printf("unknown option '%s'!\n", yytext);
                            exit(1);}
<FNAME>.+ { filename = strdup(yytext); BEGIN INITIAL; }
\frac{9}{2}int main(int argc, char *argv[]) {
      progName = *argv;while(++argv,--arg
) {
            yy_s
an_string(*argv);
            yylex();
      }
      if(!filename || !*filename) {
            printf("No filename given with option --file!\n");
            exit(1);\mathbf{r}}
      printf("Now starting to frobnicate with:\n");
      printf("verbose = \lambda d \nightharpoonup", verbose);
      printf("file = \sqrt[3]{s} \ln^n, filename);
```
*<u>A</u>* 

}

Nach der Option -f muß als nächstes der Dateiname kommen. Es kann keine weitere Option dort stehen. Die normalen Regeln mussen abges
haltet werden, und eine besondere Regel fur den Dateinamen mu einges
haltet werden.

Dies erreichen wir mit einer Startbedingung. Eine Startbedingung benutzt eine zusätzli
he Zustandsvariable des S
anners.

Oben definieren wir die Startbedingung mit  $\chi$ x.

Na
h Ausfuhrung des Makros BEGIN FNAME sind nur no
h Regeln aktiv, vor denen in spitzen Klammern der Name der Startbedingung steht.

Mit BEGIN INITIAL kommt man in den initialen Zustand zurück.

Man kann mit %x beliebig viele solche Zustände definieren. Intern handelt es sich um eine Integer-Variable, die gesetzt und abgepruft wird. Z.B. ist INITIAL immer als <sup>0</sup> definiert.

Innerhalb der Regeln kann man den Zustand uber das Makro YY\_START lesen und z.B. einer Integer-Variablen zuweisen. (Bei Flex gibt es au
h ein Makro YYSTATE mit der glei
hen Wirkung.)

hte in Beispiel, wie in main der bestehen () gepruftet wird, ob nach der manieren wird als der der stationen Dateiname angegeben wurde. (YYSTATE durfen wir auerhalb der Regeln leider ni
ht verwenden.)

Soll eine Regel in mehr als einem Zustand aktiv sein, kann man die Startbedingungen mit Komma getrennt in den spitzen Klammern auuhren.

Gibt man einen Stern  $*$  als Startbedingung an, gilt die Regel in allen Zuständen.

### $5.7$ Online-Aufgabe: C-Quellcode-Zähler

Schreibe ein Programm, daß eine C-Quell-Datei einliest und zählt, wieviele Zeilen es jeweils hat mit:

- C-Code
- nur Kommentar
- nur Whitespace

Hinweis zum **Algorithmus**: Lese die Eingabe in kleinen Stücken ein. Benutze Flags. um dir zu merken, ob du in dieser Zeile s
hon C-Code bzw. einen Kommentar gesehen hast. Wenn Du ein Newline siehst, dann zähle die C-Code-, Kommentar- und Whitespace-Zeilenzähler entsprechend weiter und setze die Flags zurück.

Hinweis zum Programmaufbau: Die Verwendung von Startbedingungen ist hilfrei
h.

Eine Beispiel-Eingabe-Datei:

example. The contract of the contract of the contract of the contract of the contract of the contract of the contract of the contract of the contract of the contract of the contract of the contract of the contract of the c

*<u>A</u>* 

*<u>A</u>* 

-

}

```
/*<br>Dies ist eine Test-Datei fuer den C-Code-Zaehler.
/*
*/
int main() {
    int idx; /* Index */
    int 
ount; /* Dies ist
                   ein Zaehler */
                   ein Zaehler */
    /* Buchstabe:
    */ 
har letter;
```
Zusatzaufgabe: Es soll auch der Fall richtig gehandhabt werden, daß ein String einen Kommentar-Anfang oder -Ende enthält. Strings dürfen auch über mehrere Zeilen gehen, und sie durfen \" enthalten.

```
Eine Beispiel-Eingabe-Datei:

example2.

:
```

```
'
Dies ist eine Test-Datei fuer den erweiterten C-Code-Zaehler.
/*
\ast /
\cdot \cdotint main() {
    int idx; /* Index */
    int 
ount; /* Dies ist
                    ein Zaehler */
    /* Buchstaben:
     /* Bu
hstaben:
    */ 
har *letters = "Hello\
\simworld\n";
```
#### 5.8 Mehrere Eingabequellen na
heinander  $5.8$

Beim S
annen der Kommandozeile auf Seite 157 haben wir alle Parameter separat durch Aufrufe von yylex() gelesen. Nachteil war, daß yylex() immer mit return zurückkehrte.

Es geht au
h anders: Wenn yylex() am Ende eines Strings bzw. einer Datei angekommen ist, ruft es die Funktion yywrap() auf. Falls yywrap() den Wert false (d.h. 0) zurückliefert, dann macht yylex() einfach weiter und nimmt an, daß die Eingabe nun auf neue Daten zeigt.

Wenn man keine eigene Funktion yywrap() schreibt, dann muß man die Option %noyywrap angeben, wie wir es bisher immer getan haben.

```
Beispiel:
mandato and the water was a strong way to be a strong way to be a strong way to be a strong way of the strong way of the strong way of the strong way of the strong way of the strong way of the strong way of the strong way 
\chi\ddotsc#in
lude <stdio.h>
 int verbose = 0;
 char *progName = NULL;char **currArg = NULL;
 int 
urrArgNum = 0;
%}
 \%%
 n = h\mathbf{I}"-h" | "h" | "h" | "h" | "h" | "h" | "h" | "h" | "h" | "h" | "h" | "h" | "h" | "h" | "h" | "h" | "h" | "h" | "
                               \mathbf{I}^{\circ} ^{\circ} ^{\circ} ^{\circ} ^{\circ} ^{\circ} ^{\circ} ^{\circ} ^{\circ} ^{\circ} ^{\circ} ^{\circ} ^{\circ} ^{\circ} ^{\circ} ^{\circ} ^{\circ} ^{\circ} ^{\circ} ^{\circ} ^{\circ} ^{\circ} ^{\circ} ^{\circ} ^{\circ} ^{\circ} ^{\circ} ^{\circ} ^{\circ} ^{\circ} ^{\circ} ^{\circ}\text{``--help''} { printf("usage is: %s [--help | -h | -?] ", progName);
                                  printf("[--verbose | -v ...]\n\infty");
                                   exit(0);}
 \mathbf{v} = \mathbf{u} - \mathbf{v}^"-v" |
 ^"--verbose" { verbose++; }
 .* { printf("unknown option '%s'!\n", yytext);
                                  exit(1);\mathcal{L}}
 \frac{2}{3}int yywrap() {
        if(--
urrArgNum <= 0)
               return 1;
        yy_s
an_string(*(++
urrArg));
        return 0;
 }
 int main(int argc, char *argv[]) {
        progName = *argv;currArg = ++argv;currArgNum = -argc;
        if(
urrArgNum > 0) {
               yy_s
an_string(*
urrArg);
               yylex(); /* Nur EIN Aufruf fuer alle Parameter */
        \mathcal{F}}
        printf("Now starting to frobnicate with:\n");
        printf("verbose = \lambda d \n\cdot", verbose);
```
Das glei
he geht naturli <sup>h</sup> au
h fur mehrere Dateien na
heinander. Dann mu man

and the control of the control of the control of the control of the control of the control of the control of the control of the control of the control of the control of the control of the control of the control of the cont

-

yyin neu zuweisen. So eine Zuweisung haben wir oben schon gesehen, als wir die Pascal-artige Sprache aus einer (einzigen) Datei gelesen haben.

### Mehrere Eingabequellen abwechselnd 5.9

Wenn man eine Eingabesprache scannt, die "include"-Anweisungen enthält, muß man mitten im Datenstrom auf eine andere Eingabe umschalten und später zurückschalten. Hier kann man z.B. yyin nicht einfach neu zuweisen, weil der Lexer oft ein großes Stück vorausliest und puffert. Erst viele Zeilen später würde die Zuweisung wirksam werden.

Daher kann man mehrere Eingabepuffer haben und zwischen ihnen hin- und herschalten.

Beispiel:

include.l:

```
\chi#include <stdio.h>
#define MAX_INCLUDE_DEPTH 10
YY_BUFFER_STATE_include_stack[MAX_INCLUDE_DEPTH];
int include_stack_pos = 0;
%}
%option main
%x INCL
\frac{9}{2}\hat{a}"#include"[\t]+
                      BEGIN(INCL);
\cdot \mid \lnECHO:
<INCL>.*\n
                       { if(include_stack_pos >= MAX_INCLUDE_DEPTH) {
                           fprintf(stderr, "Includes nested too deeply!\n");
                           exit(1);\mathcal{L}include\_stack[inc1ude_stack\_post +] =YY_CURRENT_BUFFER;
                         yytext[strlen(yytext)-1] = '\0'; /* remove '\n' */
                         if(!(yyin = fopen(yytext, "r"))) {
                           fprintf(stderr,
                              "Cannot open include file \sqrt{s}" \n", yytext);
                           exit(1):\mathbf{r}yy_switch_to_buffer(
                           yy_create_buffer(yyin, YY_BUF_SIZE));
                      BEGIN(INITIAL);
                    \mathbf{r}<<E0F>>\{ if (--include_stack_pos < 0)yyterminate();
                         else fyy_delete_buffer(YY_CURRENT_BUFFER);
                           yy_switch_to_buffer(
                             include_stack[include_stack_pos]);
                         \mathcal{P}\mathbf{r}
```
Der Zustand INCL dient dazu, den Dateinamen einzulesen.

Dabei ist wichtig, das Newline zu lesen, bevor das Include ausgeführt wird. Allerdings muß es vom Dateinamen abgetrennt werden.

Das Makro ECHO druckt das aktuelle Token aus yytext einfach zur Ausgabedatei yyout

aus.

Analog zur Variablen yyin, die auf die Eingabedatei zeigt, zeigt die Variable yyout auf die Ausgabedatei (Default stdout). Sie kann ebenfalls neu zugewiesen werden.

YY BUFFER STATE ist ein opaquer Datentyp, der genau einen Zeiger auf einen Eingabepuffer faßt.

Die Variable YY CURRENT BUFFER enthalt den Zeiger auf den aktuellen Eingabepuffer.

Mit yy\_switch\_to\_buffer $(\ldots)$  kann man auf einen anderen Eingabepuffer umschalten. Man kann es au
h sonst anstelle eine Zuweisung auf yyin verwenden.

Mit yy\_create\_buffer(yyin, YY\_BUF\_SIZE) kann man einen neuen Eingabepuffer erzeugen.

MIt yy\_delete\_buffer $(\dots)$  kann man einen Eingabepuffer wieder freigeben.

yyterminate() fuhrt im wesentli
hen ein return 0; aus.

Außerdem gibt es noch yy\_flush\_buffer(YY\_BUFFER\_STATE buffer), um einen Eingabepuffer zu leeren und wie neu zu machen.

### 5.10 Aufruf- und Datei-Optionen von Flex 5.10

Man kann Flex eine Reihe von Kommandozeilen-Optionen mitgeben. Alternativ kann man fast alle au
h in der Datei per %o... angeben.

Die wi
htigsten Aufruf- und Datei-Optionen:

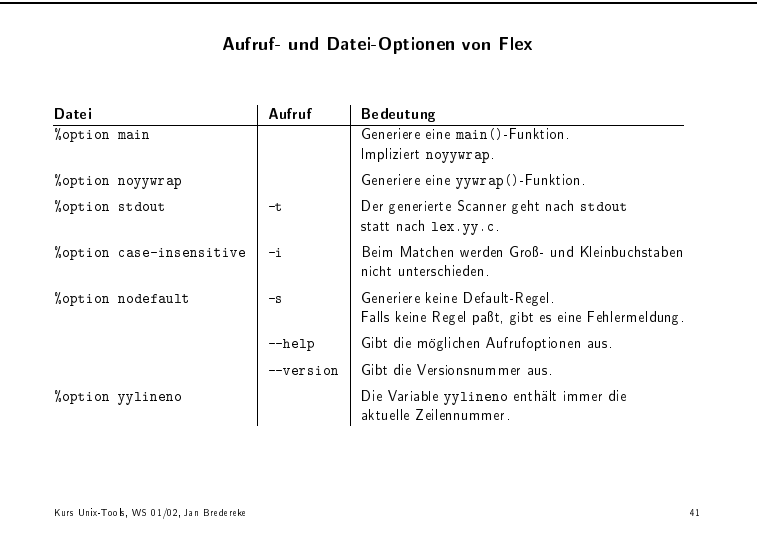

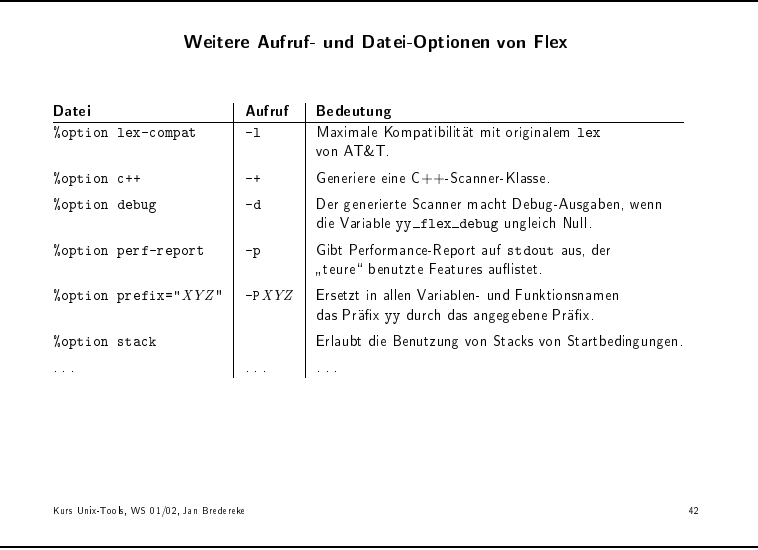

### $5.11$ **Weitere Features**

Flex kennt eine ganze Reihe von weiteren Features. Einige davon werden hier no
h kurz vorgestellt. Ansonsten siehe das Manual.

Man kann beim Matchen von Mustern auf die nächsten Zeichen vorausschauen, ohne daß sie zum gematchten Text gehören werden:

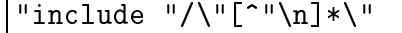

matter and den Text in Dateiname folgt. Wenn auch auch der Steinen ausgebe

Eine bereits bekannte Art von Zeichen-Vorschau ist der reguläre Ausdruck \$, der auf ein folgendes Zeilenendes Zeilenendes Zeilenendes Zeilenendes Zeilenende produktet zu erste eine Entwickl

Eine weitere Art von Vors
hau errei
ht man mit der Funktion yyless(). Mit ihr kann man innerhalb einer Aktion den letzten Teil der gelesenen Buchstaben wieder zurück in die Eingabe schieben. Der Unterschied zur Vorschau mit / ist, daß yytext zwischenzeitlich den gesamten Text enthält, und daß yyleng entsprechend die gesamte Länge enthält. Der Parameter von yyless() ist die Anzahl der nicht mehr zurückzuschiebenden Zeichen.

Das Makro REJECT dient ähnlichen Zwecken. Es bricht die augenblickliche Aktion ab und springt zur am nächstbesten passenden Regel. Ein Beispiel wäre ein Wort-Zähl-Programm, daß zusätzlich bei einem bestimmten Schlüsselwort eine Funktion ausfuhrt, aber dan das Senatorius dan das Senatorius de Senatorius de Senatorius de Senatorius de Senatorius

In regulären Ausdrücken kann man wie bekannt Buchstabenmengen verwenden. Außer Buchstabenbereichen kann man auch die folgenden Ausdrücke verwenden:

```
\lceil : \text{alnum}: \rceil \lceil : \text{alpha}: \rceil \lceil : \text{digit}: \rceil[:blank.] [:space.][:lower:] [:upper:]
```
Verwendungsbeispiel:

 $[[:alpha:]0-9] +$ 

 $(i$ st äquivalent zu  $[[:\texttt{alnum:}]]+)$ 

Die Mengen werden deniert uber die Funktionen der C-Bibliothek isalnum(), . . .

Diese Buchstabenklassen sind eine Flex-Erweiterung von Lex.

Normalerweise haben wir Startbedingungen mit

%x FOO

definiert. Wenn wir mit BEGIN(FOO) in diesen Startzustand gewechselt sind, dann waren nur no
h exklusiv die Regeln dieses Startzustandes aktiv.

Wenn man eine Startbedingung mit

%s FOO

definiert, dann haben wir eine **inklusive Startbedingung**, und es sind im entsprechenden Zustand außerdem immer noch alle Regeln aktiv, die keinen Startbedingung haben.

Man kann damit gut Default-Regeln schreiben, aber man muß gut aufpassen, daß ni
ht zuviele Regeln aktiv bleiben. Default-Regeln kann man au
h mit der Startbedingung <\*> s
hreiben. Leider kennt die originale Version von Lex nur inklusive Startbedingungen.

Wenn man einen ganzen Satz von Regeln hat, die alle zur selben Startbedingung gehören, dann muß man die Startbedingung nicht vor jede der Regeln schreiben.

 $\overline{\text{STRING}\text{Foo}}$  $\ddotsc$  $<$ STRING $>$ bar

Stattdessen kann man auch einen Startbedingungsbereich definieren:

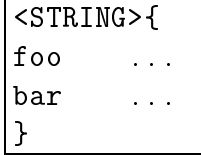

Manchmal reicht der endliche Automat des Startzustandes nicht aus. Dann kann man bei Flex einen Sta
k von Startbedingungen benutzen. Dafur gibt es

```
void yy_push_state(int new_state)
void yy_pop_state()
int yy_top_state()
```
Hiermit kann man eine Sonderbehandlung innerhalb einer Sonderbehandlung ma hen. Man hat die Leistungsfahigkeit von Unterprogrammaufrufen mit Return, im Gegensatz zu einfa
hen Gotos.

Dies ist allerdings Flex-spezifisch.

### $5.12$ Flex und andere Lexer

Flex ist fast vollständig POSIX-kompatibel.

Einige kleine technische Inkompatiblitäten mit dem originalen Lex von AT&T.

AT&Ts Lex kennt keine exklusiven Startbedingungen mit %x, obwohl sie im POSIX-Standard stehen.

Flex schließt Definitionen von regulären Ausdrücken in Klammern ein, damit ein nachfolgender \* oder + auf die ganze Definition wirkt. Das vermeidet Überraschungen. AT&Ts Lex tut das nicht. Mit der Option -1 kann man bei Flex das Lex-Verhalten einschalten.

Es gibt ein paar ähnliche Unterschiede bei regulären Ausdrücken, wo Flex eine sinnvollere bzw. POSIX-kompatible Alternative wählt.

Flex hat eine ganze Reihe eigener Erweiterungen, die es nur dort gibt:

- Scanner optional in  $C++$
- Alle %option
- Fast alle obigen Aufruf-Optionen.
- $\bullet$  Buchstabenklassen
- Lesen aus Strings mit  $vy\_scan\_string()$  usw. (Andere Lexer haben jeweils andere Wege dafür.)
- Verschachtelte Includes mit yy\_switch\_to\_buffer(). (Andere Lexer haben jeweils andere Wege dafür.)
- $\bullet$  <<E0F>> in Regeln.
- Bereiche von Startbedingungen
- Stacks von Startbedingungen
- $\bullet$  ...

### Syntaktische Analyse mit yacc 6

### 6.1 Einfuhrung

### 6.1.1 Kontextfreie Grammatiken und Ba
kus-Naur-Form

Beispiel: Der Kadonische Leuchtturm. Die Einwohner der Insel Kadonien lieben die Abwe
hslung, und sie strei
hen daher ihren Leu
htturm alle zwei Wo
hen neu an. Dies ist Mal geht eine zufallig si
h ergebende Gruppe von kadonis
hen Frauen und Mannern los, um den Turn neu zu strei
hen. Jeder Helfer strei
ht dabei drei Meter zusammenhangende Turmhöhe, und zwar in drei Ringen. Ein Mann streicht stets rot-weiß-rot, eine Frau stets weiß-rot-weiß. Der Turm ist zwölf Meter hoch. Damit folgen die Kadonier immer diesem S
hema:

```
KADONISCHERTURM ::= HELFER HELFER HELFER HELFER
HELFER ::= MANN| FRAU
MANN ::= ROT WEISS ROT
FRAU ::= WEISS ROT WEISS
ROT ::= 'rot'WEISS ::= 'weiss'
```
gen bemalt, und sie sind zum Teil auch zwölf Meter hoch. Aber die Nachbarn mögen die kadonis
he Leu
htturmmode ni
ht und haben streng darauf gea
htet, niemals das Kadonis
he S
hema zu verwenden. Wir s
hreiben daher ein Programm, das die Insel Kadonien si
her anhand seines Leu
htturms erkennt. Das Programm soll eine Zeile vom benutzenden Kapitan lesen und dann ausgeben, ob er vor Kadonien liegt oder ni
ht.

Das obige ist eine Grammatik in Backus-Naur-Form (BNF).

Terminale Symbole, die wortwörtlich in der Eingabe vorkommen müssen, stehen in Anfuhrungszei hen.

Der senkrechte Strich ist wie immer die Alternative.

Außer den verwendeten Möglichkeiten kann man auch Symbole oder Symbolfolgen in eckige Klammern einschließen, wenn sie optional sind. Teile in geschweiften Klammern durfen beliebig oft wiederholt wiederholt wiederholt wiederholt wiederholt wiederholt wiederholt wiederholt w

Die Erkennung der Literale rot\ und weiss\ uberlassen wir einem Lexer.

Die Erkennung des Turm-Musters wäre mit Lex-Startzuständen sehr mühsam.

Das Programm Yacc dagegen kann aus einer BNF-artigen Grammatik einen Syntax-

he
ker generieren.

```
Das Yacc-Programm zur obigen Grammatik:
leu
htturm.y
:
```

```
\sqrt[3]{x}#in
lude <stdio.h>
%}
%token ROT WEISS SCHREIBFEHLER
\frac{9}{2}kadonis
herturm: helfer helfer helfer helfer
                 ;
helfer:
                   mann
                 | frau
                 | frau
                 ;
                   ROT WEISS ROT
mann:
                 ;
frau: WEISS ROT WEISS
                 ;
\frac{2}{3}int yyerror(
har *msg) {
    return 0;
}
int main() {
    printf("Wie sieht der Leu
htturm aus, Sir? ");
    if(yyparse() == 0)printf("Wir liegen vor der Insel Kadonien, Sir!\n");
    else
        printf("Wir liegen *nicht* vor der Insel Kadonien, Sir!\n");
    return 0;
```
Die Grundstruktur eines Yacc-Programms ist ähnlich wie die eines Lex-Programms:

- Deklarationen
- Regeln

}

• Unterprogramme (optional)

Im Regel-Teil finden wir die BNF-Grammatik wieder, nur mit etwas anderer Syntax. Die Startregel ist die erste Regel.

Das Ende der Eingabe muß immer am Ende der Abarbeitung der Startregel kommen.

Die %token-Anweisung sagt, daß der Lexer die Token ROT und WEISS liefern kann. Außerdem kann er auch das Token SCHREIBFEHLER liefern, falls ein anderes

Wort eingegeben wird.

Man kann wie bei Lex am Anfang literalen C-Code angeben, hier eine In
lude-Anweisung.

Am Ende können Unterprogramme angegeben werden. Hier müssen wir unser main() hins
hreiben. Die Funktion main() ruft die Funktion yyparse() auf. yyparse() gibt 0 zurück, wenn alles in Ordnung war, und einen Wert ungleich 0, falls die Eingabe nicht zur Grammatik paßt.

Auerdem mussen wir eine Fehlermeldefunktion yyerror() s
hreiben. Diese hier tut gar ni
hts, weil wir die Auswertung spater in main() ma
hen.

Ein Lex-S
anner kann uns die Eingabe in Token zerlegen und die Worte rot\ und "weiss" erkennen:

leuchtturm.l:

```
\sqrt{x}\cdots#include "leuchtturm.tab.h"
%}
%option noyywrap
%option nodefault
\%%
"rot"\{ return (ROT); \}"weiss" { return(WEISS); }
\n { return 0; /* Nur eine Zeile lesen. */ }
[\t] /* Ignoriere sonstigen Whitespace. */
               . { return(SCHREIBFEHLER); }
```
Am ersten Zeilenende gibt der Scanner 0 zurück als Zeichen, daß wir am Ende sind.

Die Option noyywrap gibt an, daß es keine weitere Eingabedateien gibt.

Die Option nodefault unterdrückt die Default-Regel für Zeichen, die nirgends passen. Stattdessen haben wir eine eigene Default-Regel.

Die Rückgabewert-Konstanten sind in der Datei leuchtturm. tab.h definiert. Sie wird von Bison aus der %token-Zeile generiert.

Bison ist die Gnu-Version von Yacc.

Eine solche Kombination von Bison-Parser und Flex-Scanner läßt sich mit dem folgenden allgemeinen Makefile übersetzen:

Makefile:

```
\mathcal{N}_0.c: \mathcal{N}_0.y # loesche alte implizite Regel
%.c: %.1 # loesche alte implizite Regel
\%. tab.c \%. tab.h: \%. y
          bison --defines $<
\%. c: \%. 1 \%. tab. h
          flex -t s< > s©
\%: % tab.o %.o
          cc - 0 $0 $^
```
Zuerst müssen wir zwei eingebaute implizite Regeln löschen, weil sie im Weg sind.

Dann sagen wir, wie ein Bison-Aufruf aus einer \* y-Datei die beiden Dateien \* tab.c mit dem Parser und \*.tab.h mit den Token-Definitionen generiert.

Die Flex-Regel ist fast die Default-Regel, nur kommt die Abhängigkeit von der Include-Datei mit den Token-Definitionen dazu.

Schließlich muß das **ausführbare Programm** aus dem Parser und dem Scanner zusammengebunden werden.

>> make leuchtturm

 $\blacktriangleright$  ./leuchtturm

#### $6.2$ Online-Aufgabe: Klammerausdrücke

Die folgende Grammatik beschreibt korrekte Klammerausdrücke:

```
ka :: =| ka ka_einfach
ka einfach ::= buchstabe
                | '(' ka')'
                | '[' ka ']'
                | '{' ka '}'
                 \prime <' ka '>'
                \mathbf{I}
```
Schreibe einen Parser, der korrekte Klammerausdrücke von der Standard-Eingabe liest und erkennt.

Beachte, daß die erste Alternative von ka die ganz leere Eingabe ist.

Interessant ist hier die starke Verwendung von Rekursion, die typisch für fast alle Grammatiken ist.

Die genaue Definition von buchstabe überlassen wir dem Scanner.

Der folgende Flex-Lexer kann das Scannen übernehmen:  $ka.1$ :

```
\sqrt[3]{\sqrt{2}}#include "ka.tab.h"
\gamma%option noyywrap
%option nodefault
\frac{9}{6}\frac{11}{2} (1)
                              \overline{\phantom{a}}^{\rm H} ) ^{\rm H}0\neq 00.7\, 00\not\in\bar{0}0.3~\mu^0<\bar{0}0 > 0{ return *yytext; }
                             { return BUCHSTABE; }
  \ln
```
Beachte, daß alle 255 ASCII-Zeichen größer als 0 bereits implizit als Token für Yacc definiert sind. Daher kann Flex die Klammern direkt als Buchstabe zurückgeben.

### 6.3 6.3 Semantik zur Syntax

Bei vielen Problemen wollen wir ni
ht nur prufen, ob eine Eingabe zur Grammatik pat.

Der Lexer liefert ni
ht nur zu jedem Token den Typ per Return-Wert mit, sondern er kann in der globalen Variablen yylval au
h zusatzli
h einen Wert liefern.

Entspre
hend kann der Parser zu jedem ni
ht-terminalen Symbol auf der linken Seite einer Regel einen neuen Wert aus den Werten der Symbole auf der rechten Seite liefern.

Hierfur kann man in die Regeln Aktionen einfugen, die diesen Wert bere
hnen.

Weiterhin darf man au
h beliebige andere Anweisungen in diesen Aktionen ausfuhren lassen.

Damit wird es möglich, einen Parser für eine Programmiersprache zu schreiben, der als Ergebnis einen Syntaxbaum des Eingabeprogramms liefert, der dann an einen Code-Generator ubergeben werden kann.

Oder man kann einen Taschenrechner schreiben, der Punktrechnung-vor-Strichrechnung beherrscht und nebenbei auch die Ausdrücke berechnet:

Zunächst brauchen wir einen Lexer, für den wir unseren alten einfachen Taschenrechner aus Abs
hnitt 5.3 abwandeln:

```
\chi\cdots#include <math.h>
#include "calc.tab.h"
%}
%option noyywrap
DIGIT [0-9]
\frac{9}{2}%%
{DIGIT}+("."{DIGIT}*)? {
                                       yylval.zahl = atof(yytext);
                                       return NUMBER;
                                    }
0\pm0"=" |
\mathbb{R} ( \mathbb{R}\blacksquare (where \blacksquare ) and (where \blacksquare ) and (where \blacksquare ) and (where \blacksquare ) and (where \blacksquare ) and (where \blacksquare ) and (where \blacksquare ) and (where \blacksquare ) and (where \blacksquare ) and (where \blacksquare ) and (where \blacksquare 
0.50")" |
0\pm0"+" |
\mathbf{u} \equiv \mathbf{u}"-" |
\mathbf{u} \mathbf{w}" in the second contract of the second contract of the second contract of the second contract of the second co
\mathbf{u} \neq \mathbf{u}\{ return yytext[0]; \}[[:space:]] { /* ignoriere Whitespace */ }
                                    . { return ILLEGAL_CHAR; }
```
*<u>All Contracts and Contracts and Contracts and Contracts and Contracts and Contracts and Contracts and Contracts and Contracts and Contracts and Contracts and Contracts and Contracts and Contracts and Contracts and Contr*</u>

Dieser Lexer kehrt jetzt wiederum mit return zurück, sobald er eine Token erkannt hat.

Neu sind die Klammern und =\ , dafur haben wir CLEAR zur Vereinfa
hung weggelassen.

Den Code, der die Aktionen dur
hgefuhrt hat, haben wir gelos
ht.

Stattdessen wird der Typ der Eingabe als Return
ode ubergeben. Auerdem wird eine eingegebene Zahl in der Variablen yylval.zahl an den den Parser ubergeben.

Die Variable yylval wird von Ya zur Verfugung gestellt, um Werte vom Lexer an den Parser zu ubergeben. Da ein Wert je na
h Token einen vers
hiedenen Datentyp haben kann, ist yylval eine C-Union aller dieser Datentypen. Daher mussen wir immer auf die passende Komponente zugreifen, hier zahl. Die Komponenten sind im %union-Konstrukt am Anfang der Yacc-Datei deklariert: calc.y:

```
\chi\cdots#in
lude <stdio.h>
%}
%union {
    double zahl;
ļ.
}
%token ILLEGAL_CHAR
%token <zahl> NUMBER
%left '-' '+'
%left' '*' '/'
%type <zahl> term
%%
eingabe: /* empty */
                | eingabe bere
hnung
                ;
berechnung: term '=' { printf("Ergebnis: \chig\n", $1); }
                ;
term:
                  NUMBER
                | term '+' term { $$ = $1 + $3; }
                | term ' -' term { $$ = $1 - $3; }
                | term '*' term { $$ = $1 * $3; }
                | term '/' term { $$ = $1 / $3; }
                | '( term ')' { $ $ = $2; }
                ;
\%int yyerror(
har *msg) {
    printf("\nEingabefehler: %s\n", msg);
    return 0;
ł
}
int main() {
    return yyparse();
```
Hier haben wir nur einen Datentyp und daher nur eine Union-Komponente.

*<u>A</u>* 

}

Wir haben wieder eine main()-Funktion. Und unsere yyerror()-Funktion macht nun eine Ausgabe, um den Benutzer uber die Art des Fehlers zu informieren.

Mit den %token-Anweisungen definieren wir wieder die erlaubten Token. Die Token-Definitionen und die Deklaration von yylval gehen wieder in die Datei calc.tab.h.

In der Grammatik gibt es etwas neues: Aktionen in geschweiften Klammern. Am Ende einer bere
hnung wird das Ergebnis ausgegeben.

Die Variable \$1 enthalt den Wert des ersten Tokens, hier von term.

In der Regel fur term sehen wir weitere sol
he Variablen, die auf das zweite und dritte Token zugreifen.

Die Variable \$\$ nimmt den Wert des gesamten Ausdrucks auf, so daß der Wert von term in weiteren Regeln verwendet werden kann.

Mit der %type-Anweisung oben haben wir festgelegt, daß term eine zahl ist, also vom Typ double.

Wenn der Lexer eine NUMBER zurückliefert, und wenn yylval.zahl die Zahl enthält, dann kann man also in Ya uber \$1 auf diese Zahl zugreifen. Der Typ von NUMBER ist oben in der erweiterten Token-Anweisung deklariert worden.

Wenn keine Aktion angegeben ist, dann ist die Default-Aktion, \$1 auf \$\$ zuzuweisen. Dies ist hier bei NUMBER ges
hehen.

### 6.4 Operator-Assoziativitat

```
\blacktriangleright make calc
```

```
\rightarrow ./calc
```
Was passiert bei

```
\rightarrow 9-2=
```
### $\rightarrow 9-2-1=$

Es gibt zwei Mogli
hkeiten, den Ausdru
k zu parsen, entweder (9-2)-1 oder 9-(2-1). Die Grammatik ist mehrdeutig. Dur
h die %left-Anweisung am Anfang sagen wir Yacc, daß wir nur die erste Möglichkeit haben wollen.

Eine %left-Anweisung ist wie eine %token-Anweisung, nur daß der Operator immer linksassoziativ ist.

Entsprechend gibt es auch %right.

und es gibt werden is die verwendet werden, die nicht mehreren, werden durch werden der mehreren, werden der s wie z.B. if(a<x<br/>sb) in vielen Sprachen nicht erlaubt ist.

#### 6.5 Operator-Präzedenz

Was passiert bei

```
\rightarrow 2+3*4=
```

```
\rightarrow 3*4+2=
```
Woher "weiß" der Rechner, daß Punktrechnung vor Strichrechnung geht? Die Grammatik ist wiederum mehrdeutig.

Die Token haben eine Präzedenz. Um so später sie deklariert werden, um so höher

ist die Präzedenz. Hier werden \* und / nach + und - deklariert. Token auf der gleichen Zeile haben gleiche Präzedenz.

Wenn die **Präzedenz gleich** ist, dann kommt wieder die **Assoziativität** zum Tragen.

### 6.6 Fehlerbehandlung

Was passiert bei Eingabefehlern?

 $\blacktriangleright\blacktriangleright$  2+= II 2+=

Diese Fehlermeldung ist nicht sehr aussagekräftig.

Man kann mehr Informationen ausgeben lassen, wenn man das Makro YYERRROR\_VERBOSE im C-Deklarationsteil auf einen beliebigen Wert definiert.

 $\blacktriangleright$  Machen.

 $\blacktriangleright$  make calc

```
\rightarrow ./calc
```

```
\blacktriangleright\blacktriangleright 2+=
II 2+=
```
Wenn man die Token einzenld bearbeiten läßt, sieht man auch genau, wo es schiefgeht:

```
\rightarrow ./calc
```
 $\rightarrow 2$ 

 $\rightarrow$  +

 $\blacksquare$ 

So sieht man, wel
he Token erwartet werden.

Man kann sich auch die Zeilennummer in der Eingabe ausgeben lassen, aber das macht bei interaktiven Programmen wenig Sinn.

Oft will man den Fehler auch im Parser behandeln und dann die Bearbeitung fortsetzen, zumindest vorläufig.

Hierfur gibt es das besondere Token error: calc-err.y:

```
'
#in
lude <stdio.h>
\cdots#define YYERROR VERBOSE
%}
%union {
    double zahl;
}
%token ILLEGAL_CHAR
%token <zahl> NUMBER
%left ' - ' '+'
%left' '*' '/'
%type <zahl> term
\%%
eingabe: /* empty */
                 | eingabe bere
hnung
                 ;
berechnung: term '=' { printf("Ergebnis: \chig\n", $1); }
                 | error '='{ yyerrok; printf("Neue Eingabe:\n"); }
                 ;
                  NUMBER
term:
                 | term '+' term { $$ = $1 + $3; }
                 | term '-' term { $$ = $1 - $3; }
                 | term '*' term { $ $$ = $1 * $3; }
                 | term '/' term { $$ = $1 / $3; }
                 | '( term ')' { $$ = $2; }
                 ;
\%%
int yyerror(
har *msg) {
    printf("\nEingabefehler: %s\n", msg);
    return 0;
}
int main() \{int main() {
    return yyparse();
}
```
Wenn ein Token gefunden wird, auf das keine Regel paßt, ist das ein Fehler. Dann wird versucht, das Token error zu matchen. Wenn das in der aktuellen Regel nicht geht, wird diese abgebrochen, und das gleiche in der nächst höheren halbfertigen Regel versu
ht.

*<u>A</u>* 

Wenn eine error-Regel gefunden wurde, dann mussen drei Token passen, damit wieder normal bearbeitet wird.

In unserem Falle sind wir bei einem = sicher, daß wir wieder richtig sind. Daher wird yyerrok aufgerufen, das den Parser sofort wieder in den Normalzustand bringt.

```
\blacktriangleright make calc-err
II make 
al
-err
```
### $\rightarrow$  ./calc-err

### 6.7 Aufruf-Optionen von Bison  $6.7$

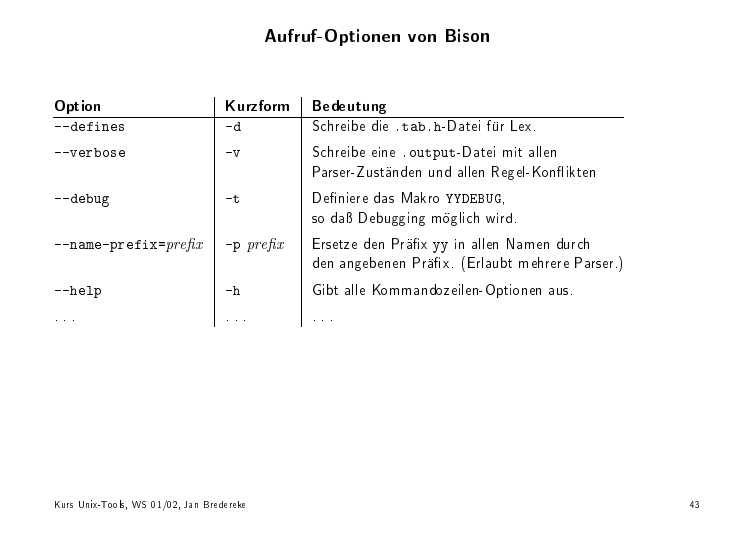

Wird im C-Deklarationsteil das Makro YYDEBUG definiert, und wird die Variable yydebug auf einen Wert unglei
h 0 gesetzt, dann ma
ht der Parser sehr viele Debugger-Ausgaben. Man kann genau sehen, wann wel
he Regel angewandt wird. Die Ausgabe ist aber sehr umfangreich.

### 6.8 **Weitere Features**

Man kann au
h Aktionen in der Mitte von Regeln haben.

Die Variablen \$1 fur die semantis
hen Werte usw. konnen au
h variable Typen haben.

Man kann die Präzedenz von Operatoren für einzelne Regeln ändern.

Man kann au
h explizit angeben, wel
hes die Start-Regel ist.

Mit den Makros YYABORT und YYACCEPT kann man das Parsen sofort beenden, entweder als Fehler oder als Erfolg.

Mit dem Makro YYERROR kann man aus einer Aktion heraus die Fehlerbehandlung anstoen, fur kontextsensitive Fehler.

Den Status der Fehlerbehandlung kann man mit YYRECOVERING abfragen.

Wenn bei der Fehlerbehandlung das Look-Ahead-Token im Weg ist, kann man es mit yyclearin löschen lassen.
#### Bison und andere Versionen von Yacc 6.9

Bison kann praktisch alles, was AT&s Yacc auch kann. Zusatzli
he Features von Bison:

- Bessere Zeilennummer-Ausgabe bei Fehlern.
- $\mathcal{L}$ ingnamen fur die Ausgabedatei. (Standard: Immer y.tab.) (Standard: Immer y.tab.) (Standard: Immer y.tab.) (Immer y.tab.) (Immer y.tab.) (Immer y.tab.) (Immer y.tab.) (Immer y.tab.) (Immer y.tab.) (Immer y.tab.) (I
- Eine Option, das yy in allen Namen umzubenennen, um mehrere Parser in einem Programm haben zu können.
- Einige kleine te
hnis
he Zusatze.

### Lösungen der Hausaufgaben und Online-Aufgaben  $\mathbf{A}$

## Kapitel 2: Der bat
horientierte Zeilen-Editor sed

Abschnitt 2.5.1 auf Seite 8: Erkennen von Email-Adressen

sed -n -e 's/^.\*\(\<\(jan\.\)\?brederek\(e\)\?@'\  $'\$ (web\|tzi\|\(saturn\.\|gemini\.\)\?informatik\.uni-bremen\)\.de\>\)'\  $'$ .\*\$/\1/p'

Anmerkung: Dieser Ausdru
k pat auf einige Adressen mehr als die angegebenen. Fur die praktis
he Nutzung ist das aber ausrei
hend.

Beachte: der \|-Operator nimmt nach links und rechts jeweils allen Text so weit er kann.

Anmerkung: Wenn am Anfang kein ^ vor dem .\* steht, ma
ht das die Ausfuhrung erhebli
h langsamer, au
h wenn das Ergebnis das glei
he ist.

### Abschnitt 2.5.2 auf Seite 9:

Extraktion von in
lude-Dateinamen aus einer LaTeX-Quelle

```
sed -n -e 's/^[^%]*\\verbatimtabinput{\([^}]\+\)}.*$/\1/p' \
    < ../skriptnotizen.tex
```
Abschnitt 2.5.3 auf Seite 9: Extraktion aller derzeit aktiven Benutzer aus "w"-Ausgabe

sed -n -e 's/^\([^ ]\+\) \+pts.\{17\} \{6\}.\*/\1/p' \ < w-output.txt

Anmerkung: Man kann auch ohne den Zähl-Wiederholungsoperator \{\} auskommen.

Abschnitt 2.6.1 auf Seite 10: S
hutzen von Sonderzei
hen in der Va
ation-Text-Ersetzung

sed  $-e$  's! $\langle (y/\lambda) \rangle$ ! $\lambda \lambda$ 1!g'

Abschnitt 2.7.1 auf Seite 10: Liste aller Dateien unter CVS

[find . -name Entries -exec sed -n -e 's!^/\([^/]\*\).\*!\1!p' '{}' ';'

Anmerkung: Wir ignorieren die Directory-Einträge in Entries, da find sich um sie kümmert.

Kapitel 3: Die Skriptspra
he perl

Abs
hnitt 3.5.1 auf Seite 22: Interaktive Multiplikation

mult-interaktiv.pl :

' #!/usr/bin/perl -w use diagnostics; print "Erste Zahl: ";  $chomp$ ( $dzahl1 = );$ print "Zweite Zahl: ";  $chomp$ ( $dzahl2 = );$  $$produkt = $zah11 * $zah12;$ print "Das Produkt ist \$produkt.\n";

Abs
hnitt 3.6.1 auf Seite 22: Doppelte Zeilen entfernen

and the control of the control of the control of the control of the control of the control of the control of the control of the control of the control of the control of the control of the control of the control of the cont

}

```
doppelare the contract of the contract of the contract of the contract of the contract of the contract of the contract of the contract of the contract of the contract of the contract of the contract of the contract of the 
'
#!/usr/bin/perl -w
use diagnostics;
while (defined($zeile = <STDIN>)) {
    if (defined($alteZeile)) {
         if($zeile ne $alteZeile) {
             print $zeile;
         \mathcal{L}}
    } else {
        print $zeile;
     }
    $alteZeile = $zeile;
```
Eine andere Losung ( There is more than one way to do it\ ): doppelzeilen2.pl:

```
'
#!/usr/bin/perl -w
use diagnostics;
if (defined($alteZeile = <STDIN>)) {
 print $alteZeile;
  for (; defined($zeile = <STDIN>); $alteZeile = $zeile) {
    if ($zeile ne $alteZeile) {
      print $zeile;
    }
  }
```
Abs
hnitt 3.8.1 auf Seite 27: Liste invertieren

list-invert.pl:

and the control of the control of the control of the control of the control of the control of the control of the control of the control of the control of the control of the control of the control of the control of the cont

-

*<u>A</u>* 

-

#!/usr/bin/perl -w use diagnostics; print reverse <STDIN>;

Abs
hnitt 3.8.2 auf Seite 27: Liste invertieren mit push und pop

```
list-invert-push.pl
:
```

```
'
#!/usr/bin/perl -w
use diagnostics;
Qliste = ();
while(<STDIN>) {
  push @liste, $_;
}
while(@liste) {
  print pop @liste;
```
Abschnitt 3.8.3 auf Seite 27: Liste invertieren nur pop

```
list-invert-pop.pl
:
```

```
'
#!/usr/bin/perl -w
use diagnostics;
@liste = <STDIN;
while(@liste) {
  print pop @liste;
```
*<u>A</u>* 

-

Abschnitt 3.8.4 auf Seite 27: Liste invertieren mit unshift

list-invert-shift.pl :

```
'
#!/usr/bin/perl -w
use diagnosti
s;
Qliste = ();
while(<STDIN>) {
  unshift Qliste, \frac{1}{2};
}
print @liste;
```
Abs
hnitt 3.8.5 auf Seite 28: Liste invertieren mit Indizes

```
list-invert-indizes.pl
:
```

```
'
#!/usr/bin/perl -w
use diagnosti
s;
@liste = ();
while(<STDIN>) {
  $liste[++$#liste] = $_;\mathcal{L}}
while(\text{$*1$}iste >= 0) {
  print $liste[$#liste];
  $#liste--;
}
```
*<u>A</u>* 

Anmerkung: \$#liste\ darf erst dekrementiert werden, wenn das hinterste Arrayelement fertig ausgelesen ist. Die print-Zeile darf nicht mit der folgenden Zeile vereint werden.

Abschnitt 3.8.6 auf Seite 28: Liste invertieren mit Zuweisungen

list-invert-assign.pl :

```
'
#!/usr/bin/perl -w
use diagnostics;
Qliste = ();
while(<STDIN>) {
  \text{Qliste} = (\$_-,\text{ Qliste});
}
print @liste;
```
*<u>A</u>* 

*<u>A</u>* 

*<u>A</u>* 

}

Abs
hnitt 3.8.7 auf Seite 28: Liste invertieren mit Zerlegung dur
h Listenzuweisung

list-invert-listassign.pl :

```
'
#!/usr/bin/perl -w
use diagnostics;
Qliste = ();
while(<STDIN>) {
  \text{Qliste} = (\$_-,\text{ Qliste});
}
while(@liste) {
  ($tmp, @liste) = @liste;print $tmp;
```
Abs
hnitt 3.8.8 auf Seite 28: Liste invertieren mit negativen Indizes

list-invert-negindizes.pl :

```
'
#!/usr/bin/perl -w
use diagnostics;
liste = <STDIN>;
for ($idx = 1; $idx \le 0liste; $idx++) {
  print $liste[-$idx];
}
```
Abschnitt 3.11.1 auf Seite 40: Cross-Reference-Programm

```
cross-reference.pl:
# /usr/bin/perl -w
use diagnostics;
@prog = <STDIN;
$prog = join '', @prog;\text{prog} = \text{ s}/\text{#}.*\text{}/\text{m};\texttt{Qvars} = \texttt{split} / [\texttt{TwQ\$}]+\texttt{, $prog};$scalars = "";\text{Sarrays} = \text{""};foreach $var (@vars) {
   if (\sqrt[6]{\pi} - \sqrt[6]{\sqrt[6]{\pi}})/ ) {
      $var = $1;if (!($scalars =^*/\b$var(b)) {$scalars = "\\n$var";\mathcal{F}} elsif ($var = \sqrt{\hat{C}(\nu+1)}) {
      $var = $1:if (!({\text{Sarrays}} = \text{'}\backslash b{\text{var}}_b)) {
        \arrowsrays := "\max";
      \mathcal{L}\mathcal{F}\mathcal{F}print "The alphanumeric scalar variables are: $scalars\n";
\gammarint "\nThe alphanumeric array variables are:$arrays\n";
```
Abschnitt 3.15.1 auf Seite 55: Einfaches Adreßbuch

*<u>All Community Community Community Community Community Community Community Community Community Community Community*</u>

}

```
adressbu
h.pl
:
'
#! /usr/bin/perl -w
use diagnosti
s;
while (1) {
  print "Command [(a)dd, (d)elete, (q)uery, (1)ist, (e)xit]? ";
  $cmd = <STDIN;
  if((!defined \text{3cmd}) or \text{3cmd} = \text{7cm} /\text{°e/i}) {
    print "\nBye!\n"; exit 0;
  } elsif($cmd =~ /^a/i) {
    print "name = ";
    chomp (\text{name} = \text{STDIN});
    if (defined $name_phone{$name}) {
      print "Name already exists!\n";
    } else {
       print "phone = "; chomp ($phone = <STDIN>);
       $name_phone{$name} = $phone;
    \mathbf{r}}
  } elsif($cmd =~ /^d/i) {
    print "name = "; chomp ($name = <STDIN>);
    if (!exists $name_phone{$name}) {
      print "Name does not exist!\n";
    } else {
       print "Deleting $name with $name_phone{$name}\n";
       delete $name_phone{$name};
    \mathbf{L}}
  } elsif($cmd =~ /^q/i) {
    print "name = "; chomp ($name = <STDIN>);
    if (!defined $name_phone{$name}) {
       print "Name does not exist!\n";
    } else {
       print "$name: $name_phone{$name}\n";
    \mathcal{L}}
  \} elsif($cmd = ^{\circ} /^{\circ}l/i) {
       forea
h $name (sort keys %name_phone) {
       print "$name: $name_phone{$name}\n";
       <sup>T</sup>
       }
  } else {
    print "Unknown command!\n";
  \mathbf{r}}
```
Abschnitt 3.16.1 auf Seite 55: Web-Log-Auswertung

weblog.pl:

```
\sqrt{\#! / \text{usr/bin/perl -w}}\begin{bmatrix}use diagnostics;
use English;
sub by_rev_count { $client_count{$b} <=> $client_count{$a} }
while (\langle \rangle) {
  $client = (split)[0];$client_count{$client}++;
\mathcal{F}foreach $client (sort by_rev_count keys %client_count) {
  print "$client: $client_count{$client}\n";
```

```
Kapitel 5:
Lexikalische Analyse mit lex
```
Abschnitt 5.3 auf Seite 155: Einfacher Taschenrechner

```
simple-calc.l:
```

```
\chi#include <math.h>
#include <stdio.h>
double akku = 0.0, neue_zahl = 0.0;
enum op_t {plus, minus, mal, durch, clear} op = clear;
\frac{9}{6}%option main
DIGIT
         [0-9]\frac{9}{6}{DIGIT} + (" "{DIGIT}*)? {
                    neue\_zahl = atof(yytext);switch(op) { }case plus:
                                    akku = akku + neuezahl; break;
                    case minus:
                                    akku = akku - neuezah1; break;case mal:
                                    akku = akku * neuezahl; break;case durch:
                                    akku = akku / neue_zahl; break;
                    case clear:
                                    akku = neue_zahl;
                                                                break;
                    default:
                                    /* Dies wird nie erreicht. */
                                    printf("Arrrgh!"); exit(1);
                    <sup>}</sup>
                    printf("Ergibt: %g\n", akku);
                  \mathbf{r}0\pm0{ op = plus; }
0\equiv 0{ op = minus; }
0\,\pm\,0{ op = mal; }
0 \neq 0{ op = durch; }
[CC]{ op = clear; }
\lceil \ \ \tceil \ \ \ldots \rceil{ /* ignoriere Whitespace */ }
                  { printf("Ungueltiges Zeichen '%s'!\n", yytext); }
```
 $\blacktriangleright$  make simple-calc

```
Abschnitt 5.7 auf Seite 159:
C-Quellcode-Zähler
```

```
ccount.1:
\chi#include <stdio.h>
int codeLines = 0, commentLines = 0, blankLines = 0;
int currCodeLine = 0, currCommentLine = 0;
\sqrt{}%option noyywrap
%x COMMENT
\%%
^{\rm II}/*^{\rm II}{ BEGIN COMMENT; currCommentLine = 1; }
<COMMENT>"*/"
                  { BEGIN INITIAL; currCommentLine = 1; }
<*>[\t]
                 { /* Blank, Tab ignorieren */ }
                  \{ currCodeLine = 1; \}\{ currCommentLine = 1; \}<COMMENT>.
\langle * \rangle^{n} \setminus n^{n}{ if(currCodeLine)
                        codeLines++;
                    else if(currCommentLine)
                             commentLines++;
                        else
                             blankLines++;
                    currCodeLine = 0;
                    currCommentLine = 0;ł
         /* Die letzte Zeile muss mit einem Newline abgeschlossen sein. */
\%%
int main() \{yylex();
    printf(
       "%d Code-Zeilen, %d Nur-Kommentar-Zeilen, %d ganz leere Zeilen\n",
       codeLines, commentLines, blankLines);
```

```
ightharpoonup make ccount
```

```
>> ./ccount < cexample.c
```

```
Zusatzaufgabe:
```

```
ccount2.1:
\chi
```

```
#inc1ude \leqstdio.h>
int codeLines = 0, commentLines = 0, blankLines = 0;
int currCodeLine = 0, currCommentLine = 0;
\gamma%option noyywrap
%x COMMENT
%x STRING
\frac{9}{2}^{\rm H}/\!*\!^{\rm H}{ BEGIN COMMENT; currCommentLine = 1; }
<COMMENT>"*/"
                  { BEGIN INITIAL; currCommentLine = 1; }
0\sqrt{0.0}{ BEGIN STRING; currCodeLine = 1; }
                  { BEGIN INITIAL; currCodeLine = 1; }
<STRING>"\""
<STRING>"\\\\"
                  \{ currCodeLine = 1: \}\langle \text{STRING>}'' \setminus \setminus \langle \text{''}'' \rbrace currCodeLine = 1; }
<STRING>"\n"
                  { codeLines++; /* String-Fortsetzungszeile */
                    currCodeLine = 1:
                    currCommentLine = 0;ł
<INITIAL, COMMENT>[\t] { /* Blank, Tab ignorieren */ }
<INITIAL, STRING>.
                           { currCodeLine = 1; }
<COMMENT>.
                  { currCommentLine = 1; }
<INITIAL, COMMENT>"\n"
                           \left\{ \right.if(currCodeLine)
                         codeLines++;
                    else if(currCommentLine)
                             commentLines++;else
                             blankLines++;
                    currCodeLine = 0;
                    currCommentLine = 0;\mathcal{F}/* Die letzte Zeile muss mit einem Newline abgeschlossen sein. */
\frac{9}{2}int main() \{yylex();
    printf(
       "%d Code-Zeilen, %d Nur-Kommentar-Zeilen, %d ganz leere Zeilen\n",
       codeLines, commentLines, blankLines);
```
 $\blacktriangleright$  make ccount2

▶ /ccount2 < cexample2.c

Anmerkung: Die Lösung im Lex&Yacc-Buch ist komplizierter, aber kümmert sich nicht um Strings.

Abs
hnitt 6.2 auf Seite 172: Klammerausdrücke

```
. . . .
\sqrt{\frac{1}{100}}#in
lude <stdio.h>
%}
%token BUCHSTABE
\gamma%
ka: /* empty */
                | ka ka_einfa
h
                ;
ka_einfach: BUCHSTABE
                | '(' ka ')'
                | '[' ka ']'
                | '{' ka '}'
                | '<' ka '>'
                ;
%%
int yyerror(
har *msg) {
    return 0;
}
int main() {
    printf("Klammerausdruck: ");
    if(yyparse() == 0)printf("\nDer Klammerausdruck ist korrekt.\n");
    else
        printf("\nDer Klammerausdruck ist *nicht* korrekt.\n");
    return 0;
```
 $\blacktriangleright$  make ka

 $\blacktriangleright$  ./ka

*<u>A</u>* 

}

# Inhaltsverzeichnis

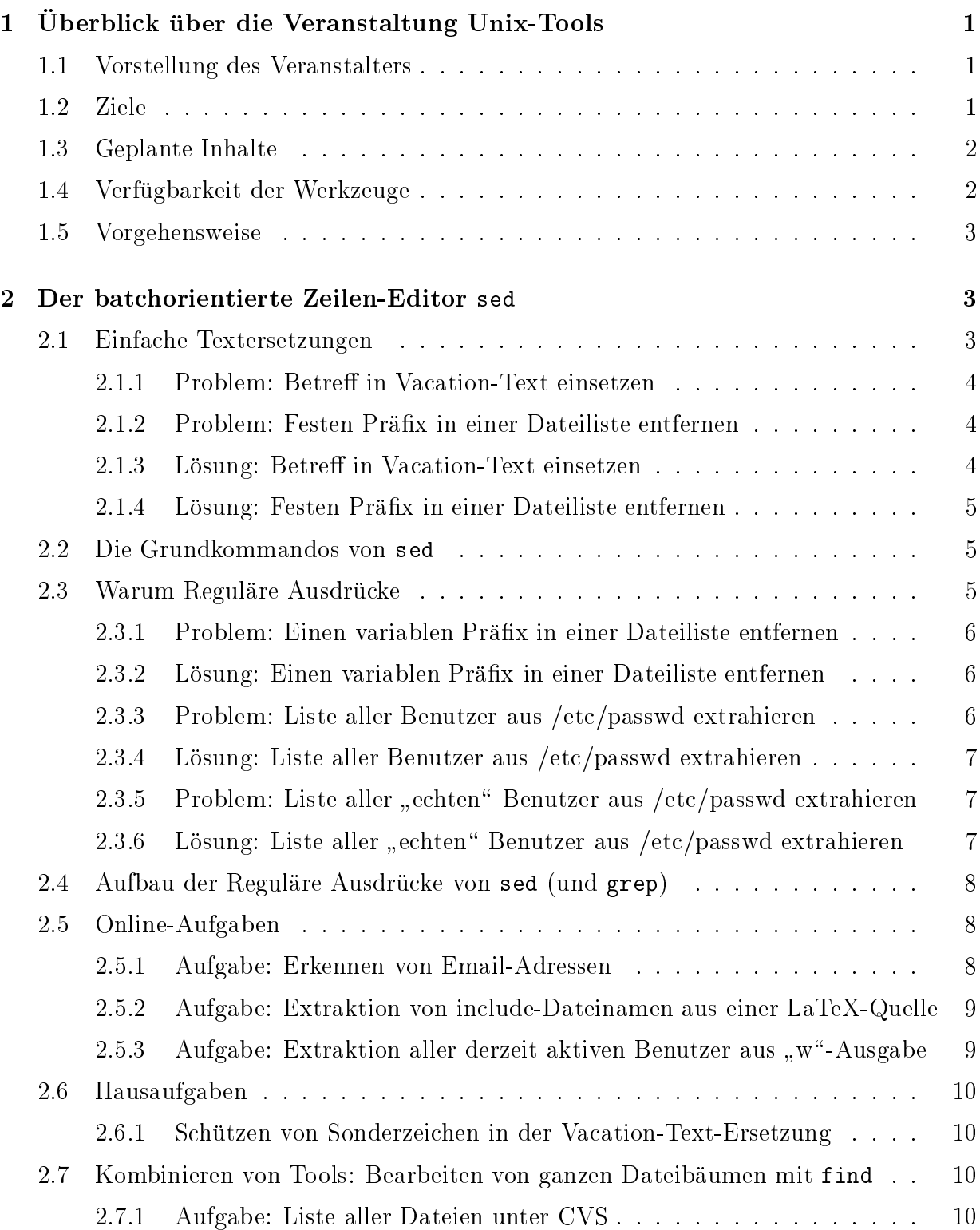

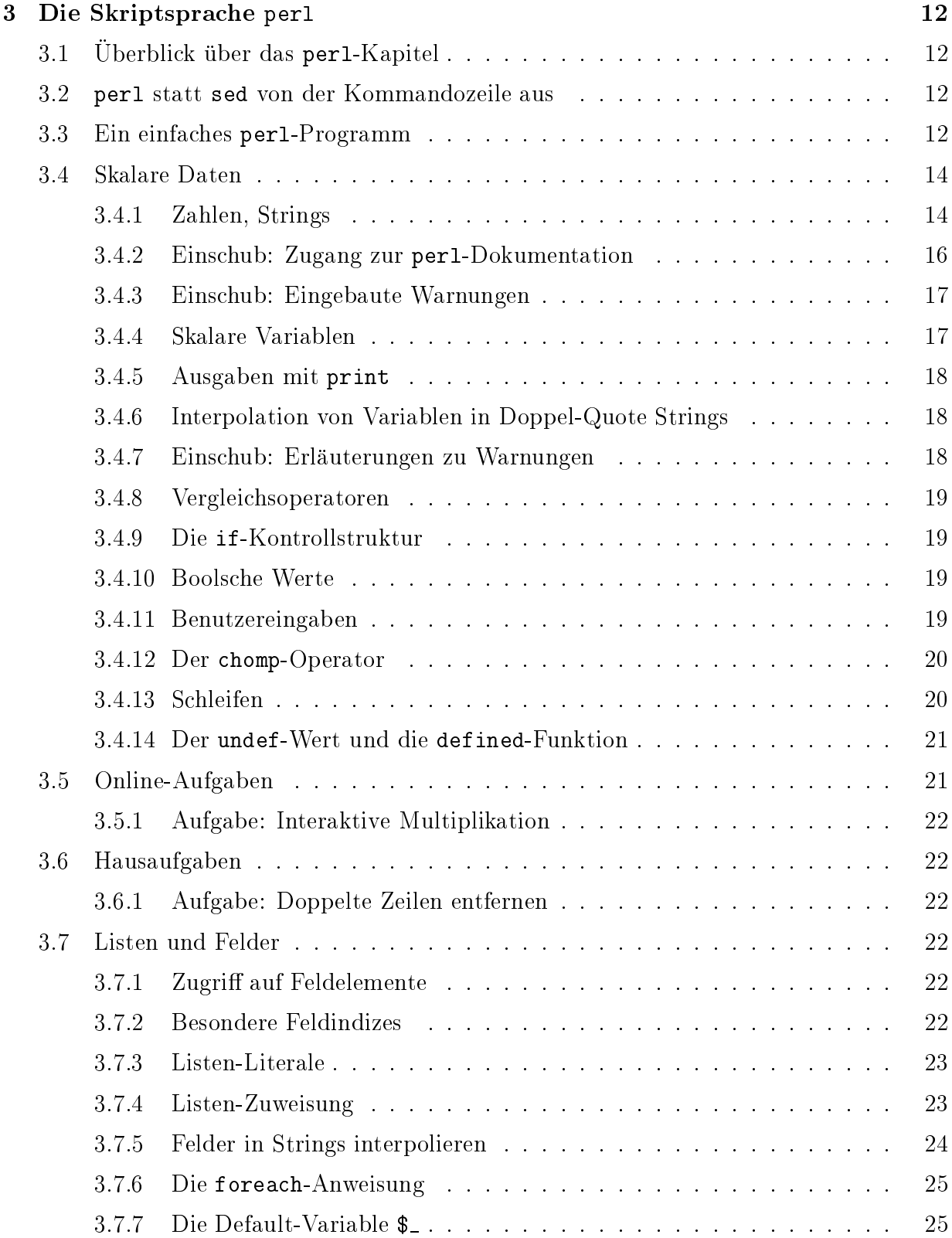

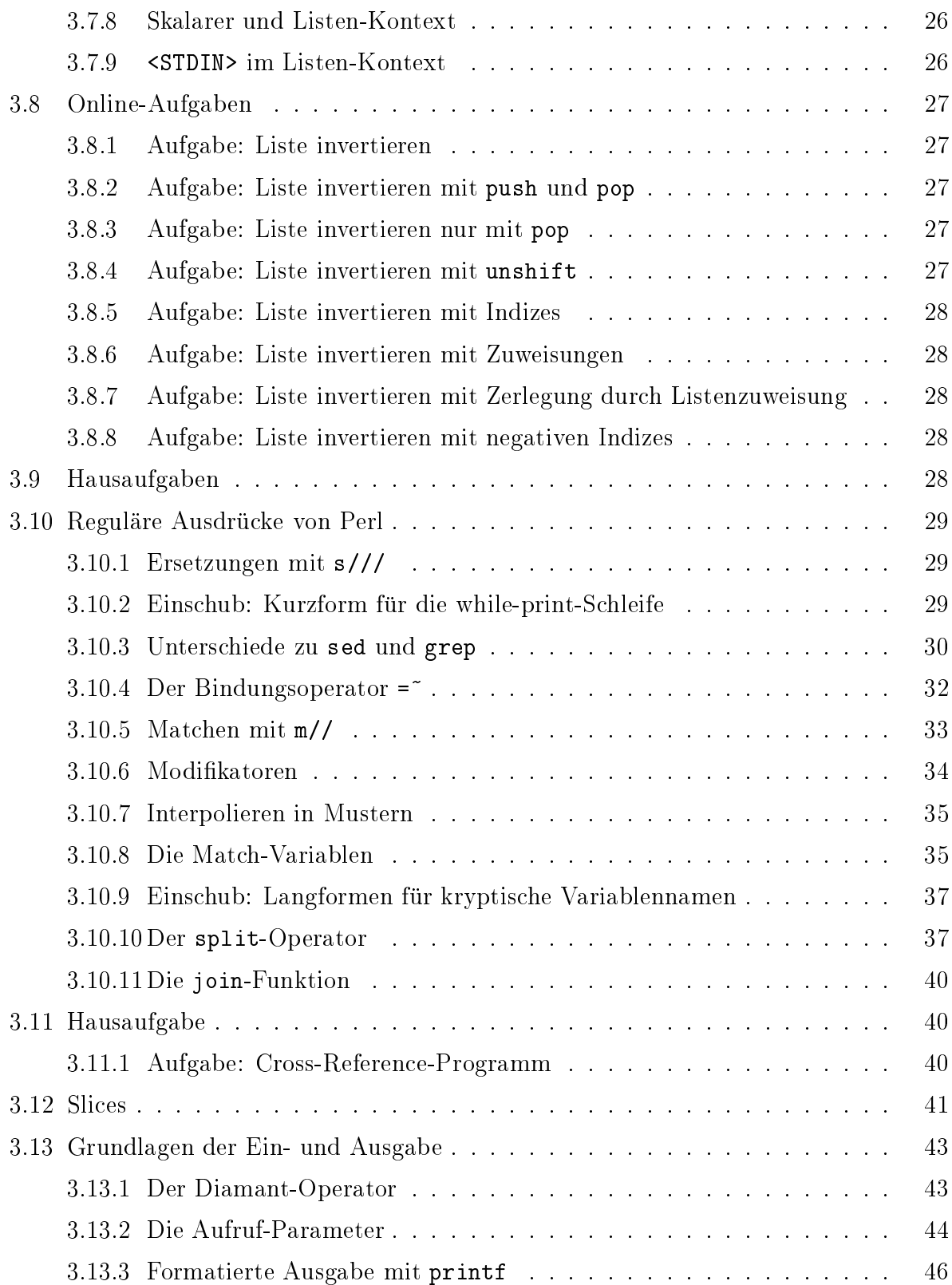

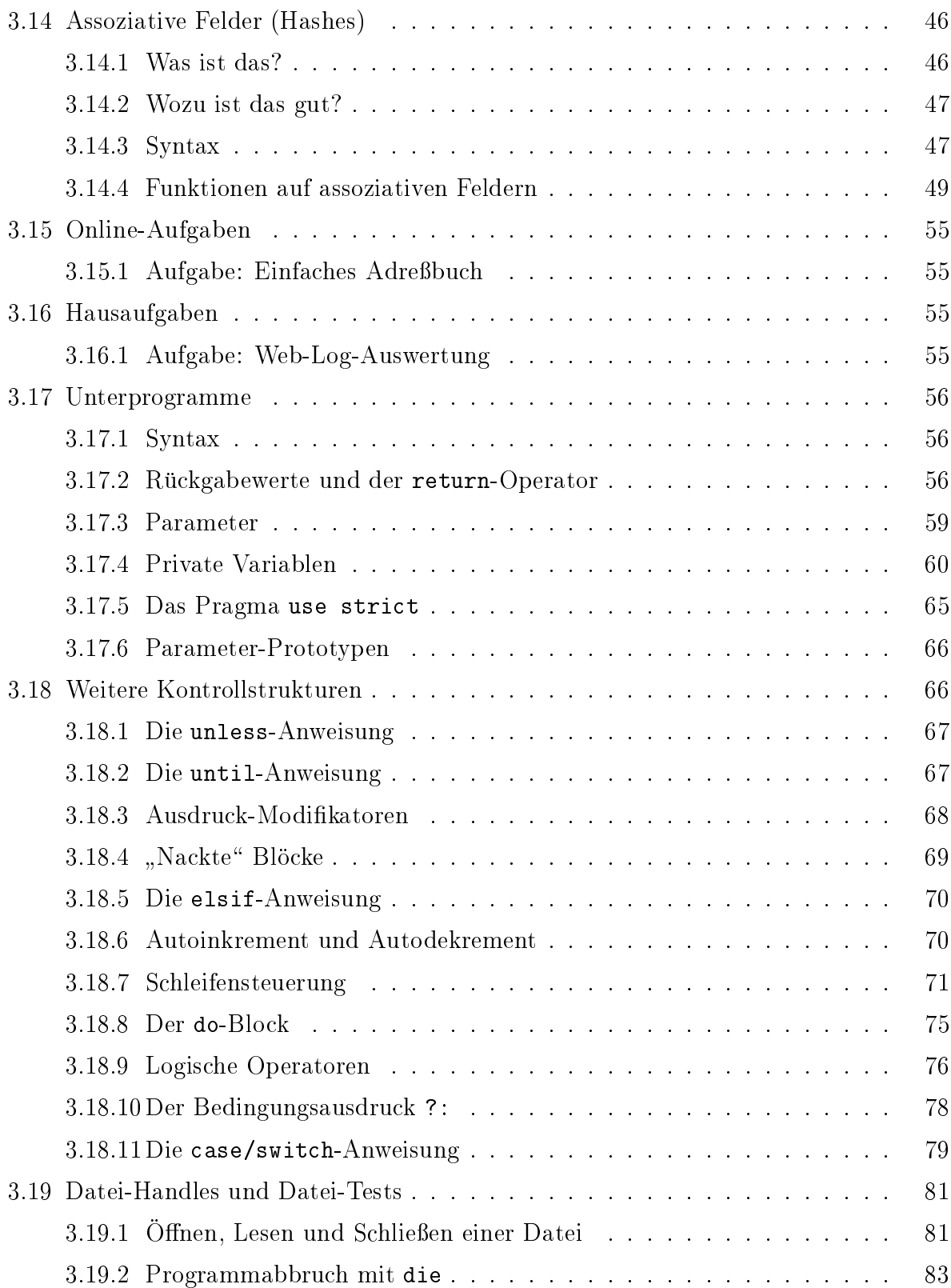

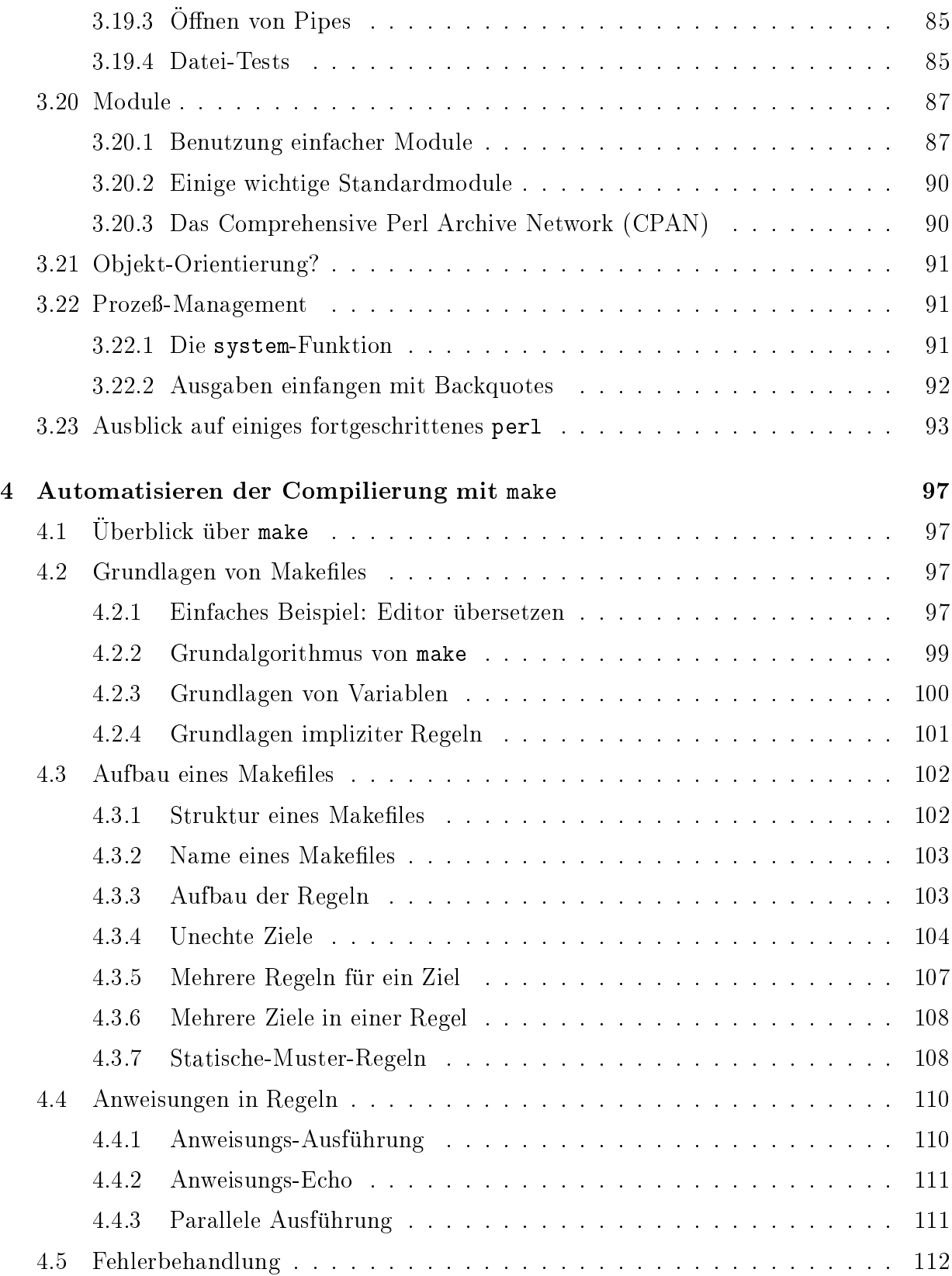

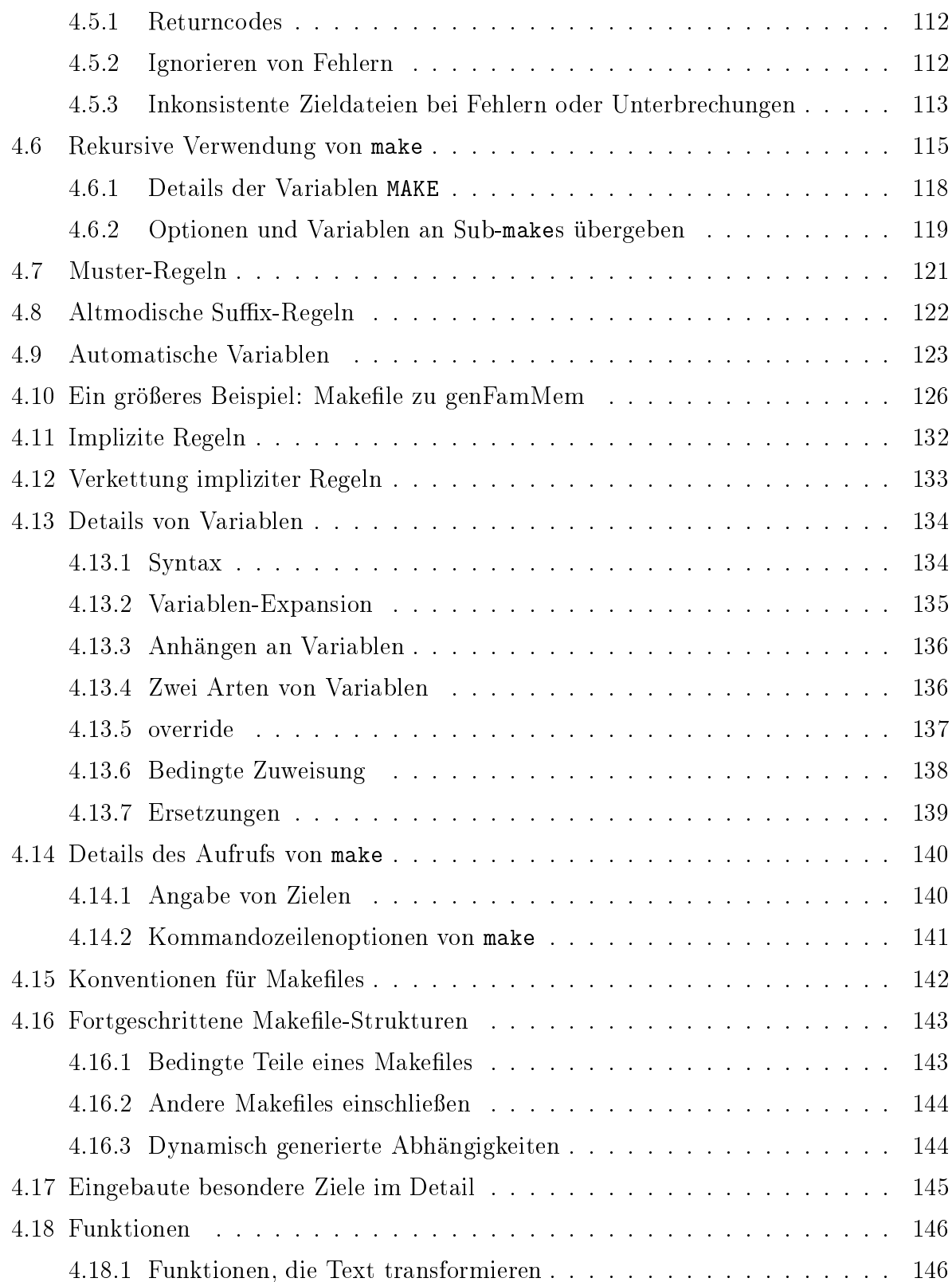

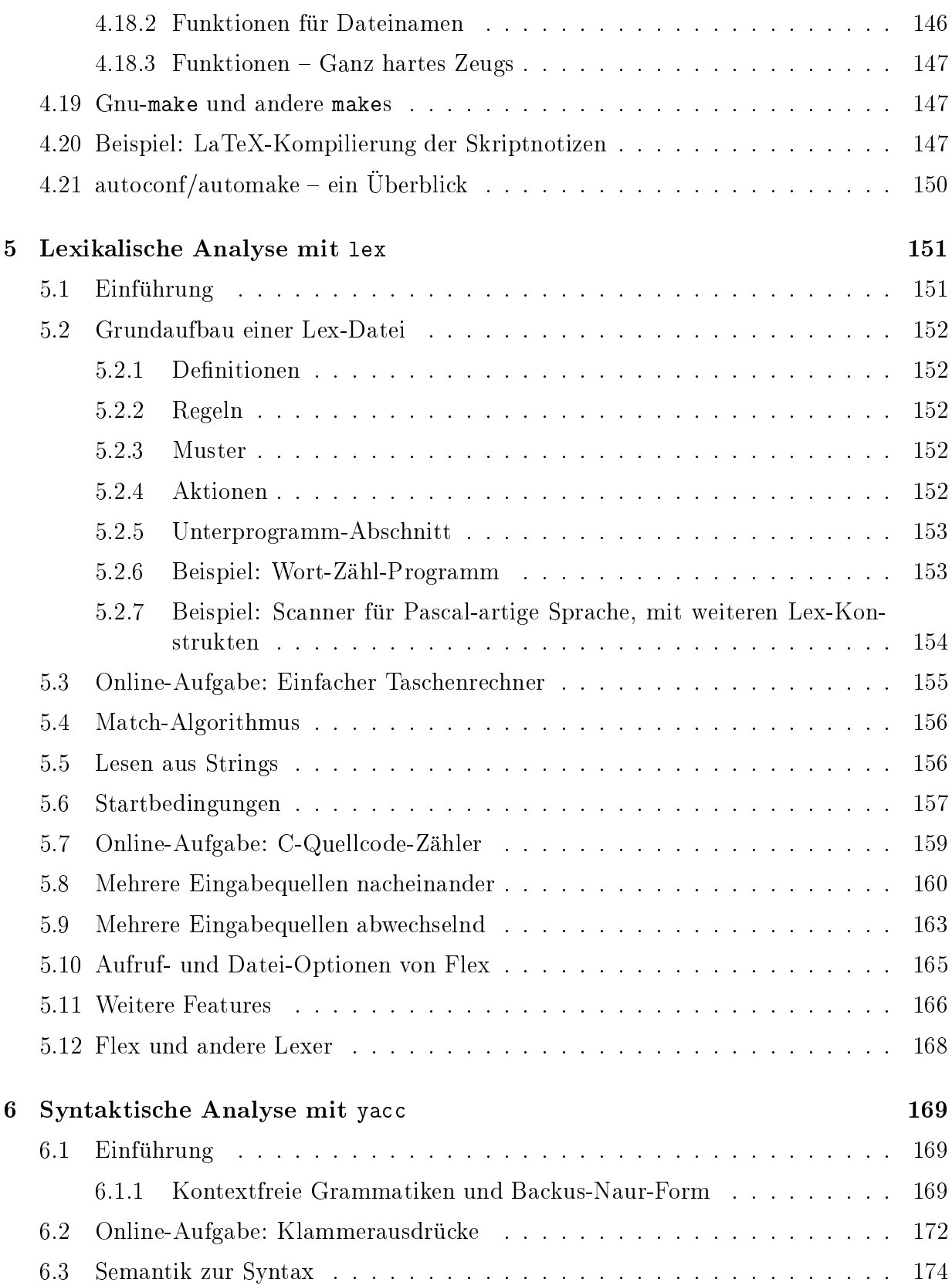

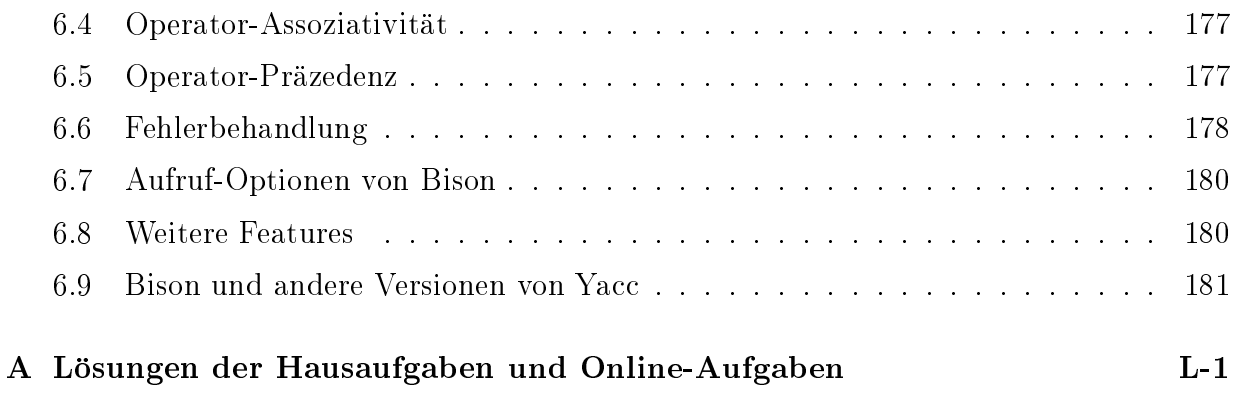